## Estructura de bandas en un cristal fotónico bidimensional

Trabajo de Grado

Yhefferson Gutiérrez Loaiza ygutierr@eafit.edu.co

Escuela de Ciencias y Humanidades Departamento de Ciencias Básicas Ingeniería Física Universidad EAFIT Medellín, Colombia 2011

Estructura de bandas en un cristal fotónico bidimensional

Trabajo de Grado para optar al título de Ingeniero Físico

Asesor: Mario Elkin Velez Ruiz mvelez@eafit.edu.co Ingeniería Física

Escuela de Ciencias y Humanidades Departamento de Ciencias Básicas Universidad EAFIT Medellín, Colombia 2011

# Tabla de Contenido

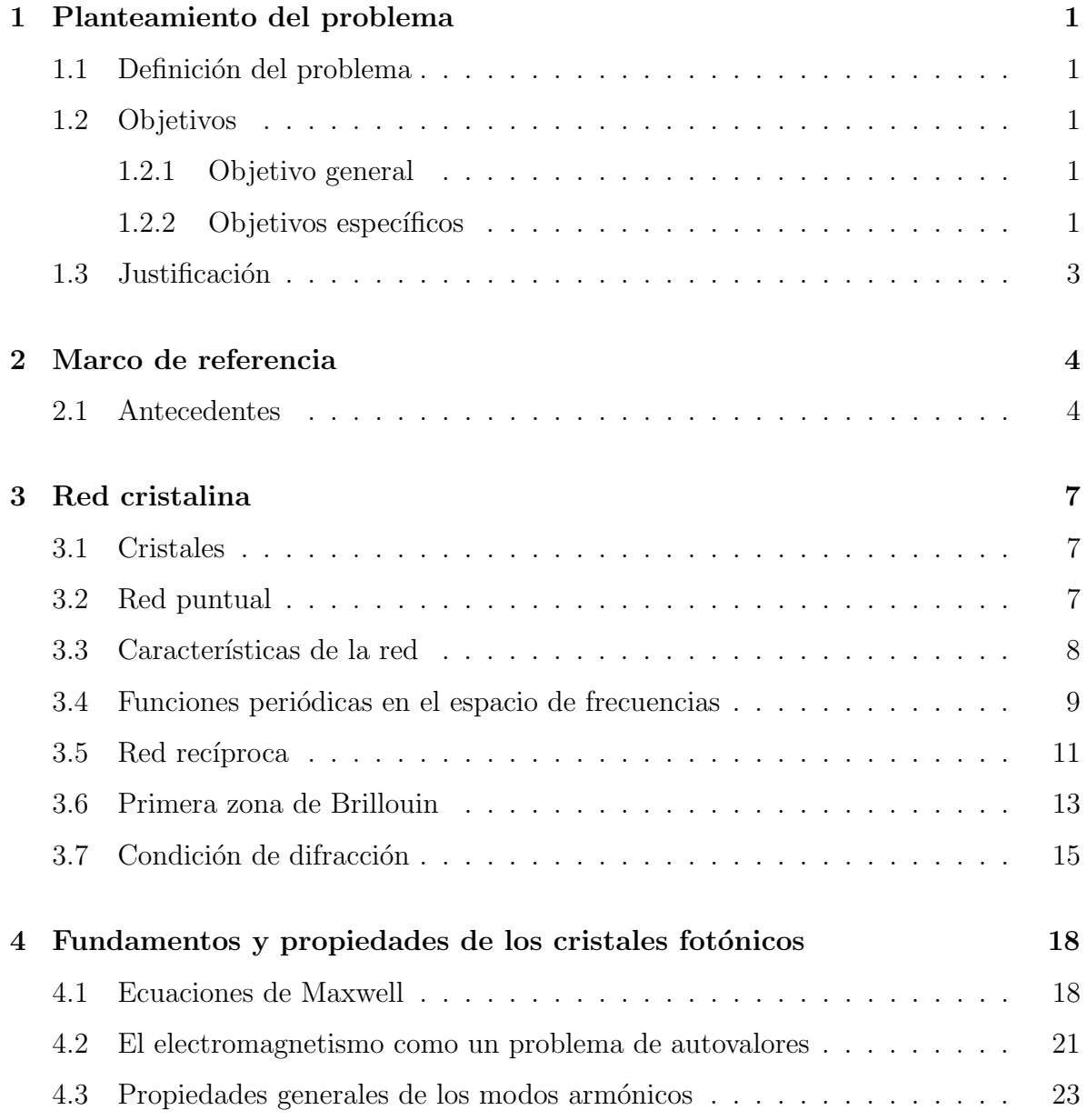

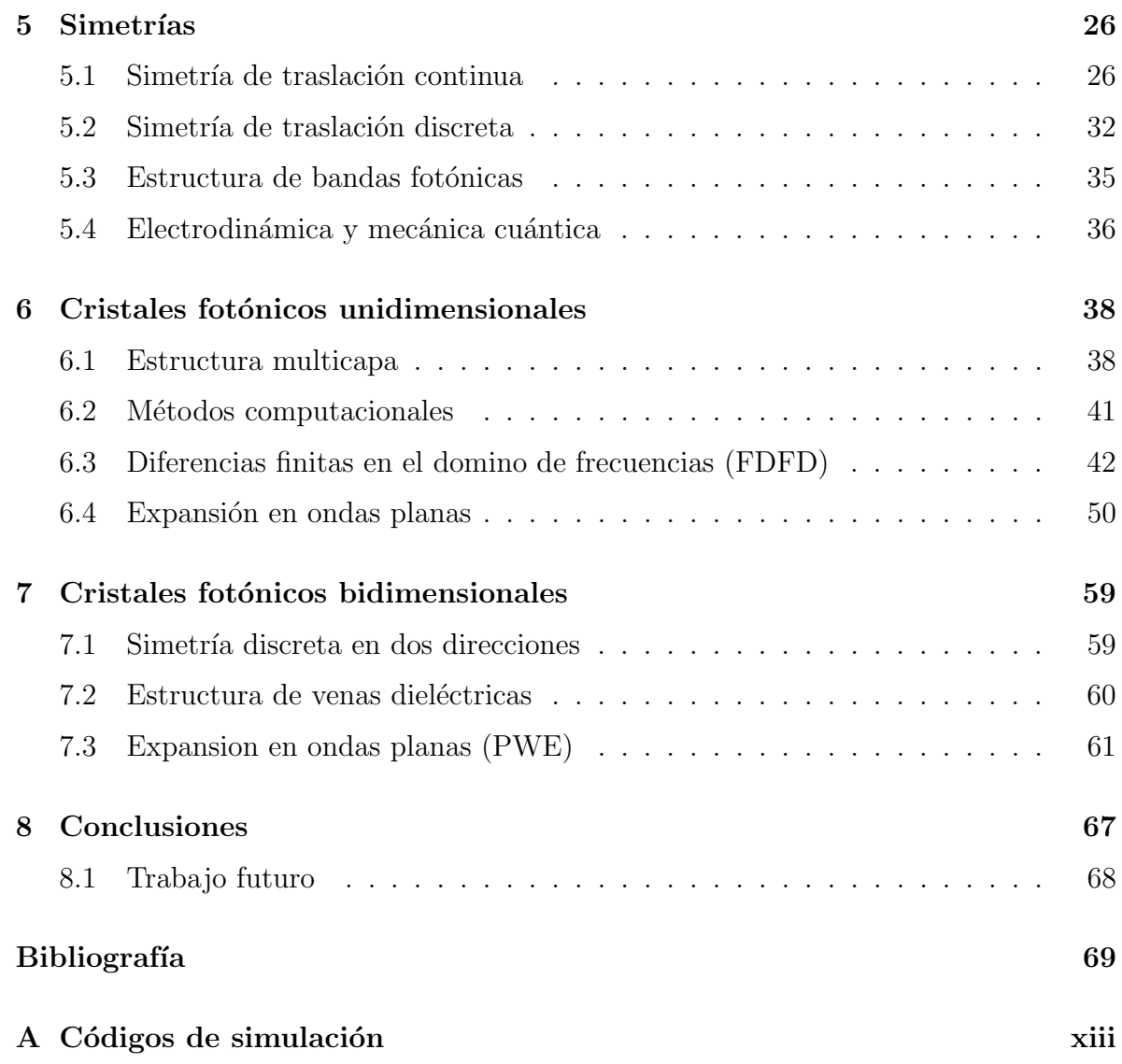

# Lista de Figuras

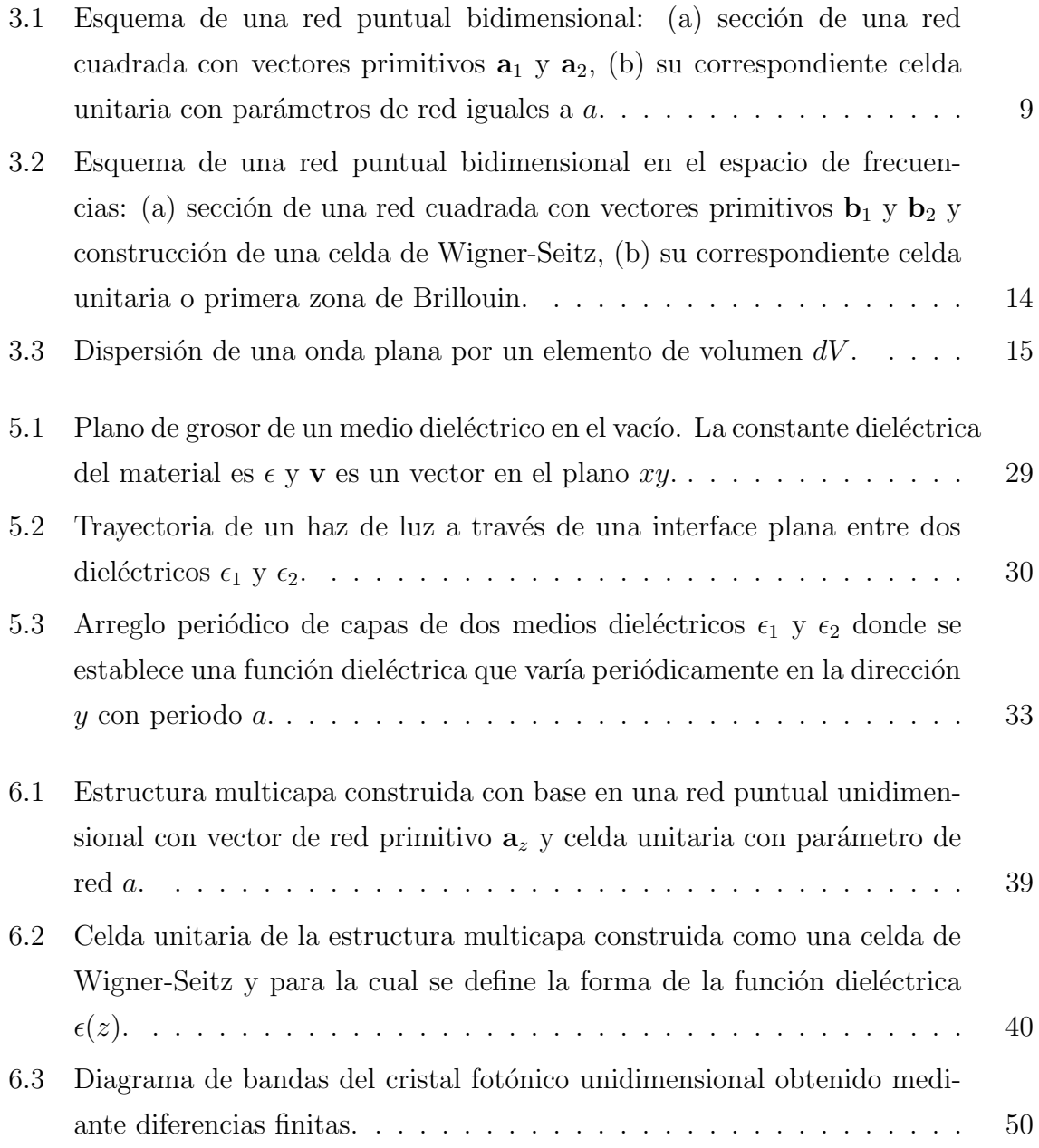

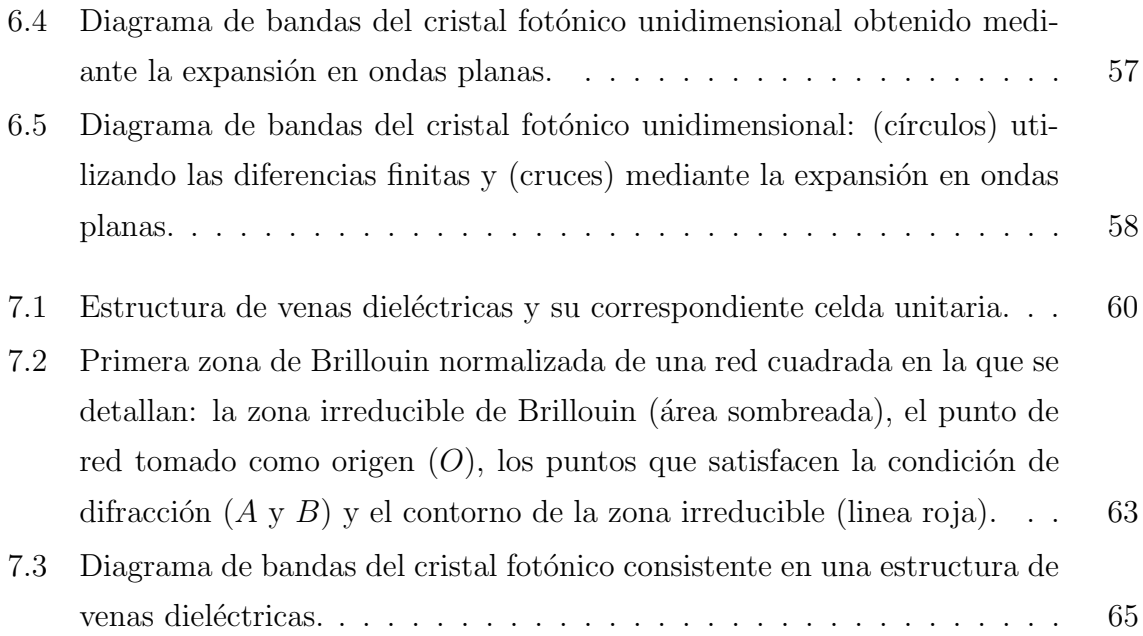

# Lista de Tablas

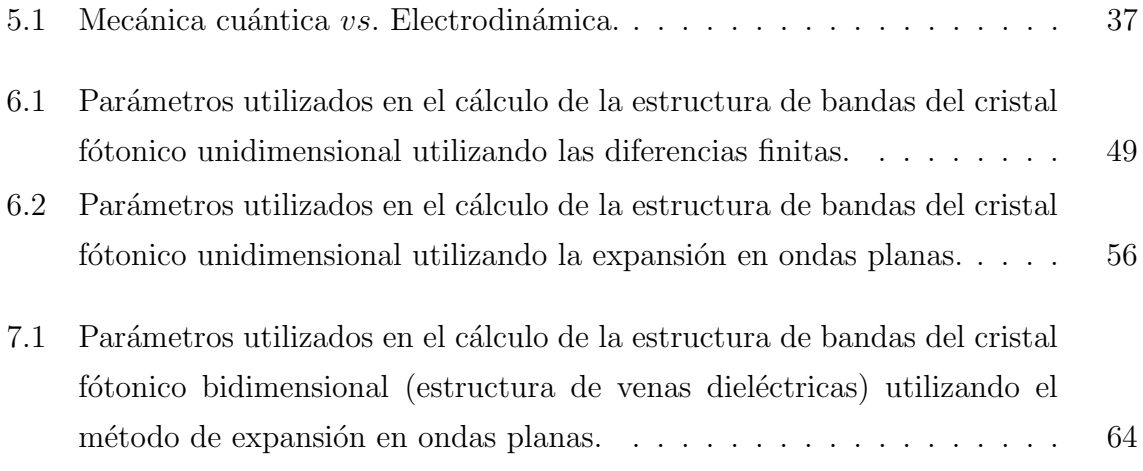

### Introducción

Un cristal es un arreglo periódico de átomos o moléculas y el patrón con el que este arreglo se repite en el espacio genera una red cristalina. Estos cristales presentan un potencial periódico al cual esta sometida la propagación de los electrones a través de su estructura, donde tanto los constituyentes del material como la geometría de la red rigen las propiedades de conducción del cristal. En este tipo de estructuras la mecánica cu´antica explica la capacidad que tienen los electrones de propagarse como un gas difuso de partículas libres en un cristal conductor y muestra cómo los electrones se comportan como ondas. Estas ondas con ciertos criterios pueden propagarse a través de un potencial periódico con sólo algunos pequeños efectos de dispersión debidos a impurezas en el material  $|1|$ . En estos cristales la red puede prohibir la propagación de ciertas ondas presentando brechas o gaps en la estructura de bandas de energía. Esto implica que los electrones con ciertas energías no se pueden propagar en ciertas direcciones donde, si el potencial de la red es lo suficientemente fuerte, la brecha puede extenderse hasta cubrir todas las direcciones de propagación posibles, dando como resultado una brecha completa o banda prohibida, como sucede en los semiconductores [\[2\]](#page-79-2). En cierto sentido, un cristal fotónico es el análogo óptico de los cristales electrónicos, en el cual los átomos o moléculas son reemplazados por un medio macroscópico con diferentes constantes dieléctricas y el potencial periódico por una función dieléctrica periódica. Si los materiales en el cristal tienen una constante dieléctrica lo suficientemente diferente, la refracción y reflexión de la luz desde todas las múltiples interfaces pueden producir para los fotones muchos de los fenómenos que los cristales electrónicos presentan para los electrones, como por ejemplo las brechas completas o bandas prohibidas.

De esta forma un cristal fotónico es un medio dieléctrico periódico, el cual podemos diseñar y construir de tal forma que presenten determinadas bandas fotónicas que prohiban la propagación de la luz en ciertas direcciones y frecuencias llamadas bandas fotónicas prohibidas [\[3\]](#page-79-3).

Para determinar el tamaño y posición de las bandas fotónicas se utiliza un cálculo de simulación numérica utilizando métodos como: método de expansión de ondas planas [\[4\]](#page-79-4), m´etodo de diferencias finitas en el dominio del tiempo [\[5\]](#page-79-5), m´etodo espectral de orden-N [\[6\]](#page-79-6), entre otros, donde b´asicamente se calculan las frecuencias del cristal fotónico para cada valor de dirección de propagación dada por el vector de onda k.

## <span id="page-11-0"></span>Capítulo 1

## Planteamiento del problema

### <span id="page-11-1"></span>1.1 Definición del problema

Se busca obtener la estructura de bandas de un cristal fotónico bidimensional a través de la implementación de un método numérico en el cual se establecerá una configuración de cristal determinada y un modelo que permita simular el fenómeno deseado.

### <span id="page-11-2"></span>1.2 Objetivos

#### <span id="page-11-3"></span>1.2.1 Objetivo general

Establecer un modelo matem´atico para simular la estructura de bandas de un cristal fot´onico bidimensional con el fin de obtener su estructura de bandas mediante la implementación de un método númerico.

#### <span id="page-11-4"></span>1.2.2 Objetivos específicos

- Realizar un análisis comparativo entre los elementos teóricos correspondientes a los cristales electrónicos y fotónicos.
- Establecer conceptos que nos permitan desarrollar la teoría de bandas en cristales fotónicos bidimensionales.
- Determinar un tipo de configuración para el cristal fotónico que se quiere análizar.
- Seleccionar un método númerico y un lenguaje de programación con base en los criterios impuestos por el tipo de problema a desarrollar.
- Utilizar los elementos seleccionados e implementados para obtener la estructura de bandas del cristal fotónico.
- $\bullet~$  Realizar un análisis de los resultados obtenidos con el fin de estrablecer el alcance en la ejecución del proyecto y su correspondiente validación.

### <span id="page-13-0"></span>1.3 Justificación

Desde el comienzo de la humanidad, el uso de los diversos materiales provistos por la naturaleza ha sido fundamental para establecer mejores condiciones de vida y es el entendimiento de las propiedades de dichos materiales lo que ha representado una de las principales fuentes de tecnología, además de colaborar con el desarrollo de áreas del conocimiento como la ingeniería y la física siendo uno de sus principales objetos de estudio; con el pasar del tiempo y el avance tecnológico, la humanidad aprendió a manipular los materiales con el fin de mejorar e incluso obtener nuevas propiedades que le permitieran depurar las aplicaciones existentes y desarrollar e implementar nuevas tecnologías [\[7\]](#page-79-7). Todos estos avances se han realizado en diversos campos que van desde la metalurgia la cual trabaja con propiedades macroscópicas hasta la física del estado sólido, que se enfoca en propiedades microscópicas y ha permitido el desarrollo del transistor y la electrónica  $[8]$ , que sin exagerar significó toda una revolución tecnológica que hasta el día de hoy sigue mostrando grandes avances como el desarrollo de superconductores de alta temperatura [\[7\]](#page-79-7) y otros materiales con propiedades particulares, los cuales pueden formar la base de futuras tecnologías  $(9, 10)$ .

En este orden de ideas, una nueva frontera se ha estado desarrollando en las últimas d´ecadas, cuyo objetivo es lograr el control de las propiedades ´opticas de los materiales con el fin de resolver ciertos problemas sujetos a nuevas aplicaciones, como por ejemplo: obtener materiales que respondan a las ondas de luz sobre un rango de frecuencias deseado para obtener su total reflexión o permitir que la luz se propague solo en ciertas direcciones, o lograr su confinamiento en un volumen específico; con esto en mente los cristales fotónicos se presentan como materiales atractivos por tener propiedades ´opticas que permiten controlar y manipular el flujo de luz [\[11\]](#page-80-0).

Ya se tienen algunos progresos en fibras ópticas y guías de onda con estos materiales [\[12,](#page-80-1) [13\]](#page-80-2) también en recubrimientos [\[14\]](#page-80-3) y computación óptica [\[15\]](#page-80-4), entre otros, que significarían un enorme desarrollo tecnológico, y aplicaciones que llegarían a ser posibles una vez se logre controlar la fabricación de estas estructuras. Es así como creemos pertinente el desarrollo de este proyecto no sólo por su proceso formativo, sino también por el recorrido y el aporte que desde una carrera afín al desarrollo y apropiación de nuevas tecnologías se puede hacer en un campo con un espectro de investigación y desarrollo tan amplio y aún en evolución.

### <span id="page-14-0"></span>Capítulo 2

### Marco de referencia

### <span id="page-14-1"></span>2.1 Antecedentes

Los cristales fotónicos como estructuras unidimensionales formadas a partir de apilar periódicamente varias laminas de dieléctricos como en los espejos de Bragg empezaron a ser estudiados en 1887 por Lord Rayleigh [\[16\]](#page-80-5), obteniendo evidencia de que dichos sistemas poseen una banda fot´onica prohibida, es decir, un rango espectral que presentaba una gran reflexión en una dimensión.

Previamente Bykov realizó un estudio teórico detallado sobre estructuras ópticas uni-dimensionales [\[17\]](#page-80-6), siendo el primero en investigar el efecto de una banda fotónica prohibida sobre la emisión espontánea de átomos y moléculas infiltradas en una estructura con propiedades fotónicas. Bykov incluso llegó a predecir que pasaría si se emplearan estructuras bidimensionales y tridimensionales [\[18\]](#page-80-7). No obstante estas ideas no tuvieron  $\acute{e}x$ ito hasta después de las dos publicaciones de Eli Yablonovitch y Sajeev John en 1987 [\[19,](#page-80-8) [20\]](#page-80-9), ambos artículos consideraron estructuras periódicas macroscópicas.

La motivación principal de Yablonovitch era eludir las densidades de estados fotónicos, con la intención de controlar la emisión espontánea de materiales infiltrados en cristales fotónicos, mientras que la idea de Sajeev era utilizar los cristales fotónicos para influir la localización y el control de la propagación de la luz.

A partir de 1987 el número de publicaciones científicas sobre cristales fotónicos comenzó a crecer rápidamente. La mayoría de estas investigaciones tenían un enfoque teórico debido a la gran dificultad que implica la fabricación de estas estructuras a escala ´optica. Los estudios que presentaban reportes experimentales se realizaron en el rango de las microondas, donde los cristales fot´onicos pueden ser fabricados en la escala de los centímetros, lo que es mucho mas accesible.

Mas adelante en 1996 Thomas Krauss hizo la primera demostración de un cristal fotónico en dos dimensiones para ondas electromagnéticas con longitudes de onda en el visible  $[21]$ . Esto abrió el camino a la fabricación de cristales fotónicos aprovechando los métodos y tecnologías empleados en la industria de los semiconductores.

Sin duda alguna el mayor desafío para obtener cristales fotónicos de alta dimensionalidad es lograr la fabricación de estas estructuras con suficiente precisión para prevenir pérdidas debidas a la dispersión, lo cual afectaría sus propiedades. En este orden de ideas, para cristales fotónicos bidimensionales, un método prometedor para su fabricación es utilizar las técnicas de grabado desarrolladas para fibras ópticas permitiendo obtener fibras de cristal fot´onico o fibras microestructuradas; las primeras fibras de cristal fotónico fueron desarrolladas por Philip Russell [\[22\]](#page-80-11) y pueden diseñarse para obtener propiedades mejoradas sobre una fibra ´optica convencional.

Otro m´etodo para desarrollar cristales fot´onicos en dos dimensiones son los cristales fotónicos planares. Estas estructuras consisten en láminas de un material (por ejemplo, silicio) el cual es litografiado usando técnicas prestadas de la industria de los semiconductores. Estos diseños tienen el potencial de combinar las propiedades fotónicas y electrónicas en un mismo circuito integrado. Las investigaciones en esta área están enfocadas al uso de cristales fotónicos planares en circuitos integrados de ordenadores para mejorar el procesamiento óptico de comunicación tanto dentro como entre los chips [\[23\]](#page-81-0).

También se han estudiado y utilizado otros métodos en los que partículas dieléctricas suspendidas en un disolvente se depositan sobre un sustrato; este tipo de procedimiento se puede llevar a cabo mediante "Spin Coating" [\[24\]](#page-81-1).

El estudio de los cristales fotónicos tridimensionales ha avanzado más lentamente debido a la mayor dificultad en su fabricación, aunque se ha intentado adaptar algunos métodos, como la fotolitografía y técnicas de grabado similares a las usadas en la fabricación de circuitos integrados. Con esto se han obtenido importantes avances [\[25\]](#page-81-2).

Actualmente se han logrado desarrollar algunas técnicas, como la fabricación de estruc-turas "woodpile", construídas a base de depositar sucesivas capas de materiales [\[26\]](#page-81-3). Incluso ya se tienen algunas tecnolog´ıas disponibles como el "Nanoscibe Direct Laser Writing System" [\[27\]](#page-81-4), También se realizan investigaciones para fabricar estructuras fotónicas tridimensionales mediante "autoensamble", donde esencialmente se busca que nanoesferas dieléctricas suspendidas en un disolvente se dispongan en arreglos periódicos tridimensionales [\[28\]](#page-81-5).

## <span id="page-17-0"></span>Capítulo 3

### Red cristalina

### <span id="page-17-1"></span>3.1 Cristales

En la física del estado sólido se le llama cristal a un solido homogéneo cuya estructura interna presenta un patrón ordenado en sus componentes reticulares, sean átomos, iones o moléculas. A diferencia de los sólidos amorfos, los cristales tienen una geometría regular y un grado de anisotropía en sus propiedades que depende de su estructura, además de tener la característica de poseer elementos de simetría. Sin embargo, la concepción de un cristal podría ir mas allá de aquellos estudiados por el estado sólido y la química, en la cual consideramos un cristal como un ente matemático que cumple las características descritas previamente y en el que sus componentes reticulares son simplemente puntos interpretados como nodos.

#### <span id="page-17-2"></span>3.2 Red puntual

Con el fin de describir las estructuras cristalinas debemos introducir el concepto de red puntual, un ente matem´atico sobre el cual se puede definir y construir una red cristalina. Esta consiste en un arreglo infinito de puntos discretos que llenan todo el espacio, en ´ el cual se define una base vectorial que genera la red a través de un conjunto de de operaciones de traslaci´on discretas sobre la base definida, formando las llamadas redes de Bravais, dicha base está compuesta por un conjunto de vectores llamados vectores primitivos que definen la estructura o forma de la red, de manera que podemos definir una red respecto a su base a, la cual tiene la forma:

$$
\mathbf{a} = \left\{ \sum_{i=1}^{n} A_i \hat{a}_i \right\},\tag{3.1}
$$

donde  $\{\hat{a}_1, \dots, \hat{a}_n\}$  es una base de  $R^n$  con  $A_i$  entero. En general una red se expresa en términos de un vector  $\bf{R}$  llamado vector de red, el cual reúne todas las características de la red: su base a y sus propiedades de simetría al aplicar operaciones de traslación sobre dicha base, de tal forma que:

$$
\mathbf{R} = \sum_{i=1}^{n} l\mathbf{a}_i,
$$
\n(3.2)

donde los coeficientes  $l$  son números enteros que indican la cantidad de desplazamientos aplicados sobre la base de la red, generando as´ı, de forma parcial o total la red definida por a. El entero contenido en los coeficientes l no necesariamente es el mismo para cada componente y en el caso particular en el que todos los coeficientes l son iguales a la unidad, el vector de red R es el mismo vector base o primitivo a, y describe la mínima región de la red a partir de la cual se puede generar dicha red en su totalidad, esta región se conoce como celda unitaria o primitiva.

#### <span id="page-18-0"></span>3.3 Características de la red

Para facilitar el estudio de una red, definida por un vector R, elegimos una región del espacio sobre la cual aplicando operaciones de traslación podamos generar toda la red, dicha zona es llamada la celda unitaria de la red y se caracteriza por poseer un solo elemento reticular o nodo; en general su construcción puede abarcar un amplio número de posibilidades, pero las m´as importantes son: la que se define a partir de los vectores primitivos trazando paralelas rec´ıprocas desde sus extremos hasta el punto en el que se cruzan como se muestra en la Figura [3.1,](#page-19-1) y la que se forma a partir de la celda de Wigner-Seitz [\[3\]](#page-79-3) como veremos más adelante.

Otra característica a tener en cuenta es el **parámetro de red**, dado por la longitud de la celda unitaria, y con base en el cual se aplican las operaciones de simetría. Puede haber mas de un parámetro diferente según el tipo de red que se esté estudiando. Los vectores de red primitivos se definen respecto al parámetro de red, el cual queda incluido en los coeficientes  $A_i$  de  $(3.1)$ .

<span id="page-19-1"></span>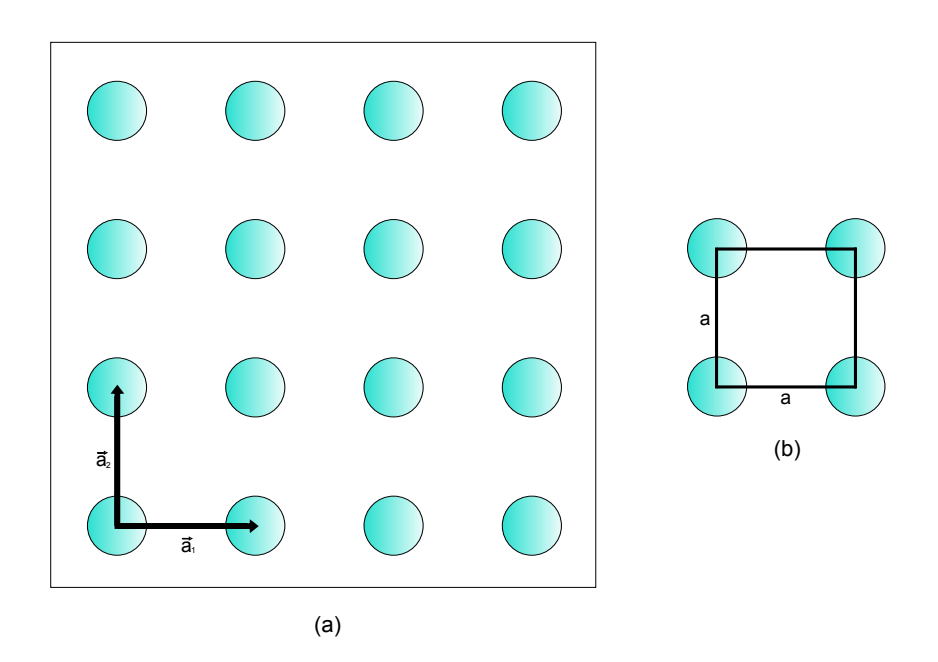

Figura 3.1: Esquema de una red puntual bidimensional: (a) sección de una red cuadrada con vectores primitivos  $a_1$  y  $a_2$ , (b) su correspondiente celda unitaria con parámetros de red iguales a a.

### <span id="page-19-0"></span>3.4 Funciones periódicas en el espacio de frecuencias

Una función  $f(\mathbf{r})$  es periódica si cumple la condición de periodicidad dada por:

$$
f(\mathbf{r}) = f(\mathbf{r} + \mathbf{R}),\tag{3.3}
$$

en cuyo caso decimos que  $\bf R$  es el periodo de la función. Se observa que si  $\bf R$  es el vector primitivo de una red, entonces se puede concluir que una red es una función periódica, ya que si modelamos la función que describe su celda unitaria, dicha función se mantendría invariante bajo operaciones de traslación discreta, de manera que al aplicar estas traslaciones sobre la celda unitaria generamos la red en su totalidad llenando todo el espacio sobre la que esta definida. Más adelante veremos con mas detalle en que consisten estas operaciones.

Con esto en mente consideremos una función periódica  $f(\mathbf{r})$  asociada a una celda unitaria, para esa función se tiene que  $(3.3)$  debe cumplirse para todos los vectores de red R que trasladan la red al interior de si misma, es decir, que trasladan la celda unitaria sobre todo el espacio en el que está definida dicha red; veamos lo que sucede cuando analizamos nuestra función en el espacio de frecuencias también conocido como espacio recíproco o de Fourier debido a que podemos ir del espacio directo al recíproco y del recíproco al directo por medio de la transformada y transformada inversa de Fourier respectivamente. En ese orden de ideas, para expresar nuestra función  $f(\mathbf{r})$  en términos de su transformada en el espacio de las frecuencias debemos utilizar la transformada de Fourier, la cual nos permite construir una función a partir de integrar ondas planas sobre todas las frecuencias y es por definición  $[29]$ :

$$
f(\mathbf{r}) = \int_{v} g(\mathbf{k}) e^{i\mathbf{k} \cdot \mathbf{r}} d^{3} \mathbf{k}, \qquad (3.4)
$$

donde  $g(\mathbf{k})$  representa la función en el espacio recíproco y dice qué tanto aporta a  $f(\mathbf{r})$ una onda plana con vector de onda  $k$ ; ahora, debido a la condición de periodicidad (3.3):

$$
\int_{v} g(\mathbf{k}) e^{i\mathbf{k} \cdot \mathbf{r}} d^{3} \mathbf{k} = \int_{v} g(\mathbf{k}) e^{i\mathbf{k} \cdot (\mathbf{r} + \mathbf{R})} d^{3} \mathbf{k}, \tag{3.5}
$$

$$
\int_{v} g(\mathbf{k}) e^{i\mathbf{k} \cdot \mathbf{r}} d^{3} \mathbf{k} = \int_{v} g(\mathbf{k}) e^{i\mathbf{k} \cdot \mathbf{R}} e^{i\mathbf{k} \cdot \mathbf{r}} d^{3} \mathbf{k}.
$$
\n(3.6)

La periodicidad de  $f(\mathbf{r})$  nos indica que para su transformada de Fourier  $g(\mathbf{k})$  se debe cumplir que:

$$
g(\mathbf{k}) = g(\mathbf{k})e^{i\mathbf{k}\cdot\mathbf{R}}.\tag{3.7}
$$

Esto sólo es posible si  $g(\mathbf{k}) = 0$  o  $e^{i\mathbf{k} \cdot \mathbf{R}} = 1$ ; la primera condición es la solución trivial y no tiene sentido en nuestro sistema, de manera que se debe cumplir  $e^{i\mathbf{k}\cdot\mathbf{R}} = 1$ , lo cual quiere decir que  $g(\mathbf{k})$  es cero en todas partes a excepción de picos en los valores de **k** en los cuales  $e^{i\mathbf{k}\cdot\mathbf{R}} = 1$  para cualquier **R**. De lo anterior concluimos que para construir una función periódica de red  $f(\mathbf{r})$  a partir de ondas planas, sólo necesitamos considerar aquellas ondas planas con vectores de onda k tales que  $e^{i\mathbf{k}\cdot\mathbf{R}}=1$ , o de forma equivalente,  $\mathbf{k} \cdot \mathbf{R} = 2\pi n$  con n entero. Estos vectores se denominan los vectores de red recíproca y los denotamos con la letra G. Ahora podemos expresar nuestra función  $f(\mathbf{r})$ como una sumatoria ponderada sobre todos los vectores de red recíproca, de manera que:

$$
f(\mathbf{r}) = \sum_{\mathbf{G}} f(\mathbf{G}) e^{i\mathbf{G} \cdot \mathbf{r}}.
$$
 (3.8)

### <span id="page-21-0"></span>3.5 Red recíproca

Ya vimos cómo una red puntual en el espacio directo y sobre la cual se construyen las redes cristalinas, puede expresarse en términos de una función  $f(\mathbf{r})$  que describe su celda unitaria y vimos también cómo dicha función puede expresarse en términos de una sumatoria que contiene los vectores  $G$  y que es el resultado de aplicar un análisis de Fourier sobre la función  $f(\mathbf{r})$ , así como de sus propiedades de simetría debido a su periodicidad. Estos vectores G se relacionan directamente con los vectores de la red espacial R de modo que  $\mathbf{G} \cdot \mathbf{R} = 2\pi n$  con n entero. Observemos que dada esta igualdad,  $$ pueden definir una red propia en el espacio de frecuencias cuya periodicidad se relaciona directamente con la periodicidad de la red definida por  $R$  en el espacio directo; es así como podemos decir que la red definida por  $G$  es la red recíproca de aquella definida por R.

En general, según el espacio en el que se esté trabajando el término red recíproca hace referencia a la red correspondiente en el otro espacio, bien sea el espacial o directo, o el de frecuencias, ya que ambos espacios son recíprocos uno del otro. Sin embargo, en nuestro estudio concentraremos el concepto de red recíproca a la red en el espacio de frecuencias, es decir aquella definida por los vectores G, los cuales llamamos vectores de la red recíproca. Como ya se ha visto, los vectores de red  $\bf{R}$  pueden escribirse en  $t$ érminos de los vectores primitivos  $a$  que a su vez pueden ser escritos en términos de los vectores unitarios  $\hat{a}_i$  y el parámetro de red a, de tal forma que para una red cúbica en las tres dimensiones se tiene:

$$
\mathbf{R} = \sum_{i=1}^{n} l\mathbf{a}_i = la\hat{a}_1 + na\hat{a}_2 + ma\hat{a}_3.
$$
 (3.9)

De forma análoga, los vectores de la red recíproca G pueden escribirse en términos de los vectores primitivos de la red recíproca **b** con vectores unitarios  $\hat{b}_i$  y parámetro de red b, de manera que:

$$
\mathbf{b} = \left\{ \sum_{i=1}^{n} B_i \hat{b}_i \right\},\tag{3.10}
$$

donde  $\left\{\hat{b}_1,\cdot\cdot\cdot,\hat{b}_n\right\}$  es una base del espacio de frecuencias rectangular  $K^n$  con  $B_i$  entero.

Ademas:

$$
\mathbf{G} = \sum_{i=1}^{n} L\mathbf{b}_{i} = L b\hat{b}_{1} + N b\hat{b}_{2} + M b\hat{b}_{3},
$$
\n(3.11)

donde los coeficientes  $L$  son números enteros no necesariamente iguales para cada componente y dan cuenta de la cantidad de desplazamientos aplicados sobre la base  $\hat{b}_i$ , de manera que se pueda generar de forma parcial o total la red recíproca. Conociendo la forma de  $\mathbf{R} \times \mathbf{G}$ , y debido al requerimiento:

$$
\mathbf{G} \cdot \mathbf{R} = 2\pi n,\tag{3.12}
$$

se tiene que:

$$
\mathbf{G} \cdot \mathbf{R} = (l\mathbf{a}_1 + n\mathbf{a}_2 + m\mathbf{a}_3) \cdot (L\mathbf{b}_1 + N\mathbf{b}_2 + M\mathbf{b}_3) = 2\pi n', \tag{3.13}
$$

Para cualquier elección entera de  $(l, n, m, L, N, M)$  este requerimiento se debe satisfacer para un determinado n 0 . Con esto en mente y dada la ortonormalidad de los vectores base  $\hat{a}_i$  y  $\hat{b}_i$ , de forma intuitiva podríamos pensar en construir los vectores  $\mathbf{b}_i$  de manera que  $\mathbf{a}_i \cdot \mathbf{b}_j = 2\pi \text{ si } i = j \text{ y } \mathbf{a}_i \cdot \mathbf{b}_j = 0 \text{ si } i \neq j$ , es decir:

$$
\mathbf{a}_i \cdot \mathbf{b}_j = 2\pi \delta_{ij}.\tag{3.14}
$$

Ahora, para encontrar tales vectores  $\mathbf{b}_j$  dado un sistema determinado de vectores  $\mathbf{a}_i$ , tenemos en cuenta la identidad vectorial  $\mathbf{v} \cdot (\mathbf{v} \times \mathbf{w}) = 0$  para cualquier par de vectores **v** y w en el mismo espacio; de esta manera podemos construir los vectores  $\mathbf{b}_i$  como sigue:

$$
1=\frac{\mathbf{a}_1\cdot(\mathbf{a}_2\times\mathbf{a}_3)}{\mathbf{a}_1\cdot(\mathbf{a}_2\times\mathbf{a}_3)},
$$

como ya es sabido  $\mathbf{a}_1 \cdot \mathbf{b}_1 = 2\pi$ , entonces:

$$
\mathbf{a}_1 \cdot \mathbf{b}_1 = 2\pi \frac{\mathbf{a}_1 \cdot (\mathbf{a}_2 \times \mathbf{a}_3)}{\mathbf{a}_1 \cdot (\mathbf{a}_2 \times \mathbf{a}_3)},
$$

$$
\mathbf{a}_1 \cdot \mathbf{b}_1 = \frac{\mathbf{a}_1 \cdot 2\pi (\mathbf{a}_2 \times \mathbf{a}_3)}{\mathbf{a}_1 \cdot (\mathbf{a}_2 \times \mathbf{a}_3)},
$$

comparando términos se puede ver que:

$$
\mathbf{b}_1 = \frac{2\pi (\mathbf{a}_2 \times \mathbf{a}_3)}{\mathbf{a}_1 \cdot (\mathbf{a}_2 \times \mathbf{a}_3)}.
$$

Mediante un procedimiento análogo construimos  $\mathbf{b}_2$  y  $\mathbf{b}_3$  de manera que:

$$
\mathbf{b}_1 = \frac{2\pi (\mathbf{a}_2 \times \mathbf{a}_3)}{\mathbf{a}_1 \cdot (\mathbf{a}_2 \times \mathbf{a}_3)}, \qquad \mathbf{b}_2 = \frac{2\pi (\mathbf{a}_3 \times \mathbf{a}_1)}{\mathbf{a}_1 \cdot (\mathbf{a}_2 \times \mathbf{a}_3)}, \qquad \mathbf{b}_3 = \frac{2\pi (\mathbf{a}_1 \times \mathbf{a}_2)}{\mathbf{a}_1 \cdot (\mathbf{a}_2 \times \mathbf{a}_3)}.
$$
(3.15)

### <span id="page-23-0"></span>3.6 Primera zona de Brillouin

Cuando analizamos una función periódica y tomamos su transformada de Fourier, encontramos que, dada la condición de periodicidad (3.3) para su transformada  $q(\mathbf{k})$ , se debe cumplir (3.7) lo que impone el requerimiento (3.12) con n entero. Ahora consideremos una función definida sobre una red de la forma  $e^{i\mathbf{k}\cdot\mathbf{r}}$ . De la condición de periodicidad tenemos que:

$$
e^{i\mathbf{k}\cdot\mathbf{r}} = e^{i\mathbf{k}\cdot(\mathbf{r}+\mathbf{R})},\tag{3.16}
$$

$$
= e^{i\mathbf{k}\cdot\mathbf{R}}e^{i\mathbf{k}\cdot\mathbf{r}}.\tag{3.17}
$$

Observemos que para un determinado vector  $k$  la función es la misma salvo un multiplicador global que sólo aporta información de amplitud y como veremos mas adelante, dicha información no es relevante para nuestro estudio. Por lo tanto decimos que ambos lados de la igualdad representan la misma función. Ahora aumentemos el vector de onda k en una cantidad entera de veces G, de tal manera que ahora  $k = k + mG$ con m entero. Entonces:

$$
e^{i(\mathbf{k}+m\mathbf{G})\cdot\mathbf{r}} = e^{i(\mathbf{k}+m\mathbf{G})\cdot(\mathbf{r}+\mathbf{R})},
$$
  
\n
$$
= e^{im\mathbf{G}\cdot\mathbf{R}} e^{i\mathbf{k}\cdot\mathbf{R}} e^{i(\mathbf{k}+m\mathbf{G})\cdot\mathbf{r}},
$$
  
\n
$$
= e^{i\mathbf{k}\cdot\mathbf{R}} e^{i(\mathbf{k}+m\mathbf{G})\cdot\mathbf{r}},
$$
\n(3.18)

ya que  $\mathbf{G} \cdot \mathbf{R} = 2\pi n$ . Cuando aumentamos el vector de onda k un número entero de veces G se puede ver que para un determinado  $k + mG$ , al aplicar la condición de periodicidad (3.3) que se manifiesta como una operación de traslación bajo la cual la función permanece invariante; se obtiene infinito número de funciones con el mismo factor multiplicativo y la misma fase, debido a que el aumento de k en una cantidad  $m\mathbf{G}$  significa una traslación de  $2\pi n$  en el espacio recíproco y como consecuencia de esto se puede observar una grado de redundancia en el vector de onda k, de manera que solo es necesario considerar aquellos valores de k contenidos en un intervalo de  $2\pi$ en todas las direcciones cuando la red es cubica, y en general para cualquier tipo de red, aquella región de la red recíproca cuyos **k** no se pueden obtener por la adición de vectores  $m\mathbf{G}$  sobre algún otro k en dicha región, particularmente aquí  $\mathbf{G}$  es el vector de la red recíproca primitivo.

Esta región se define alrededor de un punto o nodo de la red recíproca, en el cual se

establece el origen  $k = 0$  y es conocida como la primera zona de Brillouin. A partir de este origen también se definen segundas, terceras y en general enésimas zonas de Brillouin según el número entero de veces  $m$  que se puede adicionar el vector de red recíproca G sin generar una redundancia particular, de manera que esta región será la |m| + 1−ésima zona de Brillouin. Las zonas de Brillouin se construyen como celdas de Wigner-Seitz. En particular, para la primera zona como se muestra en la Figura [3.2,](#page-24-0) esto es: se trazan los vectores de la red recíproca G desde el punto de red establecido como origen a los primeros vecinos y se trazan planos perpendiculares a dichos vectores en sus puntos medios, la intersección de estos planos define la celda de Wigner-Seitz para la primera zona de Brillouin.

<span id="page-24-0"></span>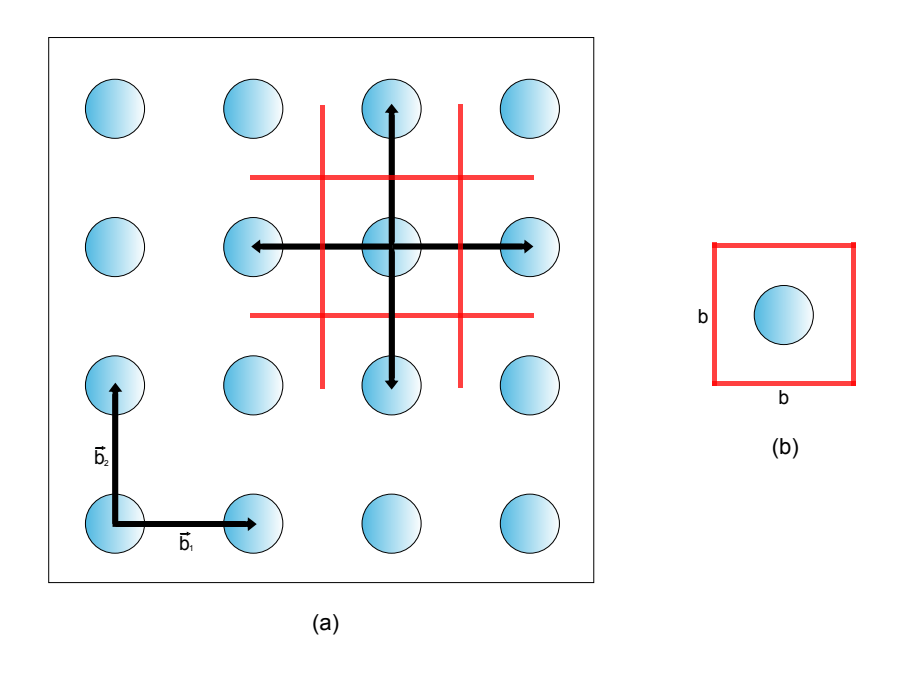

Figura 3.2: Esquema de una red puntual bidimensional en el espacio de frecuencias: (a) sección de una red cuadrada con vectores primitivos  $\mathbf{b}_1$  y  $\mathbf{b}_2$  y construcción de una celda de Wigner-Seitz, (b) su correspondiente celda unitaria o primera zona de Brillouin.

### <span id="page-25-0"></span>3.7 Condición de difracción

Como se introdujo previamente, un cristal fotónico es una estructura macroscópica que posee una función dieléctrica periódica  $\epsilon(\mathbf{r})$ . En dicho sistema se identifica claramente una disposición de red puntual en la que los nodos contienen un medio con una constante dieléctrica diferente a la del resto del espacio; dado que  $\epsilon(\mathbf{r})$  es una función periódica, puede ser escrita como:

$$
\epsilon(\mathbf{r}) = \sum_{\mathbf{G}} \epsilon(\mathbf{G}) e^{i\mathbf{G} \cdot \mathbf{r}},
$$
\n(3.19)

donde G son los vectores de la red recíproca del cristal fotónico. Si se considera una onda plana con vector de onda k que incide sobre el cristal, intuitivamente se puede suponer que la amplitud de la onda dispersada por un elemento de volumen dV con vector de onda k' depende directamente de la constante dieléctrica local  $\epsilon(\mathbf{r})$ , de manera que la amplitud total de la onda dispersada A esta dada por la integral sobre todo el sistema con  $\epsilon(\mathbf{r})dV$  veces el factor de fase  $e^{i(\mathbf{k'}-\mathbf{k})\cdot\mathbf{r}}$ , por lo tanto:

<span id="page-25-1"></span>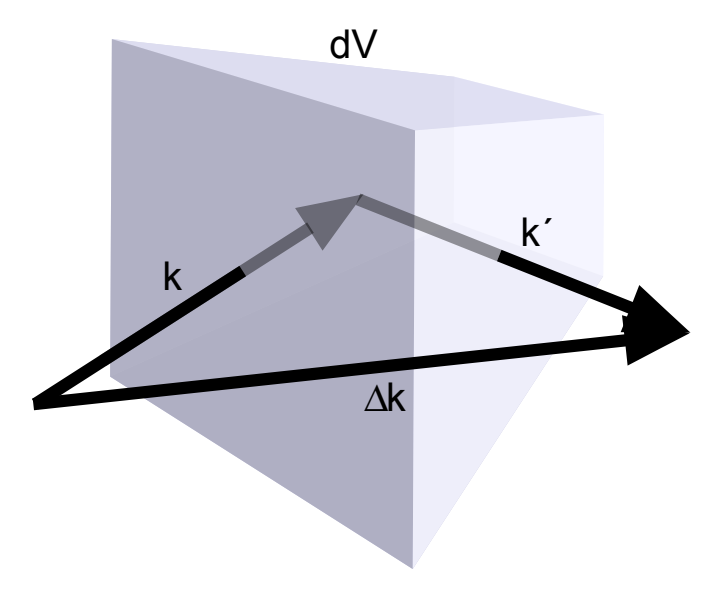

Figura 3.3: Dispersión de una onda plana por un elemento de volumen  $dV$ .

$$
A = \int e^{i(\mathbf{k'} - \mathbf{k}) \cdot \mathbf{r}} \epsilon(\mathbf{r}) dV,
$$
  
\n
$$
A = \int e^{-i\Delta \mathbf{k} \cdot \mathbf{r}} \epsilon(\mathbf{r}) dV,
$$
\n(3.20)

donde:

$$
\mathbf{k} - \Delta \mathbf{k} = \mathbf{k}^* \tag{3.21}
$$

Como se ve en la Figura [3.3,](#page-25-1) ∆k representa la diferencia de fase, es decir, el cambio en el vector de onda del haz dispersado respecto al haz incidente. Y ya sabemos que  $\epsilon(\mathbf{r})$ es una función periódica, de manera que podemos introducirla en  $(3.20)$  en términos de sus coeficientes de Fourier dados por  $(3.19)$ , así que:

$$
A = \int e^{-i\Delta \mathbf{k} \cdot \mathbf{r}} \sum_{\mathbf{G}} \epsilon(\mathbf{G}) e^{i\mathbf{G} \cdot \mathbf{r}} dV,
$$

lo cual puede reescribirse como:

$$
A = \sum_{\mathbf{G}} \int e^{i(\mathbf{G} - \Delta \mathbf{k}) \cdot \mathbf{r}} \epsilon(\mathbf{G}) dV,
$$
 (3.22)

observemos que cuando la diferencia de fase  $\Delta$ **k** es igual a un vector de red recíproca particular tal que:

$$
\Delta \mathbf{k} = \mathbf{G},\tag{3.23}
$$

el término exponencial en (3.22) desaparece de modo que  $A = \epsilon(G)V$ . En desarrollos análogos hechos para cristales electrónicos  $[1]$  se puede demostrar fácilmente que  $(3.22)$ es muy pequeño cuando  $\Delta$ k es significativamente distinto de G. Ahora, si se considera dispersión elástica para los fotónes, de tal forma que su energía  $\hbar\omega$  sea conservada, tenemos que la frecuencia  $\omega' = ck'$  del haz dispersado es igual a la frecuencia  $\omega = ck$ del haz incidente, de manera que las magnitudes de los vectores de onda  $k = |k|$  y  $k' = |\mathbf{k'}|$  son iguales y por lo tanto  $k^2 = k'^2$ . Retomando (3.21) y (3.23) encontramos que:

$$
\mathbf{k}-\mathbf{G}=\mathbf{k'},
$$

entonces:

$$
(\mathbf{k} - \mathbf{G})^2 = k^2,
$$
  
2 $\mathbf{k} \cdot \mathbf{G} - G^2 = 0.$  (3.24)

Este resultado se conoce como la condición de difracción y dado que  $G$  es un vector de la red recíproca al igual que −G podemos reescribir (3.24) como:

$$
2\mathbf{k} \cdot \mathbf{G} = G^2,\tag{3.25}
$$

se observa que esta condición se satisface siempre que:

$$
\mathbf{k} = \pm \frac{\mathbf{G}}{2}.\tag{3.26}
$$

Una importante anotación acerca de este resultado es que los  $k$  que satisfacen la condición de difracción se encuentran en los extremos de la primera zona de Brillouin de la red recíproca con vector de red  $G$ .

### <span id="page-28-0"></span>Capítulo 4

# Fundamentos y propiedades de los cristales fotónicos

### <span id="page-28-1"></span>4.1 Ecuaciones de Maxwell

Los cristales fotónicos pueden ser tratados como un medio dieléctrico mixto y para estudiar cualquier tipo de fenómeno electromagnético inclusive la propagación de la luz en cristales fotónicos, se debe partir de las ecuaciones de Maxwell, las cuales gobiernan todo el electromagnetismo macroscópico y nos permitirán desarrollar un modelo teórico que nos permita entender y analizar los conceptos físicos asociados a los cristales fotónicos; a continuación se presentan dichas ecuaciones respecto a las unidades del sistema internacional y que serán la base de nuestro estudio.

$$
\nabla \cdot \mathbf{D} = \rho_v,
$$
  
\n
$$
\nabla \cdot \mathbf{B} = 0,
$$
  
\n
$$
\nabla \times \mathbf{E} = -\frac{\partial \mathbf{B}}{\partial t},
$$
  
\n
$$
\nabla \times \mathbf{H} = \mathbf{J} + \frac{\partial \mathbf{D}}{\partial t},
$$
\n(4.1)

donde respectivamente  $E y H$  son los campos eléctrico y magnético macroscópicos, D y **B** son los campos de desplazamiento eléctrico e inducción magnética, y  $\rho$  y **J** son las densidades de carga y corriente libres. En este trabajo nos restringimos bajo cinco consideraciones que para muchos materiales dieléctricos son muy razonables.

1. Se asume que la fuerzas de campo son lo suficientemente pequeñas de modo que

nos encontremos en un régimen lineal.

- 2. Se considera que el material es macroscópico e isotrópico, de manera que  $\mathbf{E}(\mathbf{r}, t)$  y  $\mathbf{D}(\mathbf{r}, t)$  están relacionados por  $\epsilon_0$  multiplicado por una función dieléctrica escalar  $\epsilon_r$  llamada permitividad relativa.
- 3. Se ignora cualquier dependencia explicita de la frecuencia con la constante dieléctrica.
- 4. Nos enfocamos en materiales transparentes de manera que podemos tratar a  $\epsilon(\mathbf{r})$ como real y positivo.
- 5. No se tienen densidades de carga ni de corriente libres, así que  $\rho_v = 0$  y  $\mathbf{J} = 0$ .

Como el sistema consiste en un material dieléctrico mixto, en el cual la constante dieléctrica depende de la posición en el sistema, tenemos que:

$$
\epsilon_r = \epsilon(\mathbf{r}),\tag{4.2}
$$

ademas, sabemos que:

$$
\mathbf{D}(\mathbf{r}) = \epsilon_0 \epsilon(\mathbf{r}) \mathbf{E}(\mathbf{r}),
$$
  
\n
$$
\mathbf{B}(\mathbf{r}) = \mu_0 \mu(\mathbf{r}) \mathbf{H}(\mathbf{r}).
$$
\n(4.3)

Sin embargo para los materiales de nuestro interés la permeabilidad magnética relativa es muy cercana a la unidad de manera que:

$$
\mathbf{B}(\mathbf{r}) = \mu_0 \mathbf{H}(\mathbf{r}).\tag{4.4}
$$

Con todas estas consideraciones en mente las ecuaciones de Maxwell (4.1) nos quedan:

$$
\nabla \cdot (\epsilon(\mathbf{r}) \mathbf{E}(\mathbf{r}, \mathbf{t})) = 0,
$$
  
\n
$$
\nabla \cdot \mathbf{H}(\mathbf{r}, t) = 0,
$$
  
\n
$$
\nabla \times \mathbf{E}(\mathbf{r}, t) = -\mu_0 \frac{\partial \mathbf{H}(\mathbf{r}, t)}{\partial t},
$$
  
\n
$$
\nabla \times \mathbf{H}(\mathbf{r}, t) = \epsilon_0 \epsilon(\mathbf{r}) \frac{\partial \mathbf{E}(\mathbf{r}, t)}{\partial t}.
$$
\n(4.5)

Bajo las restricciones que nos hemos impuesto claramente hay una parte fenomenológica que se pasa por alto. Sin embargo, muchas de las propiedades más interesantes y útiles resultan de analizar el caso de materiales lineales y sin pérdida y establecen la base de estudios m´as espec´ıficos. Para separar la parte espacial de la parte temporal de los campos  $E_y$  H, hacemos una expansión de los campos en modos armónicos. Así tendremos un patrón de campo que varía sinusoidalmente con el tiempo. Lo cual nos permite escribir los modos armónicos como un patrón espacial o perfil modal, multiplicado por una exponencial compleja en el tiempo:

$$
\mathbf{H}(\mathbf{r},t) = \mathbf{H}(\mathbf{r})e^{-i\omega t},
$$
  
\n
$$
\mathbf{E}(\mathbf{r},t) = \mathbf{E}(\mathbf{r})e^{-i\omega t}.
$$
\n(4.6)

Con el fin de modelar los perfiles modales para una frecuencia determinada reemplazamos  $(4.6)$  en  $(4.5)$ :

$$
\nabla \cdot (\epsilon(\mathbf{r}) \mathbf{E}(\mathbf{r})) = 0,
$$
  
\n
$$
\nabla \cdot \mathbf{H}(\mathbf{r}) = 0,
$$
  
\n
$$
\nabla \times \mathbf{E}(\mathbf{r}) = i\omega\mu_0 \mathbf{H}(\mathbf{r}),
$$
  
\n
$$
\nabla \times \mathbf{H}(\mathbf{r}) = -i\omega\epsilon_0 \epsilon(\mathbf{r}) \mathbf{E}(\mathbf{r}).
$$
\n(4.7)

Al mirar las ecuaciones de divergencia en  $(4.7)$ , su interpretación física es la ausencia de fuentes y sumideros de desplazamiento eléctrico y campo magnético. Además, dado que las ondas electromagnéticas son transversales, si nuestro campo es de la forma  $H(r) = ae^{i\mathbf{k} \cdot \mathbf{r}}$ , para cualquier vector de onda **k** se tiene que:

$$
\mathbf{a} \cdot \mathbf{k} = 0,\tag{4.8}
$$

conocida como la condición de ortogonalidad. Sin embargo, la mayor información es aportada por las ecuaciones rotacionales:

$$
\nabla \times \mathbf{E}(\mathbf{r}) = i\omega\mu_0 \mathbf{H}(\mathbf{r}),\tag{4.9}
$$

$$
\nabla \times \mathbf{H}(\mathbf{r}) = -i\omega \epsilon_0 \epsilon(\mathbf{r}) \mathbf{E}(\mathbf{r}). \tag{4.10}
$$

Dividimos (4.10) por  $\epsilon(\mathbf{r})$ :

$$
\frac{1}{\epsilon(\mathbf{r})}\nabla \times \mathbf{H}(\mathbf{r}) + i\omega \epsilon_0 \mathbf{E}(\mathbf{r}) = 0,
$$
\n(4.11)

Ahora tomamos el rotacional de (4.11):

$$
\nabla \times \left(\frac{1}{\epsilon(\mathbf{r})}\nabla \times \mathbf{H}(\mathbf{r})\right) + i\omega \epsilon_0 \nabla \times \mathbf{E}(\mathbf{r}) = 0, \qquad (4.12)
$$

reemplazamos (4.9) en (4.12):

$$
\nabla \times \left(\frac{1}{\epsilon(\mathbf{r})}\nabla \times \mathbf{H}(\mathbf{r})\right) + i\omega \epsilon_0 (i\omega \mu_0 \mathbf{H}(\mathbf{r})) = 0.
$$
 (4.13)

Utilizando la igualdad para la velocidad de la luz en el vacío  $c =$ 1  $\frac{1}{\sqrt{\epsilon_0 \mu_0}}$  y reorganizando (4.13) obtenemos:

$$
\nabla \times \left(\frac{1}{\epsilon(\mathbf{r})}\nabla \times \mathbf{H}(\mathbf{r})\right) = \left(\frac{\omega}{c}\right)^2 \mathbf{H}(\mathbf{r}).\tag{4.14}
$$

La ecuación  $(4.14)$  es llamada la ecuación maestra o central y junto a las ecuaciones de divergencia en  $(4.7)$  nos dirá todo lo que queremos saber acerca de  $H(r)$ , no obstante nosotros nos enfocamos en encontrar las frecuencias  $\omega$  de los modos, ya que nuestro interés es hallar el diagrama de bandas del sistema.

### <span id="page-31-0"></span>4.2 El electromagnetismo como un problema de autovalores

Como vimos previamente el estudio de las propiedades electromagnéticas de medios dieléctricos mixtos queda sintetizado en la ecuación  $(4.14)$  la cual es claramente una ecuación de autovalores y autovectores que tiene la forma:

$$
\hat{O}\mathbf{v} = \lambda \mathbf{v},\tag{4.15}
$$

se puede identificar al lado izquierdo de la ecuación  $(4.14)$  un conjunto de operaciones que actúan directamente sobre  $H(r)$  las cuales pueden reunirse en un único operador  $\hat{\Theta}$ , y al lado derecho se identifica rápidamente el término  $\left(\frac{\omega}{\epsilon}\right)$ c  $\int_{0}^{2}$  que reúne todos los atovalores; de manera que (4.14) puede ser escrita como:

$$
\hat{\Theta}\mathbf{H}(\mathbf{r}) = \left(\frac{\omega}{c}\right)^2 \mathbf{H}(\mathbf{r}).
$$
\n(4.16)

Los autovectores  $H(r)$  son los patrones espaciales de los modos armónicos donde los autovalores  $(\omega/c)^2$  son proporcionales a las frecuencias de dichos modos. Además, puede notarse que cualquier combinación lineal de soluciones con una misma frecuencia  $ω$  es en si misma una solución de (4.16), por lo que  $\Theta$  es un operador lineal y en general podemos asumir aquellos patrones modales que difieren en un multiplicador global como un mismo modo. En este punto, es evidente un grado de similitud en el tratamiento que se está llevando a cabo con aquel realizado en la mecánica cuántica, en el cual se obtiene una ecuación de autovalores al operar sobre la función de onda con el Hamiltoniano. Como sabemos, los autoestados del Hamiltoniano poseen algunas propiedades importantes: sus autovalores son reales, son autoestados ortogonales y pueden ser clasificados por sus propiedades de simetría [\[30\]](#page-81-7). Ahora veremos que todas estas propiedades se cumplen para la formulación del electromagnetismo. En primer lugar, todas estas propiedades se basan en el hecho de que el operador es un tipo especial de operador lineal conocido como operador hermítico y para verificar si  $\Theta$  es un operador de este tipo primero debemos definir un álgebra que nos permita formalizar matemáticamente nuestra formulación electromagnética, así como el álgebra de Dirac lo hace para la mecánica cuántica. En este orden de ideas, se debe partir por definir en analog´ıa al producto interior de dos funciones de onda, un producto interno de dos campos  $H(r)$ , de manera que si  $F(r)$  y  $G(r)$  son dos campos, entonces:

$$
(\mathbf{F}, \mathbf{G}) = \int_{v} \mathbf{F}^{*}(\mathbf{r}) \cdot \mathbf{G}(\mathbf{r}) d^{3} \mathbf{r},
$$
\n(4.17)

donde  $\mathbf{F}^*$  es el complejo conjugado de  $\mathbf{F}$ . De la definición (4.17) se puede ver que  $(F, G) = (G, F)^*$ , para cualquier **F** y G. Además, se tiene que  $(F, F)$  es siempre real y no negativo. Si  $F(r)$  es un modo armónico del sistema electromagnético se puede establecer  $(\mathbf{F}, \mathbf{F}) = 1$  con el fin de normalizar los modos, de manera que si  $(\mathbf{F}', \mathbf{F}') \neq 1$ , entonces:

$$
\mathbf{F}(\mathbf{r}) = \frac{\mathbf{F}'(\mathbf{r})}{\sqrt{(\mathbf{F}', \mathbf{F}')}}.
$$
(4.18)

Puede notarse que en realidad  $\mathbf{F}(\mathbf{r}) \times \mathbf{F}'(\mathbf{r})$  son el mismo modo ya que sólo difieren por un multiplicador global. Sin embargo, tener los modos normalizados es de gran utilidad en el desarrollo del formalismo matem´atico. Ahora, para verificar la Hermiticidad de  $\hat{\Theta}$ , debemos comprobar que  $(\mathbf{F}, \hat{\Theta} \mathbf{G}) = (\hat{\Theta} \mathbf{F}, \mathbf{G})$ , esto es:

$$
(\mathbf{F}, \hat{\Theta}\mathbf{G}) = \int_{v} \mathbf{F}^* \cdot \nabla \times \left(\frac{1}{\epsilon} \nabla \times \mathbf{G}\right) d^3 \mathbf{r}.
$$
 (4.19)

Se utiliza la identidad vectorial:

$$
\nabla \cdot (\mathbf{A} \times \mathbf{B}) = (\nabla \times \mathbf{A}) \cdot \mathbf{B} - \mathbf{A} \cdot (\nabla \times \mathbf{B}), \tag{4.20}
$$

Se integra (4.20) a ambos lados y se hace uso del teorema de la divergencia:

$$
\int_{s} (\mathbf{A} \times \mathbf{B}) \cdot d^{2} \mathbf{r} + \int_{v} \mathbf{A} \cdot (\nabla \times \mathbf{B}) d^{3} \mathbf{r} = \int_{v} (\nabla \times \mathbf{A}) \cdot \mathbf{B} d^{3} \mathbf{r}.
$$
 (4.21)

Más adelante se verá que para los casos de interés los valores de los campos en las fronteras de integración pueden despreciarse debido a que los campos decaen a cero a grandes distancias (modos evanescentes), o los campos son periódicos en la región de integración. En ambos casos los términos de superficie desaparecen de modo que:

$$
\int_{s} \mathbf{A} \times \mathbf{B} \cdot d^2 \mathbf{r} \approx 0,
$$
\n(4.22)

$$
\int_{v} \mathbf{A} \cdot (\nabla \times \mathbf{B}) d^{3} \mathbf{r} = \int_{v} (\nabla \times \mathbf{A}) \cdot \mathbf{B} d^{3} \mathbf{r}.
$$
\n(4.23)

Usando (4.23) y redefiniendo los campos en (4.19), con  $\mathbf{A} = \mathbf{F}^*$  y  $\mathbf{B} =$ 1  $\epsilon$  $\nabla \times \mathbf{G}$  se obtiene:

$$
(\mathbf{F}, \hat{\Theta}\mathbf{G}) = \int_{v} (\nabla \times \mathbf{F})^* \cdot \frac{1}{\epsilon} \nabla \times \mathbf{G} d^3 \mathbf{r}.
$$
 (4.24)

Se repite el procedimiento sobre (4.24) utilizando (4.23) con  $\mathbf{A} =$ 1  $\epsilon$  $(\nabla \times \mathbf{F})^*$  y  $\mathbf{B} = \mathbf{G}$ para obtener:

$$
(\mathbf{F}, \hat{\Theta}\mathbf{G}) = \int_{v} \left( \nabla \times \left( \frac{1}{\epsilon} \nabla \times \mathbf{F} \right) \right)^{*} \cdot \mathbf{G} d^{3} \mathbf{r}, \tag{4.25}
$$

$$
(\mathbf{F}, \hat{\Theta}\mathbf{G}) = (\hat{\Theta}\mathbf{F}, \mathbf{G}).
$$
\n(4.26)

De este modo se comprueba que  $\hat{\Theta}$ es un operador Hemítico ya que  $\hat{\Theta}^* = \hat{\Theta}$ .

### <span id="page-33-0"></span>4.3 Propiedades generales de los modos armónicos

Ya se estableció que  $\hat{\Theta}$  es Hermítico. Ahora se debe mostrar que sus autovalores deben ser números reales. Supongamos que  ${\bf H}({\bf r})$  es un autovector de Ô con autovalor  $(\omega/c)^2,$ se toma el producto interior de la ecuación maestra  $(4.16)$  con  $\mathbf{H}(\mathbf{r})$ :

$$
(\mathbf{H}, \hat{\Theta}\mathbf{H}) = \left(\frac{\omega^2}{c^2}\right)(\mathbf{H}, \mathbf{H}),\tag{4.27}
$$

se toma el complejo conjugado:

$$
(\mathbf{H}, \hat{\Theta}\mathbf{H})^* = \left(\frac{\omega^2}{c^2}\right)^* (\mathbf{H}, \mathbf{H}).
$$
\n(4.28)

De (4, 26) se observa que:

$$
(\mathbf{H}, \hat{\Theta}\mathbf{H}) = (\hat{\Theta}\mathbf{H}, \mathbf{H}).
$$
\n(4.29)

Además, de la definición de producto interior (4.17) se tiene que  $(\mathbf{H}, \hat{O}\mathbf{H})^* = (\hat{O}\mathbf{H}, \mathbf{H})$ para cualquier operador  $\hat{O}$ ; con esto en mente:

$$
(\mathbf{H}, \hat{\Theta}\mathbf{H})^* = (\hat{\Theta}\mathbf{H}, \mathbf{H}),\tag{4.30}
$$

con (4.29) en (4.30):

$$
(\mathbf{H}, \hat{\Theta}\mathbf{H})^* = (\mathbf{H}, \hat{\Theta}\mathbf{H}),\tag{4.31}
$$

y reemplazando (4.27), (4.28) en (4.31) se obtiene:

$$
\left(\frac{\omega^2}{c^2}\right)^* (\mathbf{H}, \mathbf{H}) = \left(\frac{\omega^2}{c^2}\right) (\mathbf{H}, \mathbf{H}),
$$
  

$$
\left(\frac{\omega^2}{c^2}\right)^* = \left(\frac{\omega^2}{c^2}\right),
$$
  

$$
\left(\omega^2\right)^* = \omega^2.
$$
 (4.32)

De manera que  $\omega^2$  es un número real. También se puede mostrar que  $\omega^2$  es no negativo para  $\epsilon > 0$ ; si se reemplaza  $\mathbf{F} = \mathbf{G} = \mathbf{H}$  en (4.19) se obtiene:

$$
(\mathbf{H}, \hat{\Theta}\mathbf{H}) = \int_{v} \frac{1}{\epsilon} |\nabla \times \mathbf{H}|^{2} d^{3} \mathbf{r}, \qquad (4.33)
$$

y de (4.27):

$$
\int_{v} \frac{1}{\epsilon} |\nabla \times \mathbf{H}|^{2} d^{3} \mathbf{r} = \left(\frac{\omega^{2}}{c^{2}}\right) (\mathbf{H}, \mathbf{H}).
$$
\n(4.34)

Como  $\epsilon(\mathbf{r}) > 0$  el valor del integrando en (4.34) siempre es no negativo, y por lo tanto  $\omega^2$  también lo es; decimos entonces que  $\hat{\Theta}$  es un operador semi-definido positivo. Por ultimo se puede comprobar que dada la Hermiticidad de  $\hat{\Theta}$ , si se tienen dos modos armónicos normalizados  $H_1(r)$  y  $H_2(r)$  con frecuencias diferentes  $\omega_1$  y  $\omega_2$  su producto interior es cero, para ello se retoma (4.16) para los modos $\mathbf{H}_1$ y $\mathbf{H}_2$ :

$$
\hat{\Theta}\mathbf{H}_1 = \left(\frac{\omega_1^2}{c^2}\right)\mathbf{H}_1,\tag{4.35}
$$

$$
\hat{\Theta}\mathbf{H}_2 = \left(\frac{\omega_2^2}{c^2}\right)\mathbf{H}_2.
$$
\n(4.36)

Ahora se forman los productos internos:

$$
(\mathbf{H}_2, \hat{\Theta} \mathbf{H}_1) = \left(\frac{\omega_1^2}{c^2}\right) (\mathbf{H}_2, \mathbf{H}_1),\tag{4.37}
$$

$$
(\hat{\Theta}\mathbf{H}_2, \mathbf{H}_1) = \left(\frac{\omega_2^2}{c^2}\right)(\mathbf{H}_2, \mathbf{H}_1),\tag{4.38}
$$

como  $\hat{\Theta} = \hat{\Theta}^*$ , entonces:

$$
(\mathbf{H}_2, \hat{\Theta} \mathbf{H}_1) = (\hat{\Theta} \mathbf{H}_2, \mathbf{H}_1), \tag{4.39}
$$

al reemplazar (4.37) y (4.38) en (4.39) se obtiene:

$$
\frac{\omega_1^2}{c^2}(\mathbf{H}_2, \mathbf{H}_1) = \frac{\omega_2^2}{c^2}(\mathbf{H}_2, \mathbf{H}_1),
$$
\n(4.40)

$$
(\omega_1^2 - \omega_2^2)(\mathbf{H}_2, \mathbf{H}_1) = 0.
$$
\n(4.41)

De (4.41) se puede observar que si  $\omega_1\neq \omega_2,$ entonces  $(\mathbf{H}_1,\mathbf{H}_2)=0$ y decimos que  $\mathbf{H}_1$  y  $\mathbf{H}_2$ son modos ortogonales, y si $\omega_1 = \omega_2,$ los modos son degenerados y sólo difieren por un multiplicador global. Por lo tanto definen el mismo modo.
# Capítulo 5

# Simetrías

## 5.1 Simetría de traslación continua

Un sistema que posee una simetría de traslación continua, se mantiene invariante bajo cualquier desplazamiento continuo d aplicado sobre dicho sistema, para cada d se puede definir un operador de traslación  $\hat{T}_d$ , que al operar sobre una función  $f(\mathbf{r})$  genera un desplazamiento sobre el argumento de la función en una magnitud  $d$ ; esto es:

$$
\hat{T}_{\mathbf{d}}f(\mathbf{r}) = f(\mathbf{r} + \mathbf{d}),\tag{5.1}
$$

si se tiene un sistema invariante bajo este tipo de transformación, entonces:

$$
\hat{T}_{\mathbf{d}}f(\mathbf{r}) = f(\mathbf{r} + \mathbf{d}) = f(\mathbf{r}).\tag{5.2}
$$

Por ejemplo, un sistema con simetría de traslación continua en la dirección  $\hat{a}_x$ , dicho sistema es invariante bajo todas la traslaciones en esa dirección; entonces, si para un modo del sistema se propone la función:

$$
\mathbf{H}(x) = e^{i\mathbf{k}\cdot\mathbf{x}},\tag{5.3}
$$

se tiene que:

$$
\hat{T}_{dx}H(x) = e^{ik \cdot (x+d)},\tag{5.4}
$$

$$
\hat{T}_{dx}H(x) = e^{ikd}e^{ik \cdot x},\tag{5.5}
$$

$$
\hat{T}_{dx}H(x) = \lambda H(x). \tag{5.6}
$$

Donde  $\lambda$  es un número y representa el autovalor de operador  $\hat{T}_{\mathbf{d}x}$ . ya que  $\mathbf{H}$  es un autoestado tanto de  $\hat{\Theta}$  como de  $\hat{T}_{d}$ , se puede identificar claramente una relación de conmutación entre dichos operadores, lo cual quiere decir que:

$$
\left[\hat{\Theta}, \hat{T}_d\right] = \hat{\Theta}\hat{T}_d - \hat{T}_d\hat{\Theta},\tag{5.7}
$$

debe ser igual a cero; para comprobar si esto se cumple, se aplica el conmutador sobre el autoestado H:

$$
\[\hat{\Theta}, \hat{T}_{\mathbf{d}}\] \mathbf{H} = \hat{\Theta} \hat{T}_d \mathbf{H} - \hat{T}_d \hat{\Theta} \mathbf{H}, \n= \hat{\Theta} \lambda \mathbf{H} - \hat{T}_d \frac{\omega^2}{c^2} \mathbf{H}, \n= \frac{\omega^2}{c^2} \lambda \mathbf{H} - \frac{\omega^2}{c^2} \lambda \mathbf{H}, \n= 0,
$$
\n(5.8)

de manera que:

$$
\left[\hat{\Theta}, \hat{T}_{\mathbf{d}}\right] = 0. \tag{5.9}
$$

El campo no se eligió de la forma  $(5.3)$  solo por conveniencia, si se piensa en un sistema consistente en un cubo de material dieléctrico homogéneo y se quiere analizar la propagación de una onda electromagnética a través de dicho sistema, se debe retomar (4.14) donde para dicho sistema  $\epsilon(\mathbf{r}) = \epsilon$ , entonces:

$$
\nabla \times \frac{1}{\epsilon} \nabla \times \mathbf{H}(\mathbf{r}) = \left(\frac{\omega}{c}\right)^2 \mathbf{H}(\mathbf{r}),\tag{5.10}
$$

$$
\frac{1}{\epsilon} \nabla \times \nabla \times \mathbf{H}(\mathbf{r}) = \left(\frac{\omega}{c}\right)^2 \mathbf{H}(\mathbf{r}),\tag{5.11}
$$

$$
\nabla \times \nabla \times \mathbf{H}(\mathbf{r}) = \epsilon \frac{\omega^2}{c^2} \mathbf{H}(\mathbf{r}),\tag{5.12}
$$

se utiliza la identidad vectorial:

$$
\nabla \times (\nabla \times \mathbf{V}) = \nabla (\nabla \cdot \mathbf{V}) - \nabla^2 \mathbf{V}.
$$
 (5.13)

De manera que con (5.13) en (5.12) se obtiene:

$$
\nabla(\nabla \cdot \mathbf{H}(\mathbf{r})) - \nabla^2 \mathbf{H}(\mathbf{r}) = \epsilon \frac{\omega^2}{c^2} \mathbf{H}(\mathbf{r}).
$$
\n(5.14)

Se sabe que  $\nabla \cdot \mathbf{H}(\mathbf{r}) = 0$ , y con la relación de dispersión:

$$
k^2 = |\mathbf{k}|^2 = \epsilon \frac{\omega^2}{c^2},\tag{5.15}
$$

se obtiene:

$$
\nabla^2 \mathbf{H}(\mathbf{r}) + k^2 \mathbf{H}(\mathbf{r}) = 0,\tag{5.16}
$$

las soluciones de (5.16) son de la forma:

$$
\mathbf{H}(\mathbf{r}) = \mathbf{A}e^{i\mathbf{k}\cdot\mathbf{r}} \equiv \mathbf{H}_0 e^{i\mathbf{k}\cdot\mathbf{r}}.\tag{5.17}
$$

Donde  $H_0$  es un vector constante, puede verse que estas soluciones son ondas planas polarizadas en la dirección  $H_0$  debido a la condición de ortogonalidad, entonces:

$$
\nabla \cdot \mathbf{H}(\mathbf{r}) = 0,\tag{5.18}
$$

$$
\nabla \cdot \mathbf{H}_0 e^{i\mathbf{k} \cdot \mathbf{r}} = 0,\tag{5.19}
$$

$$
ik_x H_x e^{i\mathbf{k}\cdot\mathbf{r}} + ik_y H_y e^{i\mathbf{k}\cdot\mathbf{r}} + ik_z H_z e^{i\mathbf{k}\cdot\mathbf{r}} = 0,
$$
\n(5.20)

$$
\mathbf{k} \cdot \mathbf{H}_0 = 0. \tag{5.21}
$$

De esta forma se pueden clasificar las ondas planas por su vector de onda k, los cuales dan información de cómo los modos transforman bajo operaciones de traslación continua. Ahora se analizará un sistema sencillo con simetría de traslación continua que sirve como una primera aproximación a un cristal fotónico, este sistema consiste en un plano infinito de material dieléctrico homogéneo en el vacío como se muestra en la Figura [5.1,](#page-39-0) de manera que a lo largo del plano la función dieléctrica es una constante; si el plano es paralelo al plano xy, entonces el sistema es invariante bajo operaciones de traslación en las direcciones  $\hat{a}_x$  y  $\hat{a}_y$  ya que  $\epsilon(x, y) = \epsilon$ . Además se observa que en la dirección  $\hat{a}_z$  se tiene una función dieléctrica  $\epsilon(z)$  debido al cambio de medio experimentado cuando nos movemos a lo largo de dicha dirección. En Primer lugar se analiza lo que sucede al interior del plano de material dieléctrico. Aquí se pueden clasificar los modos acorde a sus vectores de onda en el plano  $\mathbf{k} = k_x \hat{a}_x + k_y \hat{a}_y$ , donde la dependencia en  $x \, y \, y$  debe ser una onda plana dada la simetría:

$$
\mathbf{H}(\mathbf{r}) = e^{i\mathbf{k}\cdot\mathbf{v}}\mathbf{h}(z),\tag{5.22}
$$

donde  $\mathbf{v} = x\hat{a}_x + y\hat{a}_y$ . Estas ondas planas representan los modos paralelos al plano. El término  $h(z)$  da cuenta de los modos perpendiculares al plano para los cuales hay un efecto de confinamiento debido a la finitud del material en la dirección de  $z$  y que no puede ser determinada siguiendo la l´ınea de razonamiento que se ha empleado hasta el momento ya que no existen argumentos de simetría en esta dirección. Ahora

<span id="page-39-0"></span>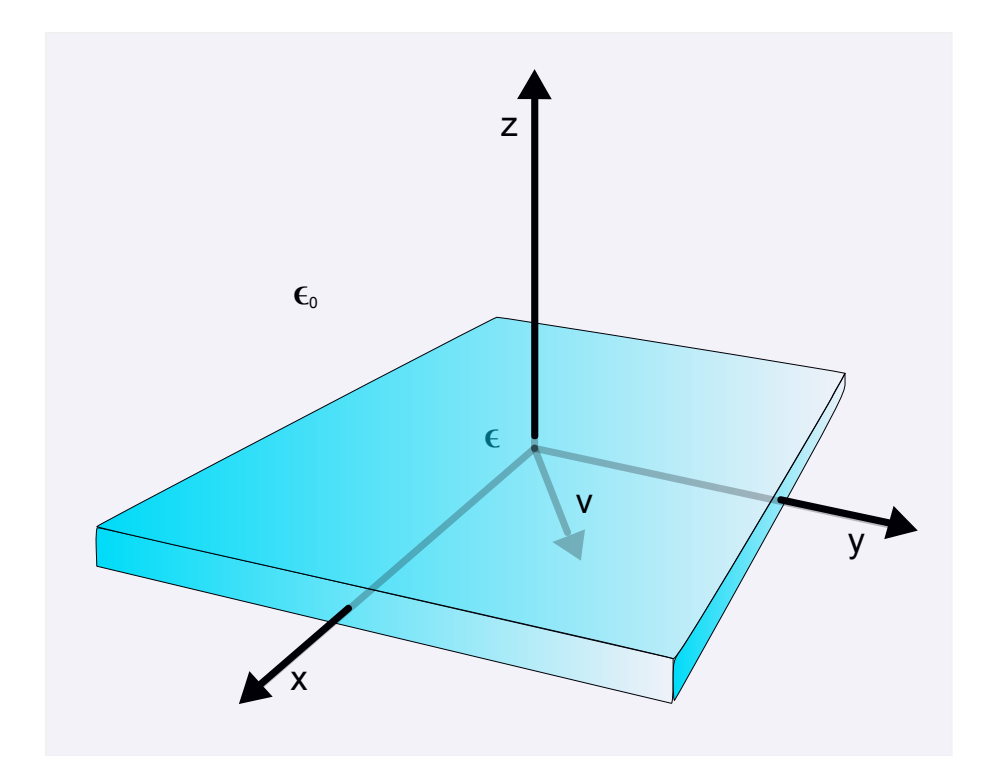

Figura 5.1: Plano de grosor de un medio dieléctrico en el vacío. La constante dieléctrica del material es  $\epsilon$  y v es un vector en el plano xy.

extendamos el análisis al exterior del plano, notemos que el sistema ahora contiene dos interfaces en las que claramente se encuentra un cambio de medio, esto es vacíodieléctrico y dieléctrico-vacío. En primer lugar recordemos la ley de Snell para haces o rayos que encuentran cambios de medio en su trayectoria:

$$
n_1 \operatorname{sen}(\theta_1) = n_2 \operatorname{sen}(\theta_2). \tag{5.23}
$$

Si  $\theta_1 > \text{sen}^{-1}(n_2/n_1)$ , se tendría que sen $(\theta_2) > 1$ , para lo cual no se encontraría solución real; en este caso decimos que el haz es totalmente reflejado y $\theta_1$ es denominado el ángulo crítico. El ángulo crítico  $\theta_c = \text{sen}^{-1}(n_2/n_1)$  solo existe para  $n_2 < n_1$ , así la reflexión total interna ocurre solo en el medio de permitividad relativa  $\epsilon(\mathbf{r})$  o indice de refracción n mas alto. De la Figura [5.2](#page-40-0) puede verse fácilmente que en general  $\mathbf{k}_{\parallel} = |\mathbf{k}| \operatorname{sen}(\theta)$ , y de la relación de dispersión (5.15) se ve que  $|\mathbf{k}| = n\omega/c$ ; con estas igualdades en mente

<span id="page-40-0"></span>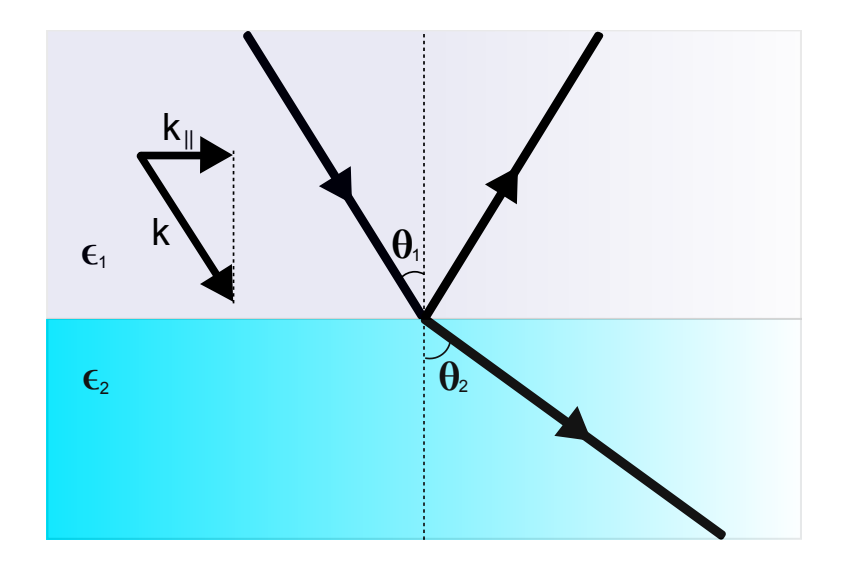

Figura 5.2: Trayectoria de un haz de luz a través de una interface plana entre dos dieléctricos  $\epsilon_1$  y  $\epsilon_2$ .

veamos como de la ley de Snell establece que  $\mathbf{k}_{\parallel}$  es igual ambos lados de la interface:

$$
n_1 \operatorname{sen}(\theta_1) = n_2 \operatorname{sen}(\theta_2),
$$
  
\n
$$
\frac{c}{\omega}(|\mathbf{k}|)_1 \operatorname{sen}(\theta_1) = \frac{c}{\omega}(|\mathbf{k}|)_2 \operatorname{sen}(\theta_2),
$$
  
\n
$$
\frac{(\mathbf{k}_{\parallel})_1}{\operatorname{sen}(\theta_1)} \operatorname{sen}(\theta_1) = \frac{(\mathbf{k}_{\parallel})_2}{\operatorname{sen}(\theta_2)} \operatorname{sen}(\theta_2),
$$
  
\n
$$
(\mathbf{k}_{\parallel})_1 = (\mathbf{k}_{\parallel})_2.
$$
\n(5.24)

Considerando los modos que no quedan confinados al material dieléctrico, estos se extienden al infinito a través del vacío convirtiéndose en ondas planas, las cuales son superposiciones de ondas con:

$$
\omega = c|\mathbf{k}| = c\sqrt{|\mathbf{k}_{\parallel}|^2 + |\mathbf{k}_{\perp}|^2}.
$$
\n(5.25)

Para cualquier vector de onda perpendicular y real  $k_{\perp}$  y un valor determinado de  $k_{\parallel}$ se encuentran modos con cada posible frecuencia mayor a  $c\mathbf{k}_{\parallel}$ , ya que  $\mathbf{k}_{\perp}$  puede tomar cualquier valor. As´ı, el espectro de estados es continuo para todas las frecuencias por encima de  $\omega = c\mathbf{k}_\parallel,$ esta zona es llamada el cono de luz y los modos allí<br/> localizados son soluciones de la ley de Snell con  $\theta_1 < \theta_c$ . No obstante el plano de material dieléctrico introduce otras soluciones de campo que yacen bajo la linea  $\omega = c\mathbf{k}_{\parallel}$  y cuyas frecuencias son menores a las que tendrían sus modos en el vacío ya que  $\epsilon$  es mayor en el dieléctrico,

estas soluciones deben estar localizadas al interior del dieléctrico, para evidenciar esto se comienza por considerar la solución general de campo electromagnético en un dieléctrico homogéneo  $(5.16)$ :

$$
\mathbf{H}(\mathbf{r}) = \mathbf{A}e^{i\mathbf{k}\cdot\mathbf{r}} + \mathbf{B}e^{-i\mathbf{k}\cdot\mathbf{r}}.\tag{5.26}
$$

De las condiciones de confinamiento se tiene que el campo debe ser igual a cero en las fronteras, de manera que si el grosor del dieléctrico es a y se ubica el sistema de referencia en la frontera inferior, entonces:

$$
H(0) = A + B = 0,\t(5.27)
$$

$$
\mathbf{A} = -\mathbf{B}.\tag{5.28}
$$

reemplazando (5.28) en (5.26):

$$
\mathbf{H}(r) = \mathbf{A}e^{i\mathbf{k}\cdot\mathbf{r}} - \mathbf{A}e^{-i\mathbf{k}\cdot\mathbf{r}},
$$
  
\n
$$
\mathbf{H}(r) = 2i\mathbf{A}\left(\frac{e^{i\mathbf{k}\cdot\mathbf{r}} - e^{-i\mathbf{k}\cdot\mathbf{r}}}{2i}\right),
$$
  
\n
$$
\mathbf{H}(r) = \mathbf{C}\operatorname{sen}(\mathbf{k}\cdot\mathbf{r}).
$$
\n(5.29)

Ahora, se hace uso de la condición de confinamiento en la frontera superior:

$$
\mathbf{H}(a) = \mathbf{C}\operatorname{sen}(ka) = 0,\tag{5.30}
$$

como  $C \neq 0$ , entonces:

$$
sen(ka) = 0.\tag{5.31}
$$

Esta igualdad se satisface para todo  $ka = n\pi$  (con  $n = 0, 1, 2, \dots$ ), así que si se retoma la relación de dispersión  $k = |\mathbf{k}| = \frac{\omega}{\epsilon}$ c √  $\bar{\epsilon}$  se observa que:

$$
k = \frac{n\pi}{a} = \frac{\omega}{c}\sqrt{\epsilon},\tag{5.32}
$$

de manera que:

$$
\omega = \frac{n\pi c}{a\sqrt{\epsilon}}.\tag{5.33}
$$

Claramente estos modos forman una configuración de frecuencias discretas para un determinado  $\mathbf{k}_{\parallel}$ .

#### 5.2 Simetría de traslación discreta

Al igual que los cristales de átomos y moléculas, los cristales fotónicos no presentan una simetría de traslación continua. En vez de eso poseen una simetría de traslación discreta; esto quiere decir que son invariantes bajo traslaciones en distancias que son múltiplo de un tamaño de paso fijo definido, esto es:

$$
\hat{T}_{\mathbf{R}}f(\mathbf{r}) = f(\mathbf{r} \pm \mathbf{R}) = f(\mathbf{r}).\tag{5.34}
$$

Se considera una estructura dieléctrica que es repetitiva en una dirección como se mues-tra en la Figura [5.3.](#page-43-0) Para este sistema tenemos simetrías de traslación continua en las direcciones  $x \vee z$ , sin embargo en la dirección y se presenta una simetría de traslación discreta. Recordando lo visto en el cap´ıtulo 3, se puede reconocer en este sistema una estructura cristalina en la que podemos identificar una constante o parámetro de red a. Este será el tamaño de paso fijo. Y el vector que nos indicará la dirección en la cual se realizaran las traslaciones es el vector de red primitivo, el cual en este caso es  $\mathbf{a} = a\hat{\mathbf{a}}_y$ . Así el sistema es un cristal fotónico unidimensional donde la simetría de traslación discreta establece que:

$$
\epsilon(\mathbf{r}) = \epsilon(\mathbf{r} \pm \mathbf{a}).\tag{5.35}
$$

Si repetimos la operación de traslación un número de veces determinado, se observa que:

$$
\epsilon(\mathbf{r}) = \epsilon(\mathbf{r} \pm \mathbf{R}).\tag{5.36}
$$

donde  $\mathbf{R} = n\mathbf{a}$  con *n* entero.

Puede verse que la unidad de dieléctrico que se considera para ser repetida una y otra vez es justamente la celda unitaria, que por operaciones de traslación puede generar toda la estructura; en este caso la celda unitaria consiste en un bloque xz de espesor a en la dirección y. Debido a las simetrías traslacionales  $\hat{\Theta}$  debe conmutar con todos los operadores traslacionales en la dirección  $x$ , en la que existe una simetría continua; así como con los operadores de traslación discreta en la dirección y con vectores de red  $\mathbf{R} = na\hat{a}_y$ . Con esto en mente y recordando la relación de conmutación que vimos en la sección anterior, se pueden identificar los modos de  $\hat{\Theta}$  como autofunciones simultaneas de ambos tipos de operadores de traslación; como ya se ha visto, estas autofunciones

<span id="page-43-0"></span>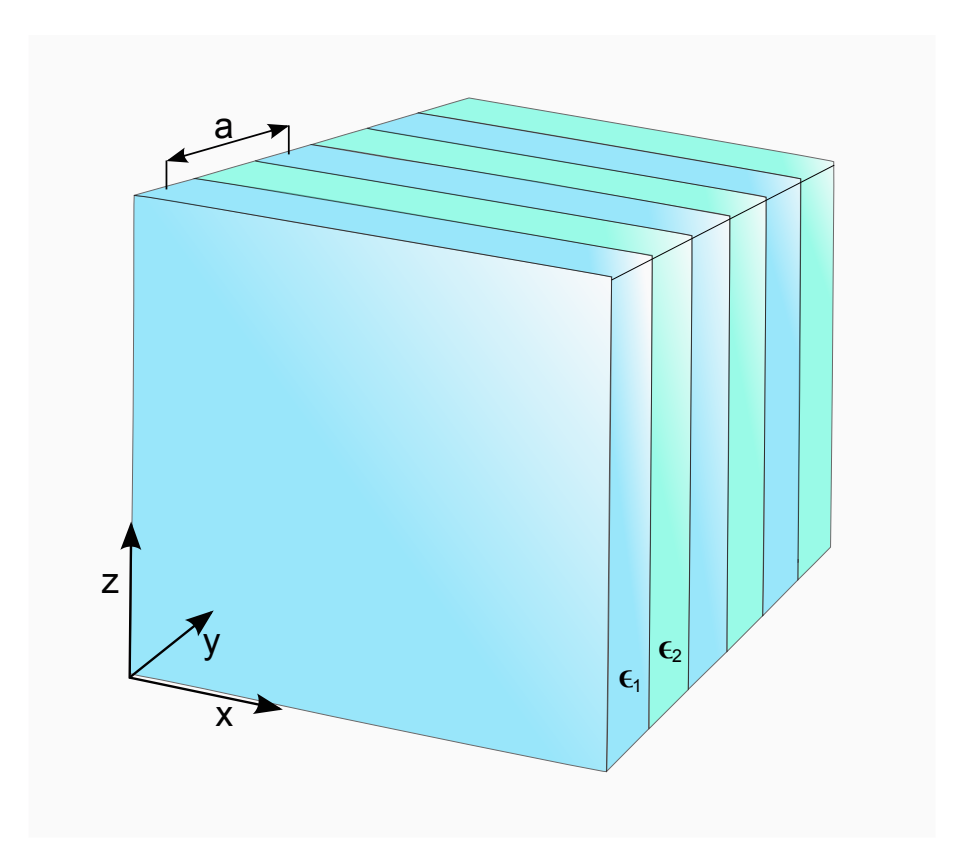

Figura 5.3: Arreglo periódico de capas de dos medios dieléctricos  $\epsilon_1$ y $\epsilon_2$ donde se establece una función dieléctrica que varía periódicamente en la dirección  $y$  con periodo a.

deben ser ondas planas. Para la simetría continua:

$$
\hat{T}_{\mathbf{d}x}e^{i\mathbf{k}_x \cdot \mathbf{x}} = e^{i\mathbf{k}_x \cdot (\mathbf{x} \pm \mathbf{d})} = \left(e^{\pm i k_x d}\right)e^{i\mathbf{k}_x \cdot \mathbf{x}},\tag{5.37}
$$

$$
\hat{T}_{\mathbf{d}z}e^{i\mathbf{k}_{z}\cdot\mathbf{z}} = e^{i\mathbf{k}_{z}\cdot(\mathbf{z}\pm\mathbf{d})} = \left(e^{\pm ik_{z}d}\right)e^{i\mathbf{k}_{z}\cdot\mathbf{z}}.\tag{5.38}
$$

Y para la simetría discreta:

$$
\hat{T}_{\mathbf{R}}e^{ik_{y}y} = e^{i\mathbf{k}_{y}\cdot(\mathbf{y} \pm \mathbf{R})} = \left(e^{\pm ik_{y}na}\right)e^{i\mathbf{k}_{y}\cdot\mathbf{y}}.\tag{5.39}
$$

Para el operador de traslación discreta se observa que no todos los valores de  $\mathbf{k}_y$  tienen diferentes autovalores. Veamos qué ocurre si  $\mathbf{k}_y = \mathbf{k}_y + m$  $\sqrt{2\pi}$ a  $\setminus$ con m entero y  $\mathbf{a} = \frac{\hat{a}_y}{\sigma}$ a :

$$
\hat{T}_{\mathbf{R}}e^{i(\mathbf{k}_{y}+m2\pi/\mathbf{a})\cdot\mathbf{y}} = e^{i(\mathbf{k}_{y}+m2\pi/\mathbf{a})\cdot(\mathbf{y}\pm n\mathbf{a})},
$$
\n
$$
= e^{i(k_{y}+m2\pi/a)na}e^{i(\mathbf{k}_{y}+m2\pi/\mathbf{a})\cdot\mathbf{y}}, \qquad (5.40)
$$
\n
$$
= e^{inm2\pi}e^{ik_{y}na}e^{i(\mathbf{k}_{y}+m2\pi/\mathbf{a})\cdot\mathbf{y}}.
$$

Como *n* y *m* son enteros entonces  $e^{inm2\pi} = 1$ , luego:

$$
\hat{T}_{\mathbf{R}}e^{i(\mathbf{k}_y + m2\pi/\mathbf{a}) \cdot \mathbf{y}} = e^{ik_y n a} e^{i(\mathbf{k}_y + m2\pi/a) \cdot \mathbf{y}}.\tag{5.41}
$$

Se observa que los modos con vectores de onda de la forma  $\mathbf{k}_y + m(2\pi/\mathbf{a})$ , con m entero, forman un sistema degenerado donde todos ellos tienen el mismo autovalor  $e^{\pm ik_yna}$ . notemos que el término  $2\pi/a$  corresponde a la magnitud del vector de la red reciproca primitivo  $\mathbf{b} = b\hat{b}_i$  donde  $b = 2\pi/a$ , de manera que al aumentar  $k_y$  en un múltiplo entero del vector de la red la reciproca **b** no se producen cambios en el estado del sistema, evidenciando las facilidades de trabajar en el espacio recíproco en virtud de las propiedades que los sistemas periódicos poseen en dicho espacio, de manera que s´olo es necesario considerar aquellos vectores de onda contenidos en la primera zona de Brilouin como se evidenció en el capítulo 3. Ya que cualquier combinación lineal de estas autofunciones degeneradas es en símisma una autofunción con el mismo autovalor, podemos tomar combinaciones lineales de los modos originales y ponerlos de la forma:

$$
\mathbf{H}(x, y, z) = e^{ik_x x} e^{ik_z z} \sum_{m} C_{k_y, m} e^{i(k_y + mb)y}, \qquad (5.42)
$$

$$
\mathbf{H}(x, y, z) = e^{ik_x x} e^{ik_z z} \left( e^{ik_y y} \sum_m C_{k_y, m} e^{imby} \right), \qquad (5.43)
$$

$$
\mathbf{H}(x, y, z) = e^{i\mathbf{k} \cdot \mathbf{r}} \sum_{m} C_{k_y, m} e^{imby}.
$$
\n(5.44)

La sumatoria en  $(5.44)$  es claramente una función periódica en y de manera que la dependencia del campo en esta dirección es simplemente el producto de una onda plana con una función periódica en  $y$ , de forma que:

$$
\mathbf{H}(y) = e^{ik_y y} \mathbf{u}(\mathbf{y}),\tag{5.45}
$$

donde:

$$
\mathbf{u}(y) = \mathbf{u}(\mathbf{y} + \mathbf{R}).\tag{5.46}
$$

Este resultado evidencia el teorema de Bloch y es la consecuencia de la periodicidad discreta en y. Este teorema establece que el perfil modal de una onda plana que se propaga a través de una estructura periódica es la misma onda plana modulada por una función que comparte la periodicidad de dicha estructura  $[1]$ , donde estos estados son llamados estados de Bloch. Para un sistema que posee simetría traslacional discreta en las tres direcciones, sus modos o estados de Bloch pueden ser clasificados por un vector  $\mathbf{k} = k_1 \mathbf{b}_1 + k_2 \mathbf{b}_2 + k_3 \mathbf{b}_3$  llamado vector de Bloch. Cada vector  $\mathbf{k}$  identifica un autoestado de  $\hat{\Theta}$  con frecuencia  $\omega(\mathbf{k})$  y un autovector  $\mathbf{H}_{\mathbf{k}}$  de la forma:

$$
\mathbf{H}_{\mathbf{k}}(\mathbf{r}) = e^{i\mathbf{k}\cdot\mathbf{r}} \mathbf{u}_{\mathbf{k}}(\mathbf{r}),\tag{5.47}
$$

donde:

$$
\mathbf{u}_{\mathbf{k}}(\mathbf{r}) = \mathbf{u}_{\mathbf{k}}(\mathbf{r} + \mathbf{R}),\tag{5.48}
$$

para todos los vectores de red R.

#### 5.3 Estructura de bandas fotónicas

Ya se ha visto como los modos electromagnéticos de un cristal fotónico con periodicidad discreta en las tres dimensiones pueden ser escritos como estados de Bloch (5.47), as´ı que toda la información sobre dichos modos está dada por el vector de onda k y la función periódica  $u_k(r)$ . Ya que se conoce la forma de los modos  $H_k$ , se puede resolver  $(4.14)$  para  $\mathbf{u}_{\mathbf{k}}(\mathbf{r})$ :

$$
\nabla \times \left(\frac{1}{\epsilon(\mathbf{r})}\nabla \times \mathbf{H}_{\mathbf{k}}(\mathbf{r})\right) = \left(\frac{\omega(\mathbf{k})}{c}\right)^2 \mathbf{H}_{\mathbf{k}}(\mathbf{r}),\tag{5.49}
$$

$$
\nabla \times \left(\frac{1}{\epsilon(\mathbf{r})} \nabla \times e^{i\mathbf{k} \cdot \mathbf{r}} \mathbf{u}_{\mathbf{k}}(\mathbf{r})\right) = \left(\frac{\omega(\mathbf{k})}{c}\right)^2 e^{i\mathbf{k} \cdot \mathbf{r}} \mathbf{u}_{\mathbf{k}}(\mathbf{r}),\tag{5.50}
$$

usando la identidad vectorial:

$$
\nabla \times (\phi \mathbf{A}) = \nabla \phi \times \mathbf{A} + \phi \nabla \times \mathbf{A}, \tag{5.51}
$$

con  $\phi = e^{i\mathbf{k} \cdot \mathbf{r}}$  y  $\mathbf{A} = \mathbf{u}_{\mathbf{k}}(\mathbf{r})$  en (5.50):

$$
\nabla \times \left(\frac{1}{\epsilon(\mathbf{r})} \left( i \mathbf{k} e^{i \mathbf{k} \cdot \mathbf{r}} \times \mathbf{u}_{\mathbf{k}}(\mathbf{r}) + e^{i \mathbf{k} \cdot \mathbf{r}} \nabla \times \mathbf{u}_{\mathbf{k}}(\mathbf{r}) \right) \right) = \left(\frac{\omega(\mathbf{k})}{c}\right)^2 e^{i \mathbf{k} \cdot \mathbf{r}} \mathbf{u}_{\mathbf{k}}(\mathbf{r}),\tag{5.52}
$$

$$
\nabla \times \left( e^{i\mathbf{k}\cdot\mathbf{r}} \frac{1}{\epsilon(\mathbf{r})} (i\mathbf{k} + \nabla) \times \mathbf{u}_{\mathbf{k}}(\mathbf{r}) \right) = \left( \frac{\omega(\mathbf{k})}{c} \right)^2 e^{i\mathbf{k}\cdot\mathbf{r}} \mathbf{u}_{\mathbf{k}}(\mathbf{r}), \quad (5.53)
$$

de nuevo se utiliza la identidad vectorial (4.51), con  $\phi = e^{i\mathbf{k} \cdot \mathbf{r}}$  y  $\mathbf{A} = \frac{1}{\sqrt{2}}$  $\frac{1}{\epsilon(\mathbf{r})}(i\mathbf{k}+\nabla)\times\mathbf{u}_{\mathbf{k}}(\mathbf{r})$ en (5.53) se obtiene:

$$
e^{i\mathbf{k}\cdot\mathbf{r}}\left((i\mathbf{k}+\nabla)\times\frac{1}{\epsilon(\mathbf{r})}(i\mathbf{k}+\nabla)\times\mathbf{u}_{\mathbf{k}}(\mathbf{r})\right)=\left(\frac{\omega(\mathbf{k})}{c}\right)^{2}e^{i\mathbf{k}\cdot\mathbf{r}}\mathbf{u}_{\mathbf{k}}(\mathbf{r}),\tag{5.54}
$$

$$
\left( (i\mathbf{k} + \nabla) \times \frac{1}{\epsilon(\mathbf{r})} (i\mathbf{k} + \nabla) \times \right) \mathbf{u}_{\mathbf{k}}(\mathbf{r}) = \left( \frac{\omega(\mathbf{k})}{c} \right)^2 \mathbf{u}_{\mathbf{k}}(\mathbf{r}), \tag{5.55}
$$

$$
\hat{\Theta}_{\mathbf{k}} \mathbf{u}_{\mathbf{k}}(\mathbf{r}) = \left(\frac{\omega(\mathbf{k})}{c}\right)^2 \mathbf{u}_{\mathbf{k}}(\mathbf{r}).
$$
\n(5.56)

Se encuentra una nueva ecuación de autovalores ahora para  $\mathbf{u}_{\mathbf{k}}(\mathbf{r})$  con un nuevo operador  $\hat{\Theta}_k$ , este operador depende de k pero tiene las mismas propiedades y autovalores de  $\Theta$  en (4.16). Debido a la condición de periodicidad (5.48) el sistema puede ser simplificado a una sola celda unitaria del cristal fotónico, y al restringir el problema a un volumen finito debemos llegar a un espectro de autovalores discreto donde para un valor determinado de k obtendremos un infinito sistema de modos con frecuencias discretamente espaciadas, las cuales se pueden clasificar por un índice de banda n. Como  $\bf{k}$ es un parámetro continuo en el operador  $\hat{\Theta}_k$ , es de esperarse que banda de frecuencias n varíe continuamente cuando k también lo hace; en este orden de ideas se pueden describir los modos de un cristal fotónico como una familia de funciones continuas con una estructura de bandas  $\omega_n(\mathbf{k})$ .

#### 5.4 Electrodinámica y mecánica cuántica

De todo lo que se ha expuesto para el electromagnetismo en medios dieléctricos mixtos se puede observar una clara analogía con la mecánica cuántica. En ambos casos los campos se pueden expresar como un modo o patrón espacial que varían sinusoidalmente con el tiempo. La función de onda de la mecánica cuántica es un campo escalar complejo mientras que los campos de la electrodinámica son vectoriales; observamos que en ambos casos los sistemas están determinados por una ecuación de autovalores con operador Hermítico. Además por el teorema variacional [\[30\]](#page-81-0), encontramos que en la mecánica cuántica el autoestado más bajo suele ser aquel en el que la función de onda concentra su amplitud en las regiones de bajo potencial mientras que en la electrodinámica los modos de mas baja frecuencia concentran su energía de campo eléctrico en las regiones de constante dieléctrica más alta [\[3\]](#page-79-1). Al analizar los cristales fotónicos

<span id="page-47-0"></span>

|                                | Mecánica cuántica                                                                          | Electrodinámica                                                                                  |
|--------------------------------|--------------------------------------------------------------------------------------------|--------------------------------------------------------------------------------------------------|
| Campo                          | $\Psi(\mathbf{r},t)=\Psi(\mathbf{r})(\mathbf{r})e^{-iEt/\hbar}$                            | $H(r,t) = H(r)e^{-i\omega t}$                                                                    |
| Ecuación de autovalores        | $\hat{H}\Psi = E\Psi$                                                                      | $\hat{\Theta}H = \frac{\omega^2}{a^2}H$                                                          |
| Operador Hermítico             | $\hat{H} = -\frac{\hbar^2}{2m}\nabla^2 + V(\mathbf{r})$                                    | $\hat{\Theta} = \nabla \times \frac{1}{\epsilon(\mathbf{r})} \nabla \times$                      |
| Simetría traslacional discreta | $V(\mathbf{r}) = V(\mathbf{r} + \mathbf{R})$                                               | $\epsilon(\mathbf{r}) = \epsilon(\mathbf{r} + \mathbf{R})$                                       |
| Relaciones de conmutación      | $[\hat{H}, \hat{T}_{\mathbf{R}}] = 0$                                                      | $[\hat{\Theta}, \hat{T}_{\mathbf{R}}] = 0$                                                       |
| Teorema de Bloch               | $\Psi_{\mathbf{k}}(\mathbf{r}) = u_{\mathbf{k}}(\mathbf{r})e^{i\mathbf{k}\cdot\mathbf{r}}$ | $H_{\mathbf{k}}(\mathbf{r}) = \mathbf{u}_{\mathbf{k}}(\mathbf{r})e^{i\mathbf{k}\cdot\mathbf{r}}$ |

Tabla 5.1: Mecánica cuántica vs. Electrodinámica.

y los cristales electrónicos, se puede ver que en ambos casos los sistemas presentan simetría de traslación discreta. En la Mecánica cuántica el potencial  $V(\mathbf{r})$  es periódico mientras que en el caso electromagnético la función  $\epsilon(\mathbf{r})$  es periódica; debido a esta periodicidad los operadores de traslación conmutan con el operador diferencial principal de cada caso, el hamiltoniano en los cristales electrónicos y el operador electromagnético  $\hat{\Theta}$  en los cristales fotónicos. Los autoestados  $\Psi_{\bf k}$  y  ${\bf H}_{\bf k}$  pueden clasificarse en función del vector de onda k y la estructura de bandas; ademas ambos autoestados pueden ser expresados como estados de Bloch: ondas planas moduladas por una función periódica. En la Tabla [5.1](#page-47-0) se presenta de forma resumida la comparación hecha previamente entre la mecánica cuántica y la electrodinámica.

# Capítulo 6

# Cristales fotónicos unidimensionales

En el capítulo anterior se desarrollaron las bases teóricas que nos permiten estudiar los cristales fotónicos. Se expusieron ligeramente sus propiedades y simetrías y se introdujo un primer sistema electromagnético consistente en un cristal fotónico unidimensional debido a su simetría de traslación discreta en una dirección. En este capitulo se analizará con m´as detalle dicho sistema con el fin de encontrar la estructura de bandas de un cristal fotónico unidimensional.

#### 6.1 Estructura multicapa

Un cristal fotónico unidimensional es aquel que posee una simetría de traslación discreta en una sola dirección, de manera que se tiene una red puntual unidimensional, en la que los nodos son reemplazados por un medio dieléctrico homogéneo con una constante diel´ectrica distinta a la del medio asignado al espacio entre los nodos de la red como se muestra en la Figura [6.1.](#page-49-0)

Este sistema consiste en un arreglo periódico de dos capas de materiales con diferente constante dieléctrica, de manera que se obtiene un sistema con una constante dieléctrica alternada de forma periódica de tal forma que  $\epsilon = \epsilon(\mathbf{z})$ . Este sistema se conoce como estructura multicapa y como se muestra en la Figura [6.1](#page-49-0) es un sistema tridimensional con simetría de traslación discreta en una dirección por lo tanto es un cristal fotónico unidimensional.

De la Figura [6.1](#page-49-0) y teniendo en cuenta lo visto en el capítulo 5 se puede identificar claramente una simetría de traslación continua en las direcciones  $x \, y \, y$  y una simetría

<span id="page-49-0"></span>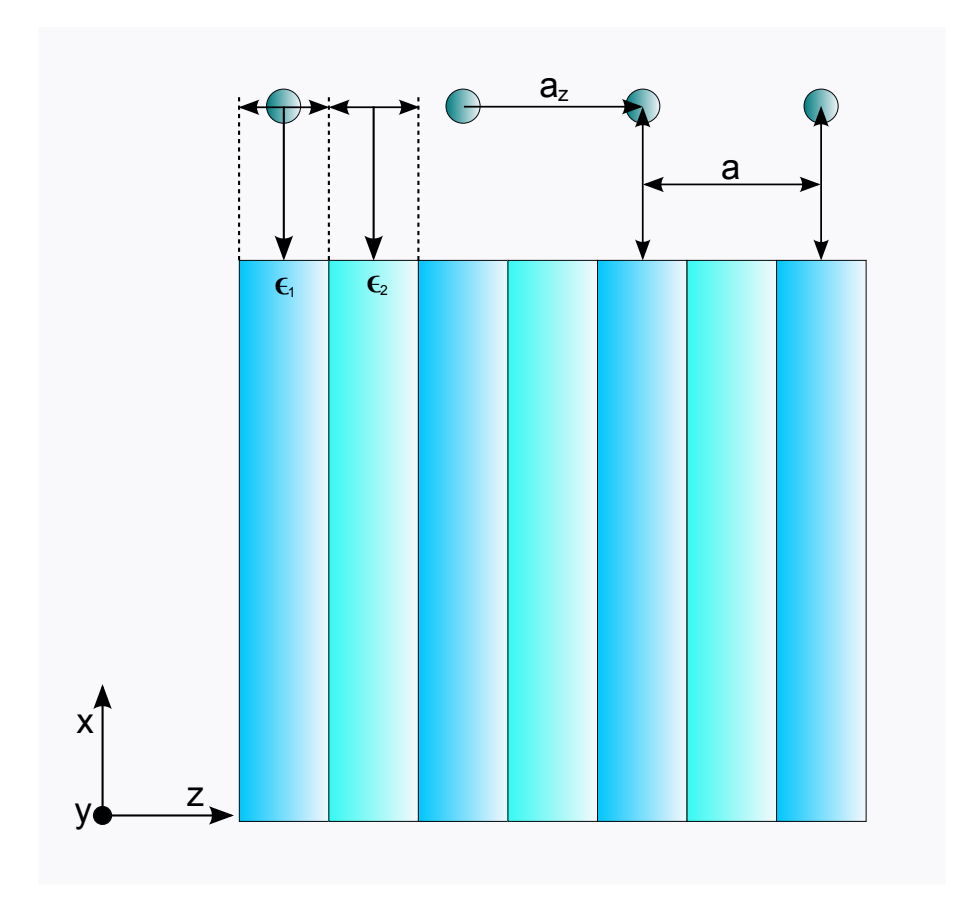

Figura 6.1: Estructura multicapa construida con base en una red puntual unidimensional con vector de red primitivo $\mathbf{a}_z$ y celda unitaria con parámetro de red $a.$ 

de traslación discreta en la dirección  $z$  de manera que el vector de red es  $\mathbf{R} = na\hat{a}_z$  con n entero.

Debido a la simetría del sistema se puede centrar el estudio en la celda unitaria del cristal. Con este fin se define la celda unitaria como la celda de Wigner-Seitz, de manera que se elije como origen un punto de red y se trazan desde éste vectores de red R a los primeros vecinos o puntos de red mas cercanos, luego se trazan lineas perpendiculares en los puntos medios de dichos vectores como se muestra en la Figura [6.2,](#page-50-0) dado que se trata de una red unidimensional, la celda de Wigner-Seitz y por lo tanto la celda unitaria, es la región definida por las perpendiculares a los vectores de red: Ya que se ha definido la celda unitaria, el siguiente paso es identificar la función  $\epsilon(\mathbf{z})$  que modela la constante dieléctrica en esta región, y como se puede observar en la

<span id="page-50-0"></span>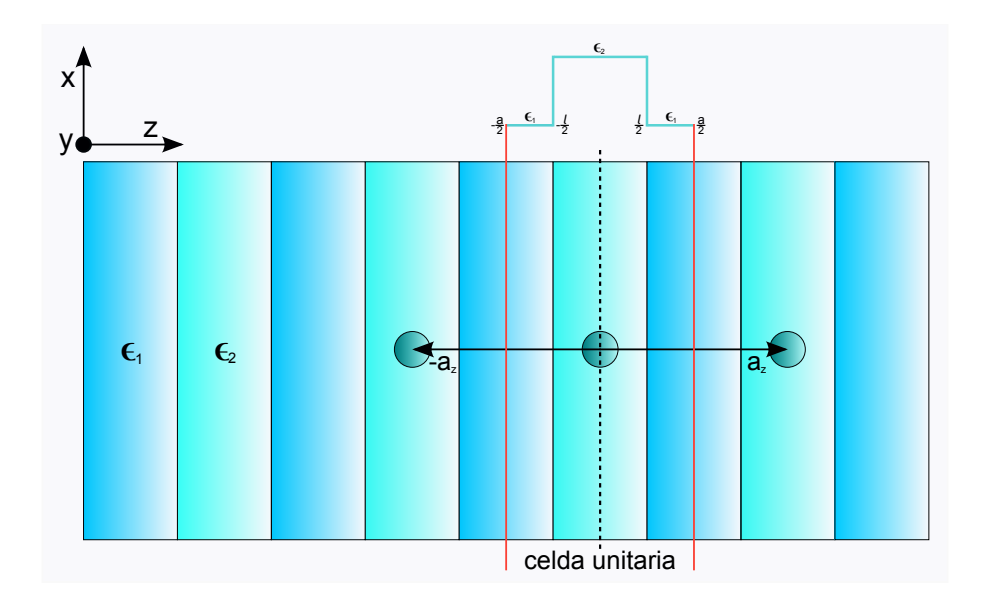

Figura 6.2: Celda unitaria de la estructura multicapa construida como una celda de Wigner-Seitz y para la cual se define la forma de la función dieléctrica  $\epsilon(z)$ .

Figura [6.2](#page-50-0) la constante dieléctrica es:

$$
\epsilon(\mathbf{z}) = \begin{cases} \epsilon_1 & si & -\frac{a}{2} < z < -\frac{l}{2}, \\ \epsilon_2 & si & -\frac{l}{2} < z < \frac{l}{2}, \\ \epsilon_1 & si & \frac{l}{2} < z < \frac{a}{2}, \end{cases} \tag{6.1}
$$

donde  $\epsilon_1$ y $\epsilon_2$ son las constantes dieléctricas de los medios 1 y 2 respectivamente, en nuestro sistema el medio uno es aire y el medio dos es un material de alta constante dieléctrica, además por la simetría discreta en la dirección  $z$  los modos de Bloch son de la forma:

$$
\mathbf{H}(\mathbf{r}) = e^{i\mathbf{k}\cdot\mathbf{r}}\mathbf{u}(\mathbf{z}),\tag{6.2}
$$

donde:

$$
\mathbf{u}(\mathbf{z}) = \mathbf{u}(\mathbf{z} + \mathbf{R}).\tag{6.3}
$$

Ahora que se conoce la función dieléctrica y la forma del campo  $H$  retomamos (5.56) para encontrar las frecuencias ω y por lo tanto el diagrama de bandas del cristal:

$$
(i\mathbf{k} + \nabla) \times \frac{1}{\epsilon(\mathbf{r})} (i\mathbf{k} + \nabla) \times \mathbf{u}(\mathbf{z}) = \frac{\omega^2}{c^2} \mathbf{u}(\mathbf{z}),
$$

y como  $\epsilon(\mathbf{r}) = \epsilon(\mathbf{z})$ , entonces:

$$
(i\mathbf{k} + \nabla) \times \frac{1}{\epsilon(\mathbf{z})} (i\mathbf{k} + \nabla) \times \mathbf{u}(\mathbf{z}) = \frac{\omega^2}{c^2} \mathbf{u}(\mathbf{z}).
$$
 (6.4)

A diferencia del problema de autovalores para las funciones de onda en cristales electrónicos el cual es un problema escalar, dada la naturaleza de la fenomenología electromagnética nuestra ecuación de autovalores es una ecuación vectorial por lo que las soluciones analíticas son escasas y para sistemas muy restringidos; por lo tanto debemos recurrir a m´etodos aproximados los cuales implementamos computacionalmente.

#### 6.2 Métodos computacionales

Los métodos aproximados son en esencia metodologías que permiten resolver problemas cuya solución no puede ser calculada de forma exacta, en general se plantea la discretizaci´on del modelo con el fin de llevar las ecuaciones continuas a un sistema matricial truncado que puede resolverse mediante el álgebra lineal y de esta manera aproximar la solución del sistema; estas metodologías pueden desarrollarse analíticamente aunque ya no de forma exacta en su totalidad, desde el planteamiento del m´etodo hasta la solución de la ecuación matricial, sin embargo la ecuación matricial que se obtiene al aplicar un m´etodo aproximado suele constar de matrices con un orden elevado lo que hace engorroso y poco factible su solución analítica, por lo tanto se recurre a las herramientas computacionales que pueden hacer este trabajo de forma mas fácil y eficiente, para esto se debe implementar el m´etodo aproximado en un entorno computacional o software en el cual se resuelve el problema numéricamente. Para la solución de  $(6.4)$  se escogieron dos métodos aproximados que se ajustan muy bien a las características de sistema debido a sus propiedades.

# 6.3 Diferencias finitas en el domino de frecuencias (FDFD)

En general el m´etodo de diferencias finitas busca discretizar los operadores diferenciales de manera que se puedan expresar como simples operaciones alg´ebricas. Para esto se divide el dominio en una malla de puntos igualmente espaciados de manera que una función  $f(x)$  continua sobre el dominio original  $0 \le x \le L$  ahora se evalúa de forma discreta sobre cada subdominio representado por cada punto de la malla  $x_0, x_1, \cdots, x_L$ ; por lo tanto la malla constará de  $L + 1$  puntos. Los operadores diferenciales pueden ser aproximados utilizando la serie de Taylor [\[31\]](#page-81-1) de manera que podemos escribir exactamente:

$$
f(x_{l+1}) = f(x_l) + \frac{df(x)}{dx}\bigg|_l (x_{l+1} - x_l) + \frac{1}{2} \frac{d^2 f(x)}{dx^2}\bigg|_l (x_{l+1} - x_l)^2 + \cdots, \tag{6.5}
$$

si el tamaño de cada elemento es  $\Delta x = x_{l+1} - x_l$ , entonces:

$$
f(x_{l+1}) = f(x_l) + \Delta x \frac{df(x)}{dx}\bigg|_l + \frac{\Delta x^2}{2} \frac{d^2 f(x)}{dx^2}\bigg|_l + \cdots,
$$
 (6.6)

$$
\left. \frac{df(x)}{dx} \right|_{l} \approx \frac{f(x_{l+1}) - f(x_l)}{\Delta x}.
$$
\n(6.7)

 $El resultado (6.7)$  se conoce como aproximación en deferencias hacia adelante. De forma an´aloga podemos ultizar la series de Taylor para obtener:

$$
f(x_{l-1}) = f(x_l) + \frac{df(x)}{dx}\bigg|_l (x_{l-1} - x_l) + \frac{1}{2} \frac{d^2 f(x)}{dx^2}\bigg|_l (x_{l-1} - x_l)^2 + \cdots,
$$
 (6.8)

como  $\Delta x = x_l - x_{l-1}$ , entonces:

$$
f(x_{l-1}) = f(x_l) - \Delta x \frac{df(x)}{dx}\bigg|_l + \frac{\Delta x^2}{2} \frac{d^2 f(x)}{dx^2}\bigg| l + \cdots,
$$
 (6.9)

$$
\left. \frac{df(x)}{dx} \right|_{l} \approx \frac{f(x_l) - f(x_{l-1})}{\Delta x}.
$$
\n(6.10)

Donde (6.10) es denominada aproximación en diferencias hacia atrás, tanto (6.7) como  $(6.10)$  tienen un error dado por el tercer término de las expansiones  $(6.5)$  y  $(6.8)$  dado por  $O(\Delta x)$  ya que se hizo una aproximación de primer orden, de manera que para tener una mejor aproximación truncamos la serie en el tercer término haciendo una aproximación a segundo orden, esto es:

$$
f(x_{l+1}) = f(x_l) + \Delta x \frac{df(x)}{dx}\bigg|_l + \frac{\Delta x^2}{2} \frac{d^2 f(x)}{dx^2}\bigg|_l + \frac{\Delta x^3}{6} \frac{d^3 f(x)}{dx^3}\bigg|_l + \cdots, \qquad (6.11)
$$

$$
f(x_{l-1}) = f(x_l) - \Delta x \frac{df(x)}{dx}\bigg|_l + \frac{\Delta x^2}{2} \frac{d^2 f(x)}{dx^2}\bigg|_l - \frac{\Delta x^3}{6} \frac{d^3 f(x)}{dx^3}\bigg|_l + \cdots, \qquad (6.12)
$$

substrayendo (6.12) de (6.11) se obtiene:

$$
f(x_{l+1}) - f(x_{l-1}) = 2\Delta x \left. \frac{df(x)}{dx} \right|_{l} + \left. \frac{\Delta x^3}{3} \frac{d^3 f(x)}{dx^3} \right|_{l} + \cdots, \tag{6.13}
$$

$$
\left. \frac{df(x)}{dx} \right|_{l} \approx \frac{f(x_{l+1}) - f(x_{l-1})}{2\Delta x}.
$$
\n(6.14)

El resultado (6.14) se denomina aproximación en diferencias centrales y tienen un error de  $O(\Delta x^2)$  por lo tanto se tiene una mejor aproximación para la primera derivada; ahora, para la segunda derivada se suman (6.11) y (6.12):

$$
f(x_{l+1}) + f(x_{l-1}) = 2f(x_l) + \Delta x^2 \left. \frac{d^2 f(x)}{dx^2} \right|_l + \cdots, \qquad (6.15)
$$

$$
\left. \frac{d^2 f(x)}{dx^2} \right|_l \approx \frac{f(x_{l+1}) - 2f(x_l) + f(x_{l-1})}{\Delta x^2}.
$$
\n(6.16)

Para solucionar el sistema se utilizaran las diferencias finitas en el dominio de frecuencias, es decir, con fase estacionaria, en el que se formula el fenómeno como un problema de autovalores con una matriz finita, con el fin de encontrar la estructura de bandas  $\omega(\mathbf{k})$  para un número de onda k fijo. Dada la naturaleza vectorial del campo en este punto se deben imponer algunas restricciones según el tipo de propagación que se quiera estudiar; esencialmente hay 4 modos de propagación: Transversoelétrica con el campo eléctrico perpendicular a la dirección de propagación, *Transversomanética* en la cual solo el campo magnético es perpendiculares a la dirección de propagación, Transversoelectromanética donde tanto el campo eléctrico como el magnético son perpendiculares a la dirección de propagación, y *Omnidireccional* donde no hay ningún tipo de restricción sobre la dirección de los campos.

Aqui se estudiará la propagación transversoelectromagnética de manera que si la onda se propaga en la dirección  $z$  con  $\mathbf{k} = k\hat{a}_z$ , el campo debe estar contenido en el plano xy y por lo tanto las componentes de **u** deben ser  $u_x(z)\hat{a}_x$  y  $u_y(z)\hat{a}_y$ , con esto en mente se retoma (6.4) y se desarrollan las operaciones que actúan sobre los autoestados  $\mathbf{u}(z)$ 

donde sus componentes indican la dirección del campo H. De (6.4) se toma:

$$
(i\mathbf{k} + \nabla) \times \mathbf{u}(z) = \begin{vmatrix} \hat{a}_x & \hat{a}_y & \hat{a}_z \\ \frac{\partial}{\partial x} & \frac{\partial}{\partial y} & (ik + \frac{\partial}{\partial z}) \\ u_x & u_y & 0 \end{vmatrix}, \qquad (6.17)
$$

obteniendose:

$$
(i\mathbf{k} + \nabla) \times \mathbf{u}(z) = \left(-iku_y - \frac{d}{dz}u_y\right)\hat{a}_x + \left(iku_x + \frac{d}{dz}u_x\right)\hat{a}_y.
$$
 (6.18)

Continuando con las operaciones en (6.4) donde:

$$
(i\mathbf{k} + \nabla) \times \frac{1}{\epsilon(z)}(i\mathbf{k} + \nabla) \times \mathbf{u}(z) = \hat{\Theta}_{\mathbf{k}} \mathbf{u}(z),
$$

con (6.18):

$$
\hat{\Theta}_{\mathbf{k}}\mathbf{u}(z) = \begin{vmatrix}\n\hat{a}_x & \hat{a}_y & \hat{a}_z \\
\frac{\partial}{\partial x} & \frac{\partial}{\partial y} & \left(ik + \frac{\partial}{\partial z}\right) \\
\frac{1}{\epsilon(z)}\left(-iku_y - \frac{d}{dz}u_y\right) & \frac{1}{\epsilon(z)}\left(iku_x + \frac{d}{dz}u_x\right) & 0\n\end{vmatrix},
$$

se obtiene:

$$
\hat{\Theta}_{\mathbf{k}}\mathbf{u}(z) = \left(\frac{1}{\epsilon(z)}\left(k^2u_x - 2ik\frac{du_x}{dz}\right) - iku_x\frac{d}{dz}\frac{1}{\epsilon(z)} - \frac{1}{\epsilon(z)}\frac{d^2u_x}{dz^2} - \frac{du_x}{dz}\frac{d}{dz}\frac{1}{\epsilon(z)}\right)\hat{a}_x + \left(\frac{1}{\epsilon(z)}\left(k^2u_y - 2ik\frac{du_y}{dz}\right) - iku_y\frac{d}{dz}\frac{1}{\epsilon(z)} - \frac{1}{\epsilon(z)}\frac{d^2u_y}{dz^2} - \frac{du_y}{dz}\frac{d}{dz}\frac{1}{\epsilon(z)}\right)\hat{a}_y.
$$
\n(6.19)

Como la función dieléctrica es constante por tramos, se considera su derivada igual a cero:

$$
\frac{d}{dz}\frac{1}{\epsilon(z)} = 0,\t(6.20)
$$

con (6.20) en (6.19):

$$
\hat{\Theta}_{\mathbf{k}} \mathbf{u} = \frac{1}{\epsilon(z)} \left( k^2 u_x - 2ik \frac{du_x}{dz} - \frac{d^2 u_x}{dz^2} \right) \hat{a}_x + \frac{1}{\epsilon(z)} \left( k^2 u_y - 2ik \frac{du_y}{dz} - \frac{d^2 u_y}{dz^2} \right) \hat{a}_y.
$$
\n(6.21)

Ahora se puede separar (6.21) por componentes:

$$
\frac{1}{\epsilon(z)} \left( k^2 u_x - 2ik \frac{du_x}{dz} - \frac{d^2 u_x}{dz^2} \right) \hat{a}_x = \frac{\omega^2}{c^2} u_x \hat{a}_x, \tag{6.22}
$$

$$
\frac{1}{\epsilon(z)} \left( k^2 u_y - 2ik \frac{du_y}{dz} - \frac{d^2 u_y}{dz^2} \right) \hat{a}_y = \frac{\omega^2}{c^2} u_y \hat{a}_y.
$$
 (6.23)

Se obtiene un sistema de dos ecuaciones. Sin embargo, se observa que los autovalores son los mismos para las dos ecuaciones y la única diferencia entre las componentes  $u_x$ y  $u_y$  estaría dada por un multiplicador o factor de amplitud cuya información puede introducirse para un campo particular, no obstante nuestro análisis es independiente de esto ya que sólo interesan las frecuencias de los modos. En este orden de ideas se puede continuar el estudio sobre sólo una de las ecuaciones  $(6.22)$  o  $(6.23)$  independiente de la componente, de manera que:

$$
\frac{1}{\epsilon(z)} \left( k^2 u - 2ik \frac{du}{dz} - \frac{d^2 u}{dz^2} \right) = \frac{\omega^2}{c^2} u.
$$
\n(6.24)

Ahora se pueden aplicar las diferencias finitas de manera que, con (6.14) y (6.16) sobre  $(6.24)$  se obtiene:

$$
\frac{1}{\epsilon_l} \left( k^2 u_l - \frac{2ik}{2\Delta z} (u_{l+1} - u_{l-1}) - \frac{u_{l+1} - 2u_l + u_{l-1}}{\Delta z^2} \right) = \frac{\omega^2}{c^2} u_l,
$$
(6.25)

reorganizando (6.25):

$$
\frac{1}{\epsilon_l} \left( \left( \frac{ik}{\Delta z} - \frac{1}{\Delta z^2} \right) u_{l-1} + \left( k^2 + \frac{2}{\Delta z^2} \right) u_l - \left( \frac{ik}{\Delta z} + \frac{1}{\Delta z^2} \right) u_{l+1} \right) = \frac{\omega^2}{c^2} u_l. \tag{6.26}
$$

En (6.26) l representa el elemento de la malla en las diferencias finitas centrales y el punto del dominio discreto  $z_1, \dots, z_n$  sobre el que se evalúa la función  $u$ . el dominio original yace sobre la celda unitaria del cristal de manera que  $-a/2 \le z \le a/2$  donde además debemos distinguir las regiones con diferente constante dieléctrica de tal forma que  $\epsilon_l$  tomará un valor determinado para cada elemento, para una mejor aproximación,

sobre los elementos que quedan ubicados en las interfaces entre los dos dieléctricos se aplica un simple procedimiento para asignar una constante dieléctrica efectiva sobre dichos elementos, ya que al estar ubicados sobre las interfaces la longitud  $\Delta z$  del elemento queda distribuida entre los dos medios; por lo tanto la constante dieléctrica se determina en base a la proporción del elemento en cada medio:

$$
\epsilon = \epsilon_1 \frac{L_1}{\Delta z} + \epsilon_2 \frac{L_2}{\Delta z},\tag{6.27}
$$

donde  $L_1$  y  $L_2$  son las porciones de longitud del elemento en el medio uno y dos respectivamente y  $\Delta z = L_1 + L_2$  es la longitud del elemento, entonces:

$$
\epsilon = \epsilon_1 \frac{L_1}{L_1 + L_2} + \epsilon_2 \frac{L_2}{L_1 + L_2}, \n\epsilon = \epsilon_1 \frac{L_1}{L_1 + \Delta z - L_1} + \epsilon_2 \frac{(\Delta z - L_1)}{L_1 + \Delta z - L_1}, \n\epsilon = \frac{L_1}{\Delta z} (\epsilon_1 - \epsilon_2) + \epsilon_2.
$$
\n(6.28)

Se retoma  $(6.26)$  y se evalúa para n elementos, de manera que el operador de la parte izquierda de la ecuación queda:

$$
\hat{\Theta}_{\mathbf{k}} = \frac{1}{\epsilon_l} \begin{pmatrix} k^2 + \frac{2}{\Delta z^2} & -\frac{ik}{\Delta z} - \frac{1}{\Delta z^2} & 0 & \cdots & 0 \\ \frac{ik}{\Delta z} - \frac{1}{\Delta z^2} & k^2 + \frac{2}{\Delta z^2} & -\frac{ik}{\Delta z} - \frac{1}{\Delta z^2} & \vdots \\ 0 & \ddots & \ddots & \ddots & 0 \\ \vdots & \ddots & \frac{ik}{\Delta z} - \frac{1}{\Delta z^2} & k^2 + \frac{2}{\Delta z^2} & -\frac{ik}{\Delta z} - \frac{1}{\Delta z^2} \\ 0 & \cdots & 0 & \frac{ik}{\Delta z} - \frac{1}{\Delta z^2} & k^2 + \frac{2}{\Delta z^2} \end{pmatrix}.
$$

Obteniéndose una ecuación de autovalores de la forma:

$$
\hat{\Theta}_{\mathbf{k}} \mathbf{u} = A \mathbf{u} = \frac{\omega^2}{c^2} \mathbf{u},\tag{6.29}
$$

donde A es una matriz cuadrada y es la representación discreta del operador  $\hat{\Theta}_{\mathbf{k}}$ . de manera que al hallar los autovalores de  $A$  se encontrarían las frecuencias de los modos en el cristal, pero primero se deben introducir las condiciones de frontera del sistema las cuales son condiciones de periodicidad ya que  $\mathbf{u}(z) = \mathbf{u}(z + R)$  con  $R = ma$  y m entero, esta condición reúne todas las interacciones de la onda con cada capa del cristal y es por ello que se puede sintetizar el sistema a su celda unitaria. En el dominio discreto de las diferencias finitas esta condición esta dada por:

$$
\mathbf{u}_l = \mathbf{u}_{l+ma}.\tag{6.30}
$$

El último elemento del dominio discreto es  $l = n$  ubicado en el extremo derecho de la celda unitaria y representa justamente un desplazamiento de magnitud a respecto al primer elemento ubicado en el extremo izquierdo de la celda, de manera que si se toma  $m = 1$  se puede reescribir (6.30) como:

$$
\mathbf{u}_l = \mathbf{u}_{l+n}.\tag{6.31}
$$

al suministrar  $(6.31)$  en  $(6.26)$  se obtiene:

$$
\frac{1}{\epsilon_l} \left( \left( \frac{ik}{\Delta z} - \frac{1}{\Delta z^2} \right) u_{l-1+n} + \left( k^2 + \frac{2}{\Delta z^2} \right) u_{l+n} - \left( \frac{ik}{\Delta z} + \frac{1}{\Delta z^2} \right) u_{l+1+n} \right) = \frac{\omega^2}{c^2} u_{l+n},
$$

si el primer elemento es  $l = 1$ , entonces:

$$
\frac{1}{\epsilon_1} \left( \left( \frac{ik}{\Delta z} - \frac{1}{\Delta z^2} \right) u_n + \left( k^2 + \frac{2}{\Delta z^2} \right) u_{n+1} - \left( \frac{ik}{\Delta z} + \frac{1}{\Delta z^2} \right) u_{n+2} \right) = \frac{\omega^2}{c^2} u_{n+1}.
$$
 (6.32)

De  $(6.32)$  se observa que al aplicar la condición de periodicidad aparece un nuevo término que hace parte del dominio de evaluación  $(1, \dots, n)$ :

$$
\frac{1}{\epsilon_1} \left( \frac{ik}{\Delta z} - \frac{1}{\Delta z^2} \right) u_n.
$$
\n(6.33)

Ya que la condición de periodicidad también satisface que  $\mathbf{u}(z) = \mathbf{u}(z - R)$  de forma análoga a  $(6.31)$  se tiene que:

$$
\mathbf{u}_l = \mathbf{u}_{l-n}.\tag{6.34}
$$

Aplicando (6.34) sobre (6.26) para el elemento  $l = n$ :

$$
\frac{1}{\epsilon_l} \left( \left( \frac{ik}{\Delta z} - \frac{1}{\Delta z^2} \right) u_{n-1-n} + \left( k^2 + \frac{2}{\Delta z^2} \right) u_{n-n} - \left( \frac{ik}{\Delta z} + \frac{1}{\Delta z^2} \right) u_{n+1-n} \right) = \frac{\omega^2}{c^2} u_{n-n},\tag{6.35}
$$

de la misma forma, en  $(6.35)$  encontramos otro término que hace parte del dominio de evaluación  $(1, \dots, n)$ :

$$
-\frac{1}{\epsilon_n} \left( \frac{ik}{\Delta z} + \frac{1}{\Delta z^2} \right) u_1.
$$
 (6.36)

Ya establecidas las condiciones de frontera se construye nuevamente la matriz A de (6.29) teniendo en cuenta (6.33) y (6.36):

$$
A = \frac{1}{\epsilon_l} \begin{pmatrix} k^2 + \frac{2}{\Delta z^2} & -\frac{ik}{\Delta z} - \frac{1}{\Delta z^2} & 0 & \cdots & \frac{ik}{\Delta z} - \frac{1}{\Delta z^2} \\ \frac{ik}{\Delta z} - \frac{1}{\Delta z^2} & k^2 + \frac{2}{\Delta z^2} & -\frac{ik}{\Delta z} - \frac{1}{\Delta z^2} & \cdots & 0 \\ 0 & \ddots & \ddots & \ddots & \vdots \\ \vdots & \ddots & \frac{ik}{\Delta z} - \frac{1}{\Delta z^2} & k^2 + \frac{2}{\Delta z^2} & -\frac{ik}{\Delta z} - \frac{1}{\Delta z^2} \\ -\frac{ik}{\Delta z} - \frac{1}{\Delta z^2} & 0 & \cdots & \frac{ik}{\Delta z} - \frac{1}{\Delta z^2} & k^2 + \frac{2}{\Delta z^2} \end{pmatrix}.
$$

En este punto ya se pueden calcular los autovalores de  $\hat{\Theta}_k = A$  y por lo tanto las frecuencias de  $\mathbf{u}(z)$ . Para facilitar el cálculo ya que el número de elementos puede llegar a ser muy elevado se debe utilizar un software que permita resolver el problema computacionalmente; en este orden de ideas se implementó un algoritmo sobre la plataforma computacional Maple 13 [\[32\]](#page-81-2) que se detalla en el código [A.1](#page-82-0) del anexo. La elección del software se debe a que, a pesar de no ser una herramienta numérica muy potente, permite hacer cálculos numéricos de forma eficiente cuando los sistemas no son muy grandes. Además es una herramienta con una componente analítica muy poderosa que permite resolver de forma rápida y eficiente todos los desarrollos de carácter analítico, permitiendo integrar el modelo matemático y su desarrollo con los cálculos numéricos. Por otro lado, la visualización de resultados es de fácil construcción y manipulación. Y al ser un lenguaje de alto nivel, simplifica el número de comandos requeridos en el algoritmo.

Para el cálculo de la estructura de bandas se utilizaron los parámetros normalizados que se muestran en la Tabla [6.1,](#page-59-0) evaluando para aquellos vectores de onda k contenidos en la primera zona de Brillouin. En la Figura [6.3](#page-60-0) se muestran los resultados

<span id="page-59-0"></span>

|                                               | Símbolo          | valor normalizado |
|-----------------------------------------------|------------------|-------------------|
| Parámetro de red                              | $\boldsymbol{a}$ |                   |
| Grosor de la capa de dieléctrico $\epsilon_2$ |                  | 02                |
| Constante dieléctrica del medio 1             | $\epsilon_1$     |                   |
| Constante dieléctrica del medio 2             | $\epsilon_2$     | 13                |
| Número de elementos                           |                  |                   |

Tabla 6.1: Parámetros utilizados en el cálculo de la estructura de bandas del cristal fótonico unidimensional utilizando las diferencias finitas.

obtenidos para algunos valores de k tomando para cada uno los primeros tres autovalores, obteniéndose un diagrama de bandas  $\omega_n(\mathbf{k})$  donde el subíndice n denota el número de banda y a su vez el n´umero del autovalor, de manera que por ejemplo: los primeros autovalores de cada k forman la primera banda y los segundos autovalores la segunda banda; tanto los vectores de onda k como las frecuencias  $\omega$  están normalizados, por lo tanto el diagrama de bandas es general y adimensional. Al analizar los resultados de la Figura [6.3,](#page-60-0) la característica más importante que se puede observar en el diagrama de bandas son los intervalos en el eje de frecuencias para los cuales ning´un vector de onda tiene un valor posible, estos intervalos se denominan bandas prohibidas y su interpretación física es que una onda con una frecuencia  $\omega$  perteneciente a una banda prohibida no se puede transmitir a través del cristal. Esta característica constituye la propiedad m´as importante de los cristales fot´onicos y es en base a la cual se pueden realizar estudios más específicos con el fin de desarrollar aplicaciones particulares. De la Figura [6.3](#page-60-0) también es importante notar que la primer banda prohibida está definida entre los k ubicados en los extremos de la zona de Brillouin y son aquellos que justamente cumplen la condición de difracción (3.26), lo cual quiere decir que los efectos dispersivos del cristal sólo son importantes para aquellas ondas cuyas longitudes de onda tienen una magnitud cercana a dos veces el periodo del cristal a. Retomando (3.26):

$$
k = \frac{G}{2} = \frac{\pi}{a},
$$

como:

$$
k = \frac{2\pi}{\lambda},
$$

<span id="page-60-0"></span>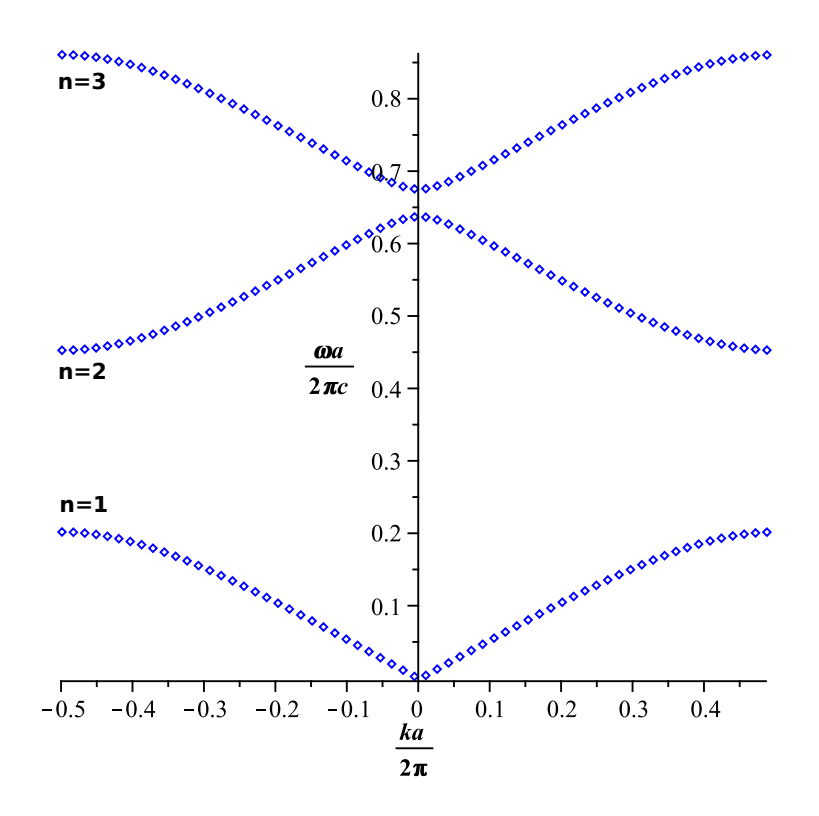

Figura 6.3: Diagrama de bandas del cristal fotónico unidimensional obtenido mediante diferencias finitas.

entonces:

$$
\frac{\pi}{a} = \frac{2\pi}{\lambda},
$$
  

$$
\lambda = 2a.
$$

Ya que las bandas prohibidas son el interés esencial a la hora de encontrar el diagrama de bandas de un cristal fotónico, el estudio de las mismas puede centrarse en aquellos k alrededor de los extremos de la zona de Brillouin simplificando aún más el cálculo.

### 6.4 Expansión en ondas planas

Este método es un caso particular de un método aproximado más general llamado Método espectral [\[6\]](#page-79-2), el cual consiste en expresar una función desconocida como una expansión en series de un sistema completo de funciones base donde se trunca la serie para tener un número finito de términos. En particular, cuando esta expansión se hace en una serie de Fourier, obtenemos el método de expansión en ondas planas y como en el problema que se quiere resolver tanto  $\epsilon(\mathbf{r})$  como  $\mathbf{u}(\mathbf{r})$  son funciones periódicas que pueden ser expresadas como una expansión en series de Fourier el método de expansión en ondas planas es visiblemente muy adecuado para el sistema. En primer lugar se expresa la función dieléctrica como una expansión en series de Fourier con el fin de encontrar su transformada sobre el dominio de interés dado por la celda unitaria:

$$
\epsilon(\mathbf{z}) = \sum_{G} \epsilon(G) e^{iGz},\tag{6.37}
$$

se multiplica a ambos lados de  $(6.37)$  por  $e^{iG'z}$  y se integra sobre el dominio de la celda unitaria:

$$
\int_{-a/2}^{a/2} \epsilon(z) e^{-iG'z} dz = \sum_G \epsilon(G) \int_{-a/2}^{a/2} e^{-iG'z} e^{iGz} dz,
$$
  

$$
\int_{-a/2}^{a/2} \epsilon(z) e^{-iG'z} dz = \sum_G \epsilon(G) (a \delta_{GG'}),
$$
  

$$
\int_{-a/2}^{a/2} \epsilon(z) e^{-iG'z} dz = a \sum_G \epsilon(G) \delta_{GG'},
$$
  

$$
\int_{-a/2}^{a/2} \epsilon(z) e^{-iG'z} dz = a\epsilon(G'),
$$

y como  $G$  y  $G'$  son indices mudos entonces:

$$
\epsilon(G) = \frac{1}{a} \int_{-a/2}^{a/2} \epsilon(z) e^{-iGz} dz.
$$
 (6.38)

Ya que  $\epsilon(z)$  es una función constante por tramos, podemos partir la integral para cada subdominio en el que  $\epsilon(z)$  es constante:

$$
\epsilon(G) = \frac{1}{a} \left[ \int_{-a/2}^{-l/2} \epsilon_1 e^{-iGz} dz + \int_{-l/2}^{l/2} \epsilon_2 e^{-iGz} dz + \int_{l/2}^{a/2} \epsilon_1 e^{-iGz} dz \right],\tag{6.39}
$$

se resuelve (6.39) para  $G = 0$ :

$$
\epsilon(0) = \frac{1}{a} \left[ \int_{-a/2}^{-l/2} \epsilon_1 dz + \int_{-l/2}^{l/2} \epsilon_2 dz + \int_{l/2}^{a/2} \epsilon_1 dz \right],
$$
  
\n
$$
\epsilon(0) = \frac{1}{a} \left[ \epsilon_1 \left( -\frac{l}{2} + \frac{a}{2} \right) + \epsilon_2 \left( \frac{l}{2} + \frac{l}{2} \right) + \epsilon_1 \left( \frac{a}{2} - \frac{l}{2} \right) \right],
$$
  
\n
$$
\epsilon(0) = \epsilon_1 + \frac{l}{a} (\epsilon_2 - \epsilon_1).
$$
\n(6.40)

Y para cualquier  $G \neq 0$ :

$$
\epsilon(G) = \frac{\epsilon_1}{a} \left( \frac{e^{-iG(-l/2)} - e^{-iG(-a/2)}}{-iG} \right) + \frac{\epsilon_2}{a} \left( \frac{e^{-iG(l/2)} - e^{-iG(-l/2)}}{-iG} \right) + \frac{\epsilon_1}{a} \left( \frac{e^{-iG(a/2)} - e^{-iG(l/2)}}{-iG} \right),
$$
  

$$
\epsilon(G) = -\frac{2 \left( \epsilon_1 \operatorname{sen} \left( \frac{1}{2} lG \right) - \epsilon_1 \operatorname{sen} \left( \frac{2}{2} lG \right) - \epsilon_1 \operatorname{sen} \left( \frac{1}{2} aG \right) \right)}{aG}, \tag{6.41}
$$

donde G es la magnitud del vector de la red recíproca  $\mathbf{G}$ , el cual para la red del sistema  $\operatorname{es}$  G  $=$  $2\pi n$  $\frac{\pi n}{a}\hat{a}_z$  con *n* entero, de manera que sen  $\left(\frac{1}{2}\right)$ 2  $aG$  = 0 y (6.41) queda:  $2(\epsilon_2 - \epsilon_1)$  sen  $\Big($  $\frac{1}{2}lG$ 

$$
\epsilon(G) = \frac{2(\epsilon_2 - \epsilon_1)\operatorname{sen}\left(\frac{1}{2}lG\right)}{aG},\tag{6.42}
$$

ya que el cambio en G sólo depende del número entero n se puede expresar  $(6.42)$  como una función de  $n$ :

$$
\epsilon(n) = \frac{2(\epsilon_2 - \epsilon_1) \operatorname{sen}\left(\frac{1}{2}l\frac{2\pi n}{a}\right)}{a\frac{2\pi n}{a}},
$$

$$
\epsilon(n) = \frac{(\epsilon_2 - \epsilon_1) \operatorname{sen}\left(\frac{l\pi}{a}n\right)}{\pi n}.
$$
(6.43)

Ahora, se debe reunir (6.40) y (6.44) de manera que la función  $\epsilon$  quede completa:

$$
\epsilon(n) = \left[\epsilon_1 + \frac{l}{a}(\epsilon_2 - \epsilon_1)\right]\delta_{n,0} + \left[\frac{(\epsilon_2 - \epsilon_1)\operatorname{sen}\left(\frac{l\pi}{a}n\right)}{\pi n}\right](1 - \delta_{n,0}).\tag{6.44}
$$

En el desarrollo realizado con las diferencias finitas se encontró que para los modos transversoelectromagn´eticos, el estudio del sistema es independiente de la componente de  $H$  en las ecuaciones (6.22) y (6.23), de manera que para el análisis que se desarrollará a continuación, de entrada se escoge H en una sola dirección de tal forma que  $H = H\hat{a}_y$ . Ya que  $\mathbf{u}_z$  es una función periódica, si se expresa como una expansión en series de Fourier queda de la forma:

$$
\mathbf{u}(z) = \sum_{G} u(G)e^{iGz}\hat{a}_y.
$$
\n(6.45)

Al reemplazar  $(6.37)$  y  $(6.45)$  en  $(6.4)$  se obtiene:

$$
(i\mathbf{k} + \nabla) \times \frac{1}{\sum_{G'} \epsilon(G')e^{iG'z}} (i\mathbf{k} + \nabla) \times \sum_{G} \mathbf{u}(G)e^{iGz} = \frac{\omega^2}{c^2} \sum_{G} u(G)e^{iGz}, \qquad (6.46)
$$

entonces, de (6.46) se toma:

$$
(i\mathbf{k} + \nabla) \times \sum_{G} \mathbf{u}(G)e^{iGz} = \begin{vmatrix} \hat{a}_x & \hat{a}_y & \hat{a}_z \\ \frac{\partial}{\partial x} & \frac{\partial}{\partial y} & \left(ik + \frac{\partial}{\partial z}\right) \\ 0 & \sum_{G} u(G)e^{iGz} & 0 \end{vmatrix},
$$

se obtiene:

$$
(i\mathbf{k} + \nabla) \times \sum_{G} \mathbf{u}(G)e^{iGz} = \left(-ik \sum_{G} u(G)e^{iGz} - iG \sum_{G} u(G)e^{iGz}\right)\hat{a}_x,
$$
  
\n
$$
(i\mathbf{k} + \nabla) \times \sum_{G} \mathbf{u}(G)e^{iGz} = -i \sum_{G} (k + G)u(G)e^{iGz}\hat{a}_x.
$$
\n(6.47)

Continuando con las operaciones en (6.46) donde:

$$
(i\mathbf{k} + \nabla) \times \frac{1}{\sum_{G'} \epsilon(G')e^{iG'z}} (i\mathbf{k} + \nabla) \times \sum_{G} \mathbf{u}(G)e^{iGz} = \hat{\Theta}_{\mathbf{k}} \mathbf{u},
$$

entonces con (6.47):

$$
\hat{\Theta}_{\mathbf{k}} \mathbf{u} = \begin{vmatrix} \hat{a}_x & \hat{a}_y & \hat{a}_z \\ \frac{\partial}{\partial x} & \frac{\partial}{\partial y} & (ik + \frac{\partial}{\partial z}) \\ -i \sum_{G'} (k + G) u(G) e^{iGz} & 0 & 0 \end{vmatrix}.
$$

Si se tiene en cuenta (6.20) se obtiene:

$$
\hat{\Theta}_{\mathbf{k}} = \frac{1}{\sum_{G'} \epsilon(G')e^{iG'z}} \sum_{G} (k+G)^2 u(G) e^{iGz} \hat{a}_y,
$$

y reemplazando en (6.46) se obtiene:

$$
\frac{1}{\sum_{G'} \epsilon(G')e^{iG'z}} \sum_{G} (k+G)^2 u(G)e^{iGz} = \frac{\omega^2}{c^2} \sum_{G} u(G)e^{iGz}.
$$
 (6.48)

Reorganizando (6.48):

$$
\sum_{G} (k+G)^{2} u(G) e^{iGz} = \frac{\omega^{2}}{c^{2}} \sum_{G'} \epsilon(G') e^{iG'z} \sum_{G} u(G) e^{iGz},
$$
  

$$
\sum_{G} (k+G)^{2} u(G) e^{iGz} = \frac{\omega^{2}}{c^{2}} \sum_{G'} \sum_{G} \epsilon(G') u(G) e^{i(G+G')z}.
$$
 (6.49)

Se multiplica a ambos lados de  $(6.49)$  por  $e^{-iG''z}$  y se integra sobre la celda unitaria:

$$
\sum_{G} (k+G)^2 u(G) \int_{-a/2}^{a/2} e^{-iG''z} e^{iGz} dz = \frac{\omega^2}{c^2} \sum_{G'} \sum_{G} \epsilon(G') u(G) \int_{-a/2}^{a/2} e^{-iG''z} e^{i(G+G')z} dz,
$$
  
\n
$$
a \sum_{G} (k+G)^2 u(G) \delta_{G,G''} = \frac{\omega^2}{c^2} a \sum_{G'} \sum_{G} \epsilon(G') u(G) \delta_{G'+G,G''}.
$$
\n(6.50)

Si se cumple que  $G' + G = G''$ , entonces  $G' = G'' - G$  de manera que (6.50) se convierte en:

$$
(k + G'')^{2}u(G'') = \frac{\omega^{2}}{c^{2}} \sum_{G} \epsilon(G'' - G)u(G).
$$
 (6.51)

Dado que  $G, G' \text{ y } G''$  son índices mudos, (6.51) puede reescribirse como:

$$
(k+G)^{2}u(G) = \frac{\omega^{2}}{c^{2}} \sum_{G'} \epsilon(G-G')u(G'). \qquad (6.52)
$$

Y como ya se mencionó previamente, los cambios en  $G$  sólo dependen del número entero  $n$ , entonces se puede expresar  $(6.52)$  en términos de n:

$$
\left(k + \frac{2\pi n}{a}\right)^2 u(G) = \frac{\omega^2}{c^2} \sum_{G'} \epsilon(G - G')u(G'),
$$
  

$$
(k' + n)^2 u(n) = \omega'^2 \sum_{n'} \epsilon(n - n')u(n'),
$$
 (6.53)

donde:

$$
k' = \frac{ka}{2\pi},
$$
  
\n
$$
\omega' = \frac{\omega a}{2\pi c}.
$$
\n(6.54)

De esta manera se obtiene una ecuación de la forma:

$$
B\mathbf{u} = \omega'^2 C\mathbf{u}.\tag{6.55}
$$

Donde los valores de n' en la sumatoria de  $(6.53)$  están acotados por la base  $u(n)$  y se barren para cada valor de n de tal forma que si se hace una expansión desde  $n = 0$ hasta un n determinado se obtiene:

$$
\begin{pmatrix}\n(k'+0)^2 & 0 & \cdots & 0 \\
0 & (k'+1)^2 & \cdots & \vdots \\
\vdots & \ddots & \ddots & 0 \\
0 & \cdots & 0 & (k'+n)^2\n\end{pmatrix} = \omega'^2 \begin{pmatrix}\n\epsilon(0) & \epsilon(-1) & \cdots & \epsilon(-n) \\
\epsilon(1) & \epsilon(0) & \ddots & \vdots \\
\vdots & \ddots & \ddots & \epsilon(1) \\
\epsilon(n) & \cdots & \epsilon(1) & \epsilon(0)\n\end{pmatrix},
$$

donde cada columna corresponde a los estados  $u_0, u_1, \dots, u_n$  respectivamente. La ecuación  $(6.55)$  se puede reorganizar para obtener:

$$
C^{-1}B\mathbf{u} = \omega'^2 \mathbf{u}.\tag{6.56}
$$

Se observa que  $(6.56)$  es una ecuación de autovalores de la forma:

$$
D\mathbf{u} = \omega'^2 \mathbf{u},\tag{6.57}
$$

donde:

$$
D=C^{-1}B.
$$

Ahora se pueden hallar las frecuencias  $\omega'$  al calcular los autovalores de D, para lo cual se implementó un algoritmo en Maple el cual se detalla en el código [A.2](#page-84-0) del anexo. Se observa que  $\epsilon(n)$  al ser la transformada de Fourier de una función periódica sin desplazamientos, es una función de picos que decae rápidamente conforme nos alejamos del origen, de manera que los picos más cercanos al origen dados por los  $n$  más pequeños son los coeficientes que aportan más información por lo que no se requiere de una base muy extensa. Para llevar a cabo el cálculo de las frecuencias se utilizaron los parámetros que se muestran en la Tabla [6.2,](#page-66-0) en la cual se puede observar que se escogieron los mismos parámetros empleados con las diferencias finitas (Tabla [6.1\)](#page-59-0) con el fin de realizar

<span id="page-66-0"></span>

|                                               | Símbolo I        | valor normalizado |
|-----------------------------------------------|------------------|-------------------|
| Parámetro de red                              | $\boldsymbol{a}$ |                   |
| Grosor de la capa de dieléctrico $\epsilon_2$ |                  | 02                |
| Constante dieléctrica del medio 1             | $\epsilon_1$     |                   |
| Constante dieléctrica del medio 2             | $\epsilon_2$     | 13                |
| Número de coeficientes                        | m                |                   |

Tabla 6.2: Parámetros utilizados en el cálculo de la estructura de bandas del cristal fótonico unidimensional utilizando la expansión en ondas planas.

una comparación entre los dos métodos.

En la Figura [6.4](#page-67-0) se muestran los resultados obtenidos utilizando el método de expansión en ondas planas. Al igual que en los resultados obtenidos con las diferencias finitas (Figura [6.3\)](#page-60-0), se muestran las primeras tres bandas para varios valores de  $k$  en la primera zona de Brillouin.

En la Figura [6.5](#page-68-0) se muestran los resultado obtenidos con ambas metodologías donde se puede observar que con ambos m´etodos se obtuvieron los mismos resultados para las bandas  $n = 1$  y  $n = 2$  pero a partir de la banda  $n = 3$  los resultados empiezan a desfasarse. Esto se debe a que la base escogida para la expansión en ondas planas fue de tan solo 9 coeficientes obteniendo una matriz  $9 \times 9$  mientras que con las diferencias finitas se refinó la malla con 80 elementos obteniendo una matriz  $80 \times 80$  mejorando la precisi´on en los resultados. Sin embargo, como ya se mencion´o, los primeros coeficientes en la expansión en ondas planas son los que aportan más información, por lo tanto se puede ver que aún con solo 9 coeficientes los resultados obtenidos son muy buenos, haciendo que el método de expansión en ondas planas sea muy adecuado para el estudio realizado, además de ser un método muy fácil de implementar.

<span id="page-67-0"></span>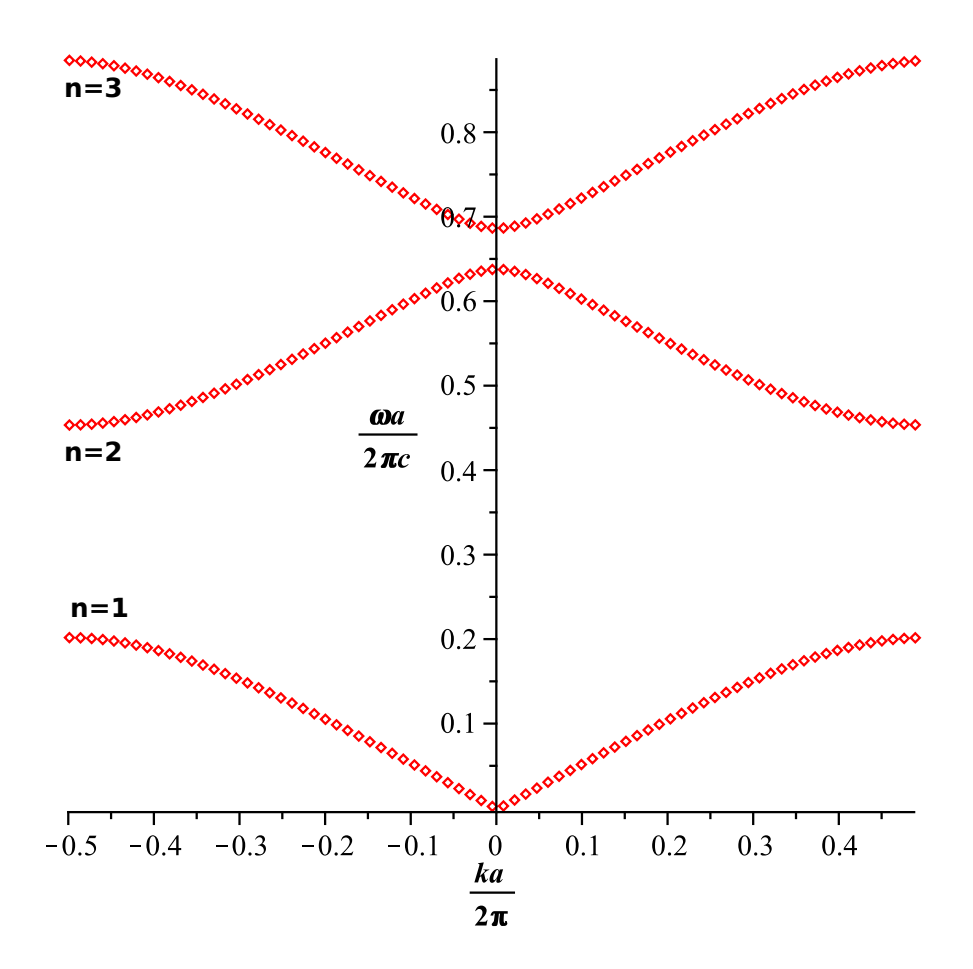

Figura 6.4: Diagrama de bandas del cristal fotónico unidimensional obtenido mediante la expansión en ondas planas.

<span id="page-68-0"></span>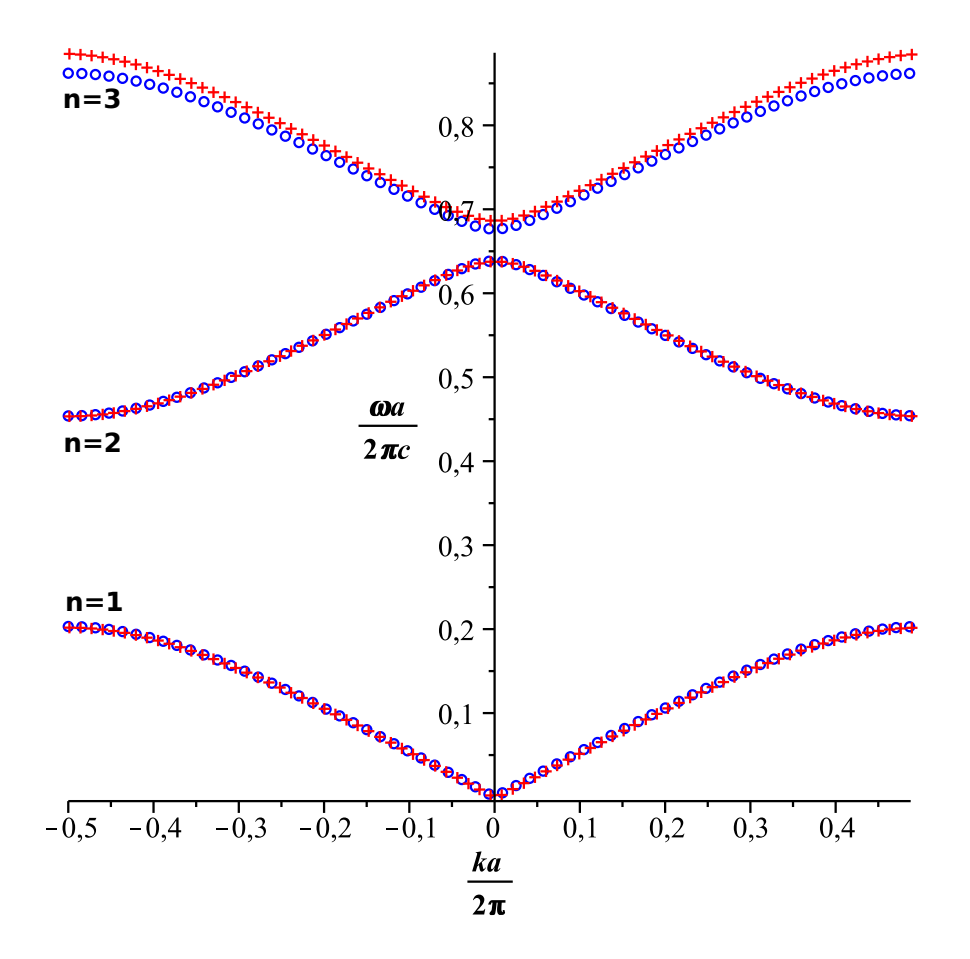

Figura 6.5: Diagrama de bandas del cristal fotónico unidimensional: (círculos) utilizando las diferencias finitas y (cruces) mediante la expansión en ondas planas.

# Capítulo 7

# Cristales fotónicos bidimensionales

## 7.1 Simetría discreta en dos direcciones

Como ya es sabido, la principal característica de una red cristalina es su simetría de traslación discreta, de manera que si se tiene esta simetría en dos direcciones se puede definir una red cristalina bidimensional. Con esto en mente se considera una red puntual bidimensional como la presentada en la Figura [3.1.](#page-19-0) Esta es una red cuadrada con vector ´ de red  $\mathbf{R} = n\mathbf{a}_x + m\mathbf{a}_y$ . Sobre dicha red se puede definir un sistema electromagnético asignando un medio dieléctrico a los puntos de red y otro medio dieléctrico al espacio entre ellos, de esta forma se obtiene un cristal fotónico bidimensional en el cual se tiene una función dieléctrica que depende de la posición en el plano  $xy$  de manera que:

$$
\epsilon(\mathbf{r}) = \epsilon(\mathbf{x}, \mathbf{y}).\tag{7.1}
$$

Dada la periodicidad del cristal para (7.1) se tiene que:

$$
\epsilon(\mathbf{x}, \mathbf{y}) = \epsilon(\mathbf{x} + n a \hat{a}_x, \mathbf{y} + m a \hat{a}_y). \tag{7.2}
$$

Retomando (5.47) y teniendo en cuenta la simetría del cristal fotónico bidimensional, los modos de Bloch son de la forma:

$$
\mathbf{H}(\mathbf{r}) = e^{i\mathbf{k}\cdot\mathbf{r}}\mathbf{u}(\mathbf{x}, \mathbf{y}),\tag{7.3}
$$

donde:

$$
\mathbf{u}(\mathbf{x}, \mathbf{y}) = \mathbf{u}(\mathbf{x} + n a \hat{a}_x, \mathbf{y} + m a \hat{a}_y). \tag{7.4}
$$

Conociendo la forma del campo y la función dieléctrica se retoma (5.56):

$$
(i\mathbf{k} + \nabla) \times \frac{1}{\epsilon(\mathbf{x}, \mathbf{y})} (i\mathbf{k} + \nabla) \times \mathbf{u}(\mathbf{x}, \mathbf{y}) = \frac{\omega^2}{c^2} \mathbf{u}(\mathbf{x}, \mathbf{y}).
$$
 (7.5)

Con el fin de encontrar las frecuencias  $\omega$  en (7.5), al igual que se hizo con (6.4) se debe implementar un m´etodo aproximado que nos permita resolver el problema computacionalmente, pero primero se tiene que definir un sistema particular para el cual se pueda identificar la función dieléctrica.

## 7.2 Estructura de venas dieléctricas

Esta estructura consiste en un arreglo de capas dieléctricas dispuestas de forma perpendicular, de manera que se cruzan sobre los nodos de la red puntual como se muestra en la Figura [7.1.](#page-70-0) En esta estructura se puede identificar fácilmente una función dieléctrica que es periódica en las direcciones  $x \, y \, y$  y que depende del grosor de las venas dieléctricas.

<span id="page-70-0"></span>![](_page_70_Figure_5.jpeg)

Figura 7.1: Estructura de venas dieléctricas y su correspondiente celda unitaria.

### 7.3 Expansion en ondas planas (PWE)

Para el cálculo de la estructura de bandas del sistema se empleará el método de expansión en ondas planas. Ya que, como se mencionó en el capítulo 6, es un método que no requiere de una base extensa y supone una implementación menos tediosa que el método de diferencias finitas obteniéndose los mismos resultados.

En primer lugar, se debe calcular la transformada de Fourier de función dieléctrica  $\epsilon(x, y)$  sobre la celda unitaria del sistema. En este punto se omitirá el detalle del desarrollo matemático ya que es el mismo que se realizó en el capítulo 6 para el caso unidimensional, sólo que ahora se debe tener en cuenta el desdoblamiento en las dos direcciones del cristal bidimensional. Con esto en mente se retoma (6.38), que para la dos dimensiones queda:

$$
\epsilon(G_x, G_y) = \frac{1}{a^2} \int_{-a/2}^{a/2} \int_{-a/2}^{a/2} \epsilon(x, y) e^{-iG_x x} e^{-iG_y y} dx dy.
$$
 (7.6)

Para la función dieléctrica se propone una separación de variables, de tal forma que  $\epsilon(x, y) = \epsilon(x)\epsilon(y)$  y se integra siguiendo los pasos (6.40), (6.41) y (6.43) para obtener:

$$
\epsilon(n,m) = \left[\epsilon_1 + \frac{l}{a}(\epsilon_2 - \epsilon_1)\right] \delta_{n,0} \left[\epsilon_1 + \frac{l}{a}(\epsilon_2 - \epsilon_1)\right] \delta_{m,0} + \left[\frac{(\epsilon_2 - \epsilon_1)\operatorname{sen}\left(\frac{l\pi}{a}n\right)}{\pi n}\right] (1 - \delta_{n,0}) \left[\frac{(\epsilon_2 - \epsilon_1)\operatorname{sen}\left(\frac{l\pi}{a}m\right)}{\pi n}\right] (1 - \delta_{m,0}). \quad (7.7)
$$

Ahora, con el fin de analizar el efecto de la periodicidad del cristal en las direcciones  $x$ y y se deben elegir los modos de tal manera que el vector de onda tenga componente en ambas direcciones, por lo que los modos transversoelectroman´eticos no son los adecuados para este estudio. En su lugar se tomarán los modos transversomagnéticos de manera que la forma del campo H es:

$$
\mathbf{H}(x,y) = e^{i(k_x x + k_y y)} \mathbf{u}(x,y) \hat{a}_z,\tag{7.8}
$$

ya que  $\epsilon(x, y)$  y  $\mathbf{u}(x, y)$  son funciones periódicas, se pueden expresar como:

$$
\epsilon(x,y) = \sum_{G'_x} \sum_{G'_y} \epsilon(G'_x, G'_y) e^{iG'_x x} e^{iG'_y y},\tag{7.9}
$$

$$
\mathbf{u}(x,y) = \sum_{G_x} \sum_{G_y} \mathbf{u}(G_x, G_y) e^{iG_x x} e^{iG_y y} \hat{a}_z, \qquad (7.10)
$$
al reemplazar  $(7.9)$  y  $(7.10)$  en  $(6.4)$  se obtiene:

$$
(i\mathbf{k} + \nabla) \times \frac{1}{\sum_{G'_x} \sum_{G'_y} \epsilon(G'_x, G'_y) e^{iG'_x x} e^{iG'_y y}} (i\mathbf{k} + \nabla) \times \sum_{G_x} \sum_{G_y} \mathbf{u}(G_x, G_y) e^{iG_x x} e^{iG_y y} \hat{a}_z =
$$

$$
\frac{\omega^2}{c^2} \sum_{G_x} \sum_{G_y} \mathbf{u}(G_x, G_y) e^{iG_x x} e^{iG_y y} \hat{a}_z,
$$
(7.11)

y al desarrollar los productos cruz se obtiene:

$$
((k_x + G_x)^2 + (k_y + G_y)^2) \sum_{G_x} \sum_{G_y} u(G_x, G_y) e^{iG_x x} e^{iG_y y} \hat{a}_z =
$$
  

$$
\frac{\omega^2}{c^2} \sum_{G'_x} \sum_{G'_y} \sum_{G_x} \sum_{G_y} \sum_{G_y} \epsilon(G'_x, G'_y) u(G_x, G_y) e^{i(G_x + G'_x)x} e^{i(G_y + G'_y)y} \hat{a}_z.
$$
(7.12)

Aplicando lo hecho sobre (6.49) pero ahora para las dos dimensiones en (7.12) se obtiene:

$$
((k_x + G_x)^2 + (k_y + G_y)^2) u(G_x, G_y) = \frac{\omega^2}{c^2} \sum_{G'_x} \sum_{G'_y} \epsilon(G_x - G'_x, G_y - G'_y) u(G'_x, G'_y).
$$
\n(7.13)

Y como  $G_x$  y  $G_y$  sólo dependen de los enteros  $n$  y  $m$  respectivamente, se puede expresar (7.13) como:

$$
((k'_x + n)^2 + (k'_y + m)^2) u(n, m) = \omega'^2 \sum_{n'} \sum_{m'} \epsilon(n - n', m - m') u(n, m).
$$
 (7.14)

donde:

$$
k'_{x} = \frac{k_{x}a}{2\pi},
$$
  
\n
$$
k'_{y} = \frac{k_{y}a}{2\pi},
$$
  
\n
$$
\omega' = \frac{\omega a}{2\pi c}.
$$
\n(7.15)

Se obtiene una ecuación análoga a  $(6.55)$ , sólo que ahora se debe realizar un barrido sobre los coeficientes en dos direcciones. Sin embargo, se puede trabajar sobre una base que contenga las dos componentes, y ya que la red es cuadrada se tomará como base el vector  $G = G_x + G_y$  con  $|G_x| = |G_y|$  de manera que  $n = m$ .

Como ya se mencionó en el análisis de los resultados obtenidos para el cristal unidimensional estudiado en el capítulo 6, lo más importante a la hora de hallar la estructura de bandas es ver si existen bandas prohibidas en el cristal, y se evidenció que dichas bandas quedan definidas por aquellos vectores de onda k que cumplen la condición de difracción (3.26) y que por lo tanto son los valores de  $k$  en los extremos de la primera zona de Brilloiun; con esto en mente para el sistema bidimensional se puede simplificar el c´alculo de la estructura de bandas identificando aquellos puntos que satisfacen (3.26).

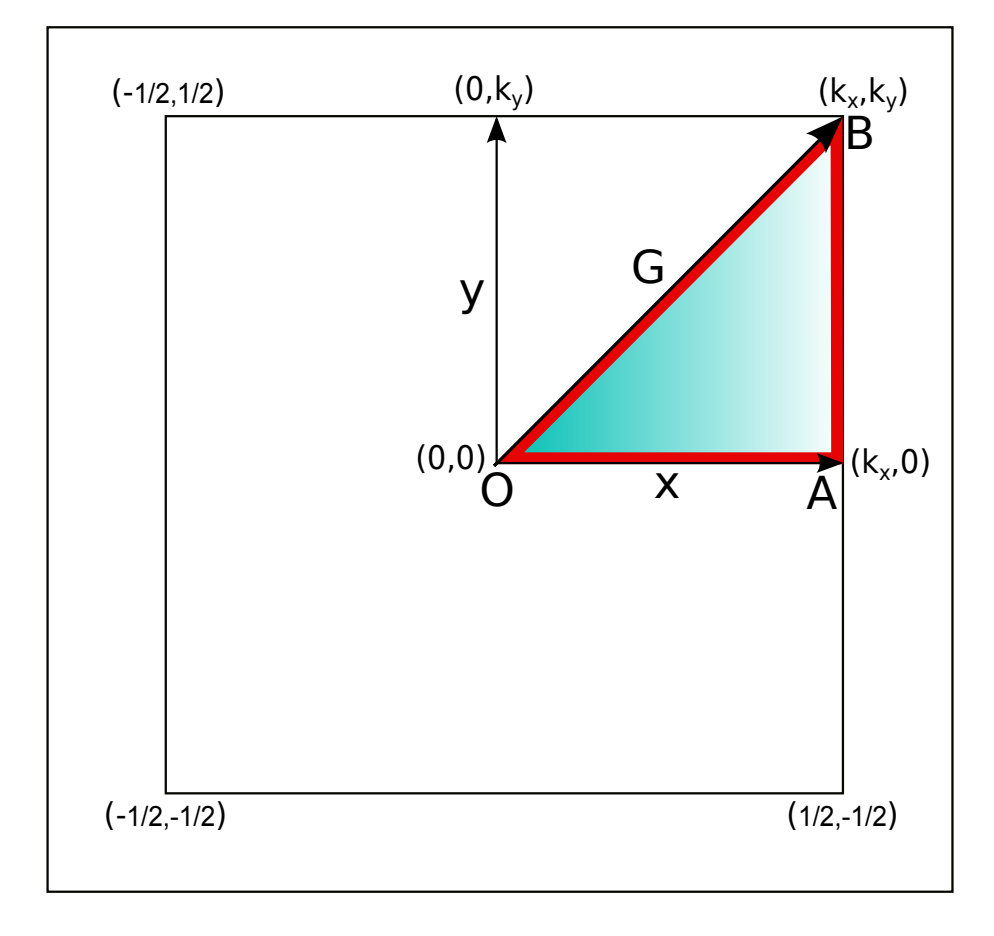

<span id="page-73-0"></span>Ya que el sistema que se está estudiando consiste en una red cuadrada, la primera

Figura 7.2: Primera zona de Brillouin normalizada de una red cuadrada en la que se detallan: la zona irreducible de Brillouin (área sombreada), el punto de red tomado como origen  $(O)$ , los puntos que satisfacen la condición de difracción  $(A \times B)$  y el contorno de la zona irreducible (linea roja).

zona de Brillouin es un cuadrado de lado  $b =$  $2\pi$ a que de forma normalizada es  $\frac{ba}{2}$  $2\pi$  $= 1$ centrado sobre un punto de la red recíproca como se muestra en la Figura [7.2](#page-73-0) en la cual el ´area sombreada se conoce como la zona irreducible de Brillouin y se define debido a que la forma de la Primera zona de Brillouin posee algunas simetrías que permiten simplificar el análisis a la zona irreducible, ya que cualquier punto por fuera de dicha zona puede ser obtenido mediante operaciones de rotación e inversión sobre los vectores k contenidos en la zona irreducible.

Sin embargo, el análisis puede simplificarse aún más debido a  $(3.26)$ ; ya que en el sistema bidimensional se pueden tener ondas cuyos vectores k solo tengan componente en una dirección de manera que la condición de difracción (3.26) para dichas ondas se cumplir´a en los puntos medios de las aristas de la primera zona de Brillouin (punto A de la zona irreducible en la Figura [7.2\)](#page-73-0), y para aquellas ondas cuyo vector  $\bf{k}$  tenga componente en las dos direcciones,  $(3.26)$  se satisface en los vértices de la primera zona de Brillouin (punto B de la zona irreducible en la Figura [7.2\)](#page-73-0); por lo tanto se puede sintetizar el cálculo al contorno de la zona irreducible (linea roja de la Figura [7.2\)](#page-73-0) el cual considera todas las posibles direcciones de la onda electromagn´etica pasando por aquellos puntos donde se satisface la condición de difracción.

Para el cálculo se implementó un algoritmo en Maple el cual se detalla en el código [A.3](#page-86-0)

<span id="page-74-0"></span>

|                                               | Símbolo        | valor normalizado |
|-----------------------------------------------|----------------|-------------------|
| Parámetro de red                              | $\mathfrak{a}$ |                   |
| Grosor de la capa de dieléctrico $\epsilon_2$ |                | 0.2               |
| Constante dieléctrica del medio 1             | $\epsilon_1$   |                   |
| Constante dieléctrica del medio 2             | $\epsilon_2$   | 13                |
| Número de coeficientes                        | m              |                   |

Tabla 7.1: Parámetros utilizados en el cálculo de la estructura de bandas del cristal fótonico bidimensional (estructura de venas dieléctricas) utilizando el método de expansión en ondas planas.

del anexo y se evaluó para la magnitud de  $k$  sobre el contorno de la zona irreducible utilizando los par´ametros de la Tabla [7.1](#page-74-0) y los resultados obtenidos se muestran en la Figura [7.3.](#page-75-0)

De la Figura [7.3](#page-75-0) se observa que, como era de esperarse, la banda prohibida está definida entre los valores de  $k$  que satisfacen la condición de difracción (3.26) en este caso particular en el punto M que corresponde al vector k de mayor magnitud sobre el contorno de evaluación; y debido a que se evaluó para todas las posibles direcciones de

<span id="page-75-0"></span>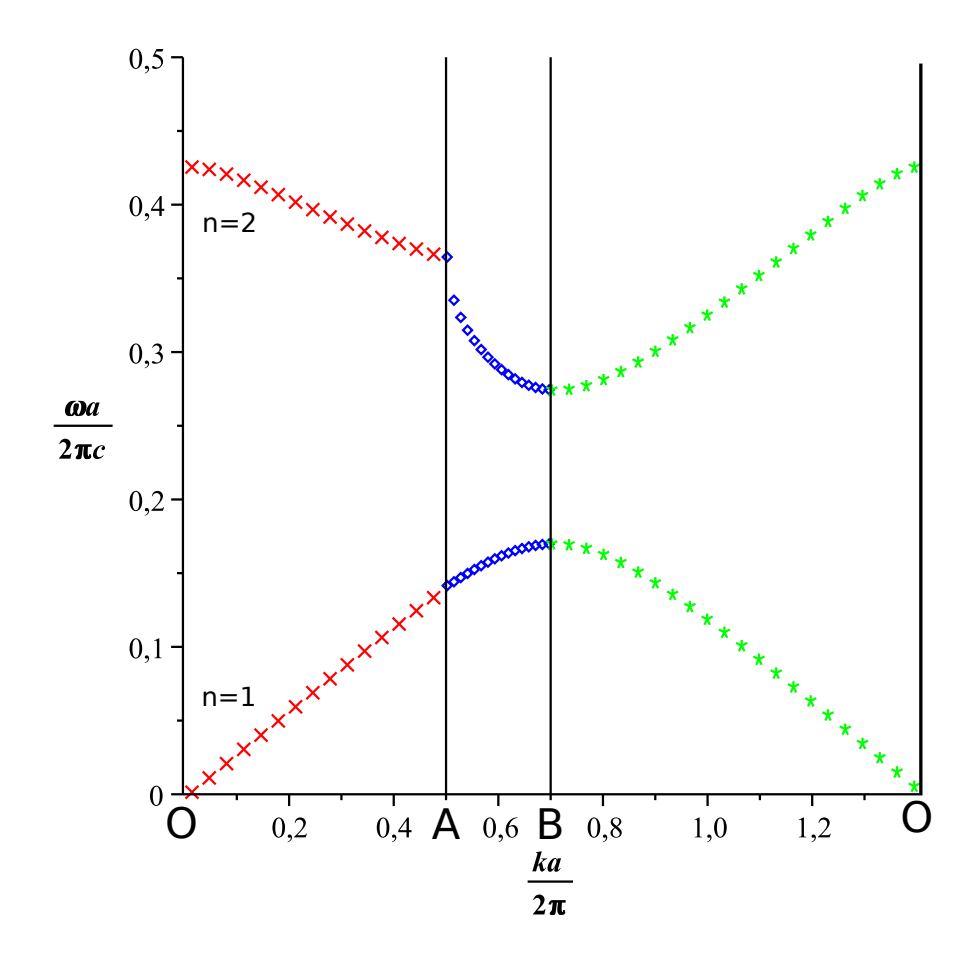

Figura 7.3: Diagrama de bandas del cristal fotónico consistente en una estructura de venas dieléctricas.

k la banda prohibida es omnidirecional en el plano xy de manera que sea cual sea la dirección de una onda transversomagnética, si tiene una frecuencia perteneciente a la banda prohibida, no podrá transmitirse a través del cristal.

Cabe se˜nalar que con el algoritmo implementado se puede obtener la estructura de bandas para modos de propagación transversomagnética de cualquier cristal fotónico bidimensional de red cuadrada, en la medida que se pueda conocer o calcular su función  $\epsilon(G).$ 

# Capítulo 8

#### Conclusiones

En el desarrollo del trabajo se estudiaron los conceptos que permitieron el estudio de medios dieléctricos mixtos como cristales electromagnéticos o cristales fotónicos, aprovechando las propiedades de simetría que poseen dichos sistemas. Además se logró establecer una clara analogía entre los cristales fotónicos y los cristales electrónicos, tanto en el formalismo matemático como en la interpretación de algunos fenómenos presentes en ambos tipos de sistemas.

Con el fin de encontrar la estructura de bandas en un cristal fotónico bidimensional se estudi´o en primera instancia un sistema unidimensional para el cual se implementaron rutinas con dos métodos numéricos distintos que permitieron el cálculo de las frecuencias y así la construcción del diagrama de bandas. De los resultados obtenidos se realizó un análisis que permitió interpretar el efecto que tienen los cristales fotónicos sobre la propagación de ondas a través de ellos. Además se pudo realizar una comparación entre los métodos implementados (FDFD y PWE) lo cual permitió elegir el método que se consideró más apropiado para resolver el caso bidimensional, de manera que con el método de expansión en ondas planas se implementó una rutina que permitió obtener el diagrama de bandas para un sistema bidimensional y de los resultados obtenidos se pudieron constatar las propiedades encontradas en el caso unidimensional pero ahora para dos dimensiones, lo cual permite generalizar las propiedades dispersivas de un cristal fotónico a la propagación de ondas electromagnéticas en dos direcciones.

#### 8.1 Trabajo futuro

De todo el estudio realizado en el presente documento y de los resultados obtenidos se espera generalizar el algoritmo implementado de manera que pueda:

- Obtener el diagrama de bandas para modos transversoeléctricos y omnidireccionales.
- Extender el estudio al cálculo de sistemas tridimensionales con el fin de obtener bandas prohibidas para la propagación de ondas electromagnéticas en las tres direcciones y de este manera obtener bandas prohibidas omnidireccionales.

De igual manera, a partir del trabajo desarrollado se pueden estudiar casos particulares con el fin de evidenciar propiedades más específicas, tanto en los sistemas unidimensionales como en los bidimensionales como lo son:

- Inclusi´on de defectos locales en el cristal con el fin de obtener cavidades resonantes.
- Inclusión de defectos que abarquen todo el cristal para obtener sistemas de guiado de ondas.
- Variar las constantes diel´ectricas de los cristales para obtener filtros de frecuencia específicos.

# **Bibliografía**

- [1] Charles Kittel. Introduction to Solid State Physics. John Wyley and Sons, 8 edition, 2005.
- [2] Otfried Madelung. Introduction to Solid State Theory. Springer, 3 edition, 1996.
- [3] J. N. Winn John D Joannopoulos, S. G. Johnson and R. D. Meade. Photonic Crystals: Molding the Flow of Light. Princeton University Press, 2 edition, 2008.
- [4] Shangping Guo and Sacharia Albin. Simple plane wave implementation for photonic crystal calculations. OSA Optics Express, 11 (2): 167-175, 2003.
- [5] Min Qiu. Analysis of guided modes in photonic crystal fibers using the finitedifference time-domain method. Wiley, 30 (5): 327-330, 2001.
- [6] P. Ordejon. Order-n tight-binding methods for electronic-structure and molecular dynamics. Computational materials science, 12 (3): 157-191, 1998.
- [7] M. V. Gandhi and B. S. Thompson. Smart Materials And Structures. Chapman and Hall, 1 edition, 1992.
- [8] Biographiq. William Shockley The Father of Silicon Valley. Biographiq, 2008.
- [9] Nilam C. Shah Douglas A. Stuart Alyson V. Whitney Chanda R. Yonzon Matthew A. Young Xiaoyu Zhang Jon A. Dieringer, Adam D. McFarland and Richard P. Van Duyne. Surface enhanced raman spectroscopy: New materials, concepts, characterization tools, and applications. RSC Publishing, 132: 9-26, 2006.
- [10] Peter J. F. Harris. Carbon nanotubes and related structures: New materials for the twenty-first century. American Journal of Physics, 72 (3): 415, 2004.
- [11] K. Inoue and K. Ohtaka. Photonic Crystals: Physics, Fabrication and Applications. Springer, 2010.
- [12] Stig E. Barkouc Jes Broenga, Dmitri Mogilevstevb and Anders Bjarklevc. Optical fiber technology (photonic crystal fibers: A new class of optical waveguides). Elsevier, 5 (3): 305-330, 1999.
- [13] Vince Hietala Pierre R. Villeneuve Shawn-Yu Lin, Edmund Chow and J. D. Joannopoulos. Experimental demonstration of guiding and bending of electromagnetic waves in a photonic crystal. Science, 282 (5387): 274-276, 1998.
- [14] P. Bienstman and R. Baets. Optical and quantum electronics (optical modelling of photonic crystals and vcsels using eigenmode expansion and perfectly matched layers). Kluwer Academic Publishers, 33: 327-341, 2001.
- [15] Roberto R. Panepucci Vilson R. Almeida, Carlos A. Barrios and Michal Lipson. All-optical control of light on a silicon chip. Nature, 431: 1081-1084, 2001.
- [16] J. W. S. Rayleigh. On the remarkable phenomenon of crystalline reflexion described by prof. stokes. Philosophical Magazine, 26 (256-265), 1888.
- [17] V. P. Vykov. Spontaneous emission in a periodic structure. Soviet Journal of Experimental and Theoretical Physics, 35: 269-273, 1972.
- [18] V. P. Vykov. Spontaneous emission from a medium with a band spectrum. Quantum Electronics, 4 (7): 861-871, 1975.
- [19] Eli Yablonovitch. Inhibited spontaneous emission in solid-state physics and electronics. Physical Review Letters, 58 (20): 2059-2062, 1987.
- [20] Sajeev John. Strong localization of photons in certain disordered dielectric superlattices. Physical Review Letters, 58 (23): 2486-2489, 1987.
- [21] S. Brand T. F. Krauss, R. M. DeLaRue. Two-dimensional photonic-bandgap structures operating at near-infrared wavelengths. Nature, 383 (6602): 699-702, 1996.
- [22] Philip Russell. Photonic crystal fibers. Science, 299 (5605): 358-362, 2003.
- [23] James C. Sturm Yurii A. Vlasov, Xiang-Zheng Bo and David J. Norris. On-chip natural assembly of silicon photonic bandgap crystals. Nature, 414: 289-293, 2001.
- [24] Antonio Agustín Mihi Cervelló. *Preparacón, Caracterización y Modelización de* Cristales Fotónicos Coloidales para Aplicaciones en Células Solares. PhD thesis, Departamento de Física de la Materia Condensada, 2008.
- [25] Satoru Shoji and Satoshi Kawata. Photofabrication of three-dimensional photonic crystals by multibeam laser interference into a photopolymerizable resin, 2000.
- [26] V. Lousse M. Xu S. Fan J. A. Lewis G. M. Gratson, F. Garc $\rm\AA$ a Santamar $\rm\AA$ a1 and P. V. Braun. Direct-write assembly of three-dimensional photonic crystals: Conversion of polymer scaffolds to silicon hollow-woodpile structures. Wiley, 18 (4): 461-465, 2006.
- [27] Center for Functional Nanostructures. Photonic metamaterials, 2011.
- [28] Z. Y. Li Y. Xia, B. Gates. Self-assembly approaches to three-dimensional photonic crystals. Wiley, 13 (6): 409-413, 2001.
- [29] Joseph W. Goodman. *Introduction to Fourier Optics*. McGraw-Hill Series in Electrical and Computer Engineering, 1996.
- [30] Nouredine Zettili. Quantum Mechanics Concepts and Applications. John Wiley and Sons, 2009.
- [31] P.A. Tassi and C.R. Engelberger. Introducción al método de las diferencias finitas, 2011.
- [32] the free encyclopedia Wikipedia. Maple (software), 2011.

# Anexo A

#### Códigos de simulación

En este anexo se presentan los códigos implementados para el cálculo de la estructura de bandas de los cristales fotónicos estudiados; en general los códigos implementados consisten en construir la representación discreta del operador  $\hat{\Theta}_{\bf k}$  dando lugar a las matrices que se explicaron en el capítulo 6 para luego hallar sus autovalores evaluando sobre algunos valores del vector de onda k, luego se hace un barrido sobre todos los autovalores obtenidos para cada valor de k y se seleccionan algunos atovalores siguiendo un indice que representa el n´umero del autovalor de menor a mayor y que a su vez indica el n´umero de banda y finalmente se grafican los autovalores seleccionados dando lugar al diagrama de bandas.

Código A.1: Código implementado para el cálculo de la estructura de bandas de un cristal fot´onico unidimensional utilizando el m´etodo de diferencias finitas en el dominio de las frecuencias

```
1 restart;
 with (LinearAlgebra), with (plots), with (MIM);
3
```

```
5 Entradas
```

```
a: / parametro de red
7 L1: /grosor del medio con '& epsilon; 2'
 '& epsilon; 1': / constante dielectrica 1
9 '& epsilon ; 2 ': / constante dielectrica 2
 n : /numero de elementos
```

```
11 ///////////////////////////////
  l := a/n:
                   /magnitud del elemento
13
  constantes dielA\hat{c}ctricas efectivas
_{15} '& epsilon; r1':=((1/2)*L1-1*floor(L1/(2*1)))*
                    (*\& epsilon; 1' - *\& epsilon; 2' / 1 + *\& epsilon; 2';
_{17} '& epsilon; r2 ':=((1/2)*L1+a-L1-l*floor(((1/2)*L1+a-L1)/1))*
                    (*\& epsilon; 2^{\prime} - '\& epsilon; 1^{\prime})/1 + '\& epsilon; 1^{\prime};
19
  definicion de la matriz incluyendo la condicion de periodicidad
21 u:= proc(i, j) options operator, arrow; ((I*k/l-1/l^2)*piecewise (i=j+1,1,i\leq j+1,0)+(k^2+2/1^2) * piecewise (i=j,1,i\leq j,0) –
      (I*k/l+1/l^2)* piecewise (i=j-1,1,i \diamond j-1,0)+\bf{^{23}}piecewise (i=n and j=1,-I*k/l-1/l^2, i=1 and j=n, I*k/l-1/l^2))*
      piecewise (i < floor ((1/2)*L1/l) +
25
      1,1/'& epsilon; 1', i=floor((1/2)*L1/1)+1,1/'& epsilon; r1', floor((1/2)*L1/1)+1<i and i \leq f \log ((-(1/2) * L1 + a)/1) + 1, 1 \mid K epsilon; 2, i=floor ((-1/2) * L1 + a)/1) +\sqrt{27}1,1/'& epsilon; r2', floor ((-1/2)*L1+a)/1)+1< i,1/'& epsilon; 1')
      end proc
29
31 construccion de la matriz
  Matrix(n, u)33 calculo de bandas
  for i from 1 by 1 to 3 do
        if n=1 then
35\,b[i] := \text{point} \{ \text{for } k \text{ from } -evalf(Pi/a) \text{ by } 0,1 \text{ to } -evalf(Pi/a) \text{ do} \}[k, sort (Re(evalf(Eigenvalues(C)))[i])^(1/2)] end do}
\overline{37}end if
Salida
```

```
41 display ({b[1], b[2], b[3]})
```
Código A.2: Código implementado para el cálculo de la estructura de bandas de un cristal fotónico unidimensional utilizando el método de expansión en ondas planas

```
1 restart;
 with (Linear Algebra), with (plots), with (MIM);
3
```

```
5 Entradas
  a: / parametro de red
7 '& epsilon; 1': / constante dielectrica 1
  '& epsilon ; 2 ': / constante dielectrica 2
9 l : /grosor del medio con '& epsilon; 2'
  m: /nC: mero de coeficientes
11 ///////////////////////
  u:=\text{ proc } (i, j) options operator, arrow;
13 e ( i -j ) * p i e c e w i s e ( i =j , 1) +
       e p silon (i-j)* piecewise (i \le j, 1)15 end proc
17 u [tem]:=proc (i, j) options operator, arrow;
            (k+i-floor(1/2) *m)-1)^2 * piecewise(i = j, 1)19 end proc
_{21} epsilon:=proc (w) options operator, arrow;
             ({}^{\prime}\& epsilon ; 2'−' \& epsilon ; 1')*
23 sin (1 * evalf(Pi) * w/a) / (evalf(Pi) * w)end proc ;
25
  e := \textbf{proc} (w) options operator, arrow;
27 '& epsilon;1'+('& epsilon;2' – '& epsilon;1') * l/a
       end proc ;
29
31 S := Matrix (m, u)A := MatrixInverse(S);
33 B := Matrix (m, u \text{[tem]});
```
 $C :=$  simplify (MatrixMatrixMultiply(A, B)); 35 for i from 1 by 1 to 3 do  $if n=1 then$  $\overline{37}$  $b[i] := \text{point} \{ \text{for } k \text{ from } -0.5 \text{ by } 0.013 \text{ to } 0.5 \text{ do} \}$ [k, sort (Re(evalf(Eigenvalues(C)))[i])^(1/2)]end do} 39 end if  $\begin{array}{lll} \texttt{41} & // {///} / {///} / {///} / {///} / {///} / {///} / {///} \end{array}$ Salida 43 display  $({b[1], b[2], b[3]})$ 

<span id="page-86-0"></span>Código A.3: Código implementado para el cálculo de la estructura de bandas de un cristal fotónico bidimensional utilizando el método de expansión en ondas planas

```
r e start ;
2 with (LinearAlgebra), with (plots), with (MIM);
```

```
4
```
Entradas

```
6 a: / parametro de red
  \& epsilon; 1':/constante dielectrica 1
s '& epsilon; 2 ':/ constante dielectrica 2
  l : /grosor del medio con e2
10 m: /numero de coeficientes
  ////////////////////////////
12 u:= proc (i, j) options operator, arrow;
        e(i-j) * piecewise(i=j,1) +_{14} epsilon (i-j)*piecewise (i \diamond j, 1)
       end proc
16
  epsilong:=proc (w) options operator, arrow;
18 ({}^\circ \& \text{epsilon}; 2 \cdot - \, \text{`& \text{epsilon}}; 1 \cdot ) \, \text{`& \text{2*}\sin(\frac{1}{\sqrt{p}}) *w/a) ^2/(evalf(Pi) ^2*w^2)
20 end proc ;
22 e:= \textbf{proc} (w) options operator, arrow; ('& epsilon;1'+
        ({}^{\prime}\& epsilon ; 2^{\prime}-{}^{\prime}\& epsilon ; 1^{\prime}) * l/a) ^{\prime} 2
24 end proc ;
26 n := 1while n<4 do
28 if n=1 then
    u \, [\text{tm}]:=\text{proc} (i, j) options operator, arrow;
30 ((k+i-f\log r ((1/2) *m)-1)^2+(-1+i-floor(1/2) *m))^2 > piecewise (i = j, 1)
32 end proc
      end if
```

```
34
      if n=2 then
36 \text{ u} [\text{tm}] := \text{proc} (\text{i}, \text{j}) \text{ options operator}, \text{arrow};(( (k<sup>2</sup>−1/4)^(1/2)+i-floor(1/2)*m)-1)^2+38 (-1/2+i-f\,loor\text{ or } ((1/2)*m))^2 ≠ piecewise (i = j, 1)
              end proc
40 end if
_{42} if n=3 then
       u \, [\text{tm}]:= \text{proc} (\text{i}, \text{j}) options operator, arrow;
44 2 ∗ ( (1/2) * 2 (1/2) * (k^2) (1/2) +i-floor((1/2) *m) - 1)^2 * piecewise(i = j, 1)46 end proc
       end if
48
  S := Matrix (m, u[e])50 A := MatrixInverse (S);
  B := Matrix (m, u \, \lceil \, \text{tm} \rceil);_{52} C := simplify (MatrixMatrixMultiply (A, B));
54
  for i from 1 by 1 to 3 do
56 if n=1 then
        b1[i] := \text{point} { for k from 0 by 0,033 to 0,5 do
58 [k, sort (Re(evalf (Eigenvalues (C)))[i])^*(1/2)]end do}
        end if
60
        if n=2 then
62 b2 [i]: = poinplot { for k from 0.5 by 0,013 to 0,7 do
        [k, sort (Re(evalf(Eigenvalues(C)))[i])^(1/2)]end do}
64 end if
66 if n=3 then
       b3[i] := \text{point} \{ \text{for } k \text{ from } 0.7 \text{ by } 0.013 \text{ to } 0 \text{ do} \}68 [k, sort (Re( evalf (Eigenvalues (C))) [i] \hat{1} (1/2) end do}
```
xviii

end if  $70 n := n+1$  ${\rm e}\,{\rm n}\,$ do  $Salida$ 

 $74 \text{ display } (\{ \text{ bl}[1], \text{ bl}[2], \text{ bl}[1], \text{ bl}[2], \text{ bl}[2], \text{ bl}[1], \text{ bl}[2] \})$